**INSTITUTO TECNOLÓGICO VALE** 

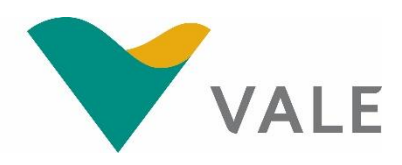

**PROD. TEC. ITV DS - N035/2019 DOI: 10.29223/PROD.TEC.ITV.DS.2019.35.Matlaba**

# **AVALIAÇÃO DE INVESTIMENTOS SOCIAIS**

Valente José Matlaba Jorge Filipe dos Santos João Teixeira Pires Leon Nazaré da Cruz Eduardo Nicolau Demétrio Neto Válber de Almeida Pires Thiago Leite Cruz José Aroudo Mota

**Belém/PA Dezembro/2019**

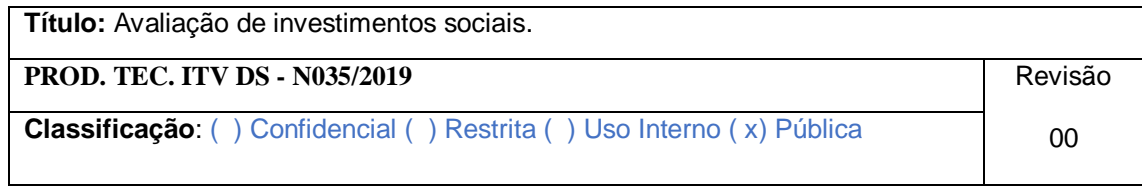

**Informações Confidenciais** - Informações estratégicas para o Instituto e sua Mantenedora. Seu manuseio é restrito a usuários previamente autorizados pelo Gestor da Informação.

**Informações Restritas** - Informação cujo conhecimento, manuseio e controle de acesso devem estar limitados a um grupo restrito de empregados que necessitam utilizá-la para exercer suas atividades profissionais.

**Informações de Uso Interno** - São informações destinadas à utilização interna por empregados e prestadores de serviço

**Informações Públicas -** Informações que podem ser distribuídas ao público externo, o que, usualmente, é feito através dos canais corporativos apropriados

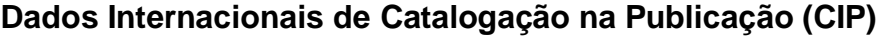

M425 Matlaba, Valente José

 Avaliação de investimentos sociais / Valente José Matlaba, Jorge Filipe dos Santos, João Teixeira Pires, Leon Nazaré da Cruz, Eduardo Nicolau Demétrio Neto, Válber de Almeida Pires, Thiago Leite Cruz, José Aroudo Mota. - Belém, ITV, 2019.

113 p. il.

 1. Investimento Social. 2. Investimento Social – Metodologia. 3. Investimento Social – Avaliação. 4. Investimento Social – Impacto. I. Santos, Jorge Filipe dos. II. Pires, João Teixeira. III. Cruz, Leon Nazaré da. IV. Demétrio Neto, Eduardo Nicolau. V. Pires, Válber de Almeida. VI. Cruz, Thiago Leite. VII. Mota, José Aroudo. VIII. Título.

CDD 23. ed. 338.98115

Bibliotecário(a) responsável: Nisa Gonçalves / CRB 2 – 525

# **RESUMO EXECUTIVO**

O presente relatório sistematiza a literatura sobre avaliação do impacto socioeconômico de projetos e programas de investimentos social. O objetivo é consolidar um texto de referência para orientar e sistematizar a avaliação de investimentos sociais patrocinados pela Vale. O estudo foi feito com base em dados, livros textos, artigos e informações de diversas instituições de pesquisa no tema, assim como em pesquisa de campo. Esta última foi realizada por duas equipes, sendo uma de quatro pesquisadores durante um período de cerca de 2 dias nas cidades de Canaã dos Carajás e Parauapebas, Pará, e outra, também de quatro pesquisadores, durante um período de aproximadamente 4 dias, em São Luís e Bacabeira, Maranhão. O planejamento dessas pesquisas de campo foi feito por 6 pesquisadores durante cerca de 8 semanas e o processamento dos dados foi realizado por 2 pesquisadores durante aproximadamente 9 semanas. A análise dos dados coletados e a elaboração do relatório foram feitas por 3 pesquisadores durante um período de cerca de 10 semanas. A revisão da versão final do relatório contou com a participação de um consultor externo. O relatório apresenta os principais métodos de avaliação de impacto de programas e investimentos sociais, ilustrando com exemplos concretos e com orientações sobre o desenho dos questionários e a coleta de dados. Tais metodologias são úteis para orientar avaliação de impacto dos investimentos sociais efetuados pela Vale, assim como investimentos de outros *stakeholders* em diferentes contextos.

# **RESUMO**

Este documento tem como objetivo sistematizar os estudos e métodos sobre a avaliação de impacto de programas e investimentos sociais. O estudo justificase pela necessidade de conhecer as metodologias para avaliar e monitorar o impacto dos investimentos sociais, as quais terão de ser adaptadas a situações de várias áreas temáticas - trabalho e renda, educação, saúde etc., assim como aos diferentes contextos onde essas intervenções são realizadas. A metodologia da pesquisa consistiu na análise da literatura, estudos e de documentos de instituições especializadas no tema. Estes aspectos envolveram a análise dos investimentos sociais privados e seus impactos, do planejamento e execução da avaliação de impacto, da sistematização dos métodos de avaliação de impacto, da sistematização de estudos com a aplicação na avaliação de programas no Brasil, bem como a ilustração desses métodos em projetos selecionados patrocinados pela Vale. A pesquisa aponta os métodos mais adequados para cada tipo e setor de atividade socioeconômica e socioambiental que foi alvo da intervenção, ressaltando os cuidados a serem tomados na coleta dos dados e na interpretação dos resultados da avaliação dos investimentos. Tal análise é fundamental para o aperfeiçoamento dos mecanismos com potencial de geração de valor compartilhado por meio desses investimentos, contribuindo para um desenvolvimento mais sustentável dos territórios e comunidades beneficiados por esses investimentos.

**Palavras-chave:** Avaliação - Impacto. Investimento social. Socioeconomia.

# **ABSTRACT**

This document aims to systematize studies and methods on the impact assessment of programs and social investments. The study is justified by the need to know the methodologies to assess and monitor the impact of social investments, which will have to be adapted to situations in various thematic areas - work and income, education, health etc., as well as to the different contexts where these interventions are carried out. The research methodology consisted of analyzing the literature, studies and documents of institutions specialized in the theme. These aspects involved the analysis of private social investments and their impacts, the planning and execution of impact assessment, the systematization of impact assessment methods, the systematization of studies with application in the evaluation of programs in Brazil, as well as the illustration of these methods in selected projects sponsored by Vale. The research points out the most suitable methods for each type and sector of socioeconomic and socio-environmental activity that was the target of the intervention, emphasizing the precautions to be taken in the collection of data and in the interpretation of the results of the investment evaluation. Such analysis is fundamental for the improvement of mechanisms with the potential to generate shared value through these investments, contributing to a more sustainable development of the territories and communities benefited by these investments.

**Keywords:** Evaluation - Impact. Social investment. Socioeconomics.

# **SUMÁRIO**

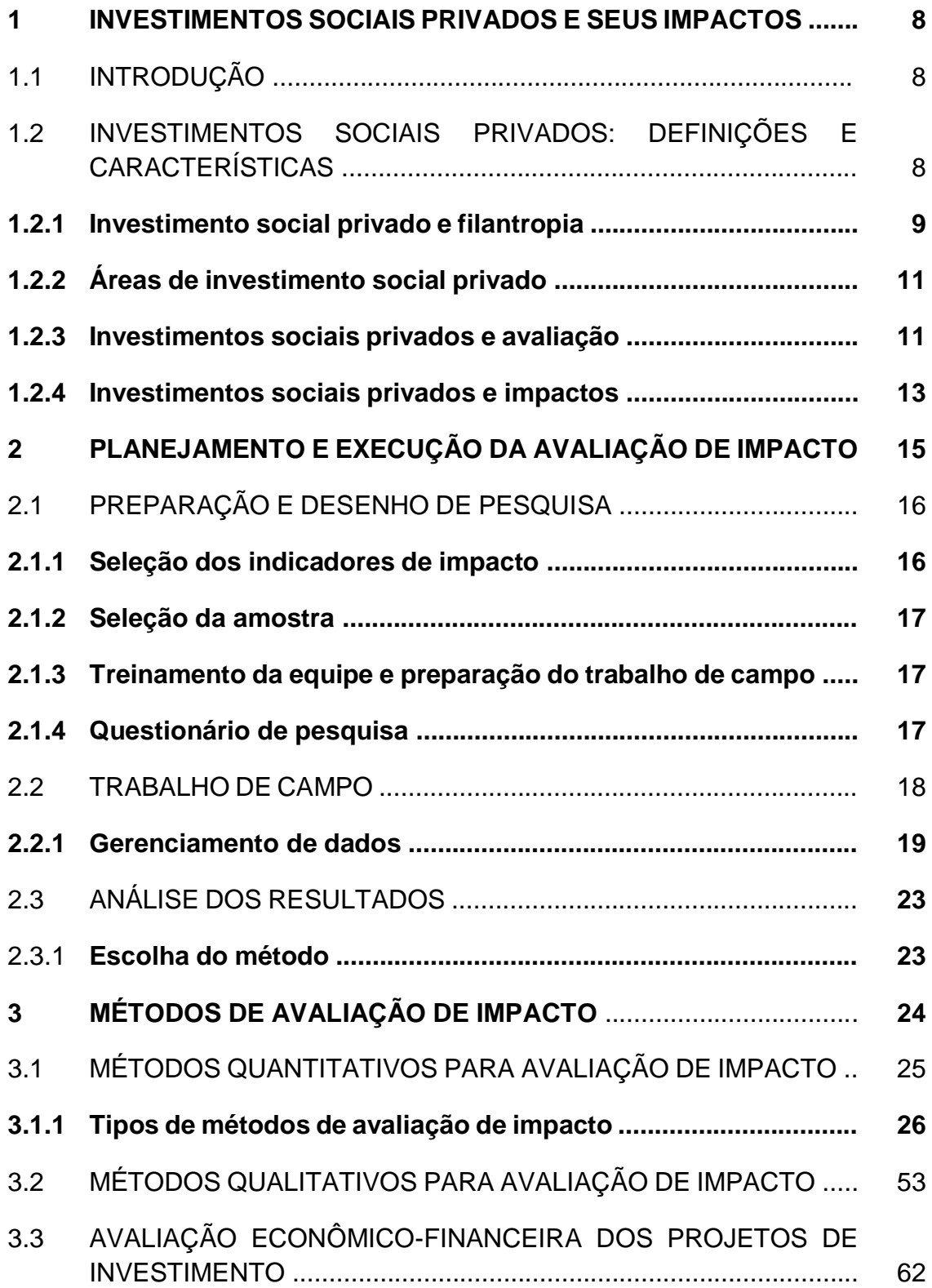

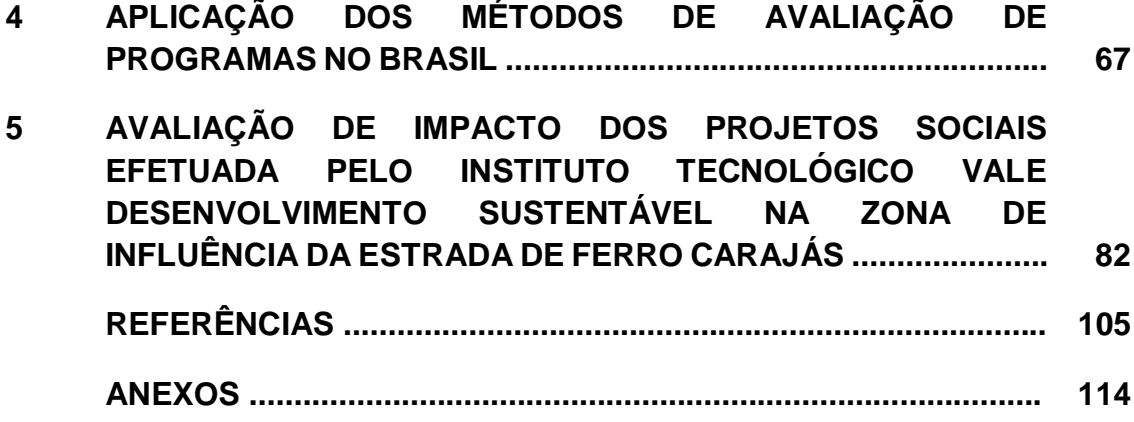

#### **1 INVESTIMENTOS SOCIAIS PRIVADOS E SEUS IMPACTOS**

#### 1.1 INTRODUÇÃO

Este trabalho objetiva consolidar um texto de referência para orientar a avaliação de investimentos sociais patrocinados pela Vale. Dado que os investimentos sociais podem ser feitos em várias áreas temáticas - educação, saúde, trabalho e renda etc.-, as metodologias para monitorar e avaliar o seu impacto terão de ser adaptadas a essas situações. Além disso, os contextos onde e como essas intervenções são realizadas também podem ser bastante diferentes. Consequentemente, serão aqui dadas as principais alternativas metodológicas e as situações em que elas melhor se adaptam. Finalmente, esses métodos serão ilustrados com estudos de caso, para que a sua aplicação fique mais clara e didática.

Os investimentos sociais privados (ISP) constituem uma modalidade de investimento específica, que se diferencia tanto da ação filantrópica quanto da política social pública. A oferta pode ser realizada tanto por agentes empresariais quanto da sociedade civil, enquanto que a demanda é realizada por atores coletivos politicamente organizados (associações, movimentos sociais), grupos sociais vulneráveis e comunidades. Tanto da parte de quem oferta quanto da parte de quem demanda, há interesses e expectativas que buscam ser alcançados e pelos quais se mede a eficácia, eficiência e efetividade do investimento. E são, também, estes interesses e expectativas que constituem a matéria-prima da avaliação do impacto social destes investimentos.

Dada a carência de publicações sobre os ISPs, como reconhecem os próprios especialistas da área (RODRIGUES, 2004; JANNUZZI, 2014; GOMES, 2015; FUNDAÇÃO ITAÚ SOCIAL, 2015; DEBONI, 2017), a análise feita no presente manual toma como referência dados coletados em artigos científicos que analisam casos deste tipo de investimento, livros, manuais ou guias elaborados por instituições especializadas no assunto, assim como informações obtidas nos sites destas instituições.

#### 1.2 INVESTIMENTOS SOCIAIS PRIVADOS: DEFINIÇÕES E CARACTERÍSTICAS

O Grupo de Institutos, Fundações e Empresas (GIFE), nascido no final dos anos 1980, maior associação de investidores sociais do Brasil e a instituição com maior experiência na área de responsabilidade social empresarial, define o ISP como "o repasse voluntário de recursos privados de forma planejada, monitorada e sistemática para projetos sociais, ambientais, culturais e científicos de interesse público" (GIFES, 2019).

Outra instituição com larga experiência na área de responsabilidade social empresarial no Brasil, o Instituto Ethos, fundado nos idos de 1990, por meio de artigo produzido por seu presidente

e publicado em seu site, define o ISP como "transferência voluntária de recursos de empresas privadas para projetos sociais, ambientais e culturais de interesse público" (MINDLIN, 2013). Mindlin (2013) também salienta a importância do acompanhamento e da avaliação dos seus investimentos sociais.

Por fim, uma instituição que não é especializada no assunto, mas que atua desde os anos 1980 na área de investimentos sociais privados voltados para crianças e adolescentes, a Fundação ABRINQ, define o ISP como

> o uso de recursos das empresas em projetos que atuem por uma transformação social. Essa transformação tem como objetivo o desenvolvimento da sociedade nos eixos social, econômico e ambiental, promovendo o bem comum. Os recursos podem ser financeiros, em espécie, humanos, técnicos ou gerenciais, ou seja, é o repasse de recursos privados para fins públicos (FUNDAÇÃO ABRINQ, 2019).

A ênfase no planejamento, no monitoramento e na avaliação do investimento social por parte das duas primeiras instituições tem por objetivo principal demarcar diferenças entre os ISPs e a filantropia. De fato, uma das principais preocupações das organizações privadas, na atualidade, é desvincular seu nome de ações filantrópicas.

Por sua vez, na definição da Fundação ABRINQ, é importante a ênfase nos diversos recursos que podem ser objeto de investimento por parte de uma organização que não apenas o financeiro: humanos, técnicos, gerenciais. Chama-se atenção parta estes elementos não financeiros porque, comumente, os mesmos não são considerados nos estudos de impacto destes investimentos.

#### **1.2.1 Investimento social privado e filantropia**

Ainda no que concerne à preocupação das organizações em se distanciar do rótulo da filantropia, este fato se deve a vários motivos, dos quais os mais importantes, conforme WINGS (2018) são: a associação entre instituições filantrópicas e corrupção, os resultados duvidosos, de baixa eficácia, pouco confiáveis e, ainda, a busca por retornos positivos ou agregadores aos negócios, valores próprios do mundo corporativo.

Gómez (2015), em estudo sobre os ISPs no Brasil, Argentina, Colômbia e México, observou este fato nas entrevistas que fez com membros de instituições representantes das organizações que promovem estes investimentos nestes países. Este autor nota que "pelo que pôde ser observado nas entrevistas e grupos focais, em termos gerais, pode-se dizer que nesses países o ISP é definido como algo em contraste com a filantropia" (GÓMEZ, 2015, p.18).

De fato, o GIFE enumera três características próprias do ISP que o difere da filantropia. Além do acompanhamento, monitoramento e da avaliação do investimento, há a "estratégia voltada para resultados sustentáveis de impacto e transformação social", e, o "envolvimento da comunidade no desenvolvimento da ação" (GIFE, 2019).

Gómez (2015), Deboni (2017), Deboni (2013) e GIFE (2019) salientam outras características que diferenciam o ISP da filantropia (ver Quadro 1).

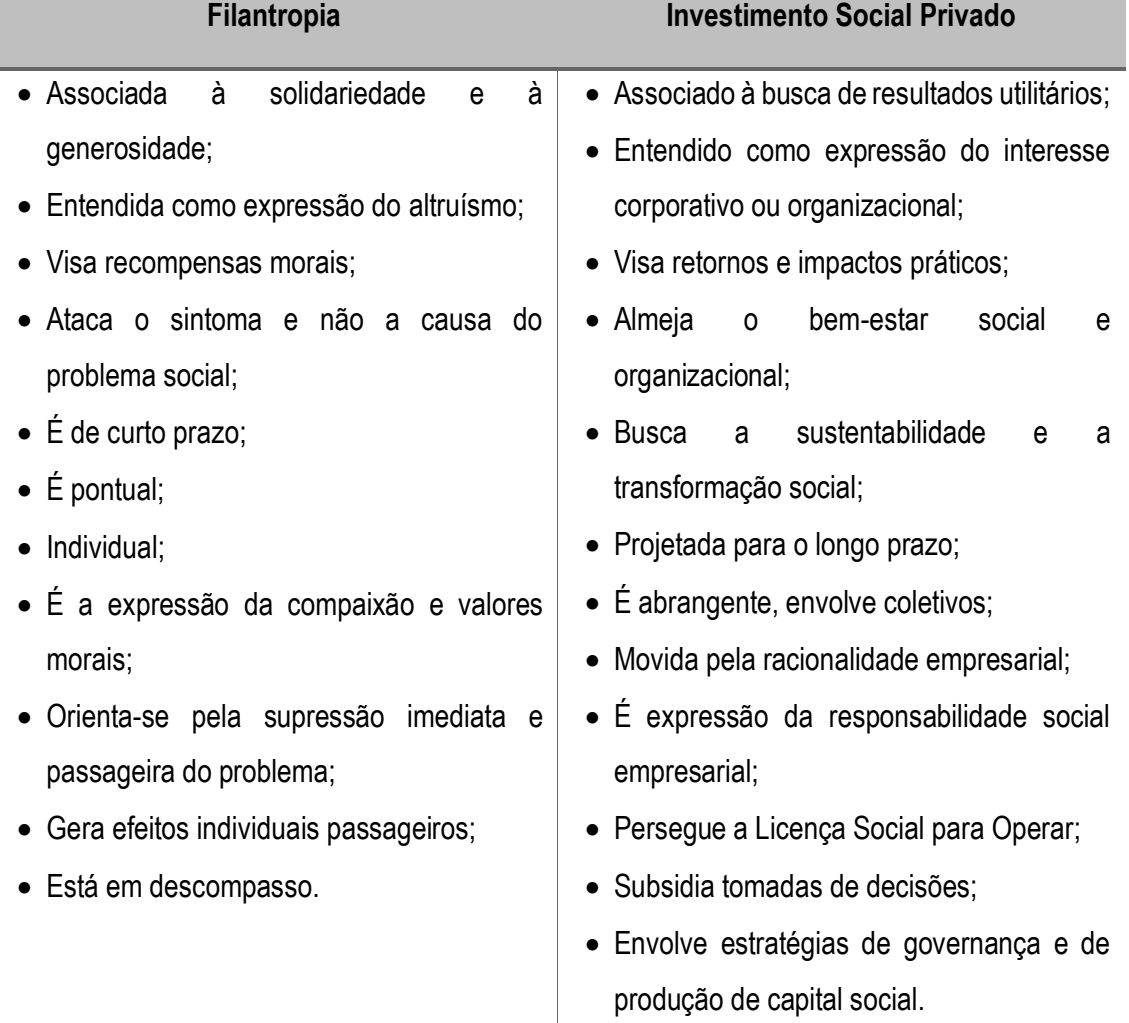

**Quadro 1** - Características e diferenças entre filantropia e investimento social privado

**Fonte**: Baseado em Gómez, (2015); Deboni, (2017); Deboni, (2013); Gife, (2019).

Portanto, o investimento social privado se baseia em critérios e objetivos com diferenças relevantes em relação à filantropia, uma vez que geram impactos práticos nas oportunidades sociais e, consequentemente, na transformação de territórios. Do mesmo modo, envolve parcerias com atores sociais diversos que podem ser tanto empresariais quanto públicos ou da sociedade civil.

#### **1.2.2 Áreas de investimento social privado**

A leitura de relatórios de sustentabilidade empresarial como os da empresa Vale S/A e de matérias de sites especializados permitiu enumerar uma ampla variedade de áreas que podem ser alvos de ISPs. Abaixo segue uma lista das que são apresentadas nestes documentos:

> • Alimentação, inclusão digital, apoio à gestão de organizações da sociedade civil, cultura, arte, assistência social, cidades e territórios, comunicação, conservação e uso sustentável, defesa e promoção de direitos, desenvolvimento comunitário de base, desenvolvimento econômico, desenvolvimento sustentável, diversidade, divulgação científica, educação, cidadania, educação financeira, empreendedorismo, empreendedorismo de impacto, empreendedorismo e negócios de impacto social, equidade racial, equidade de gênero, esporte e recreação, formação de jovens para o trabalho e/ou para a cidadania, aperfeiçoamento educacional, geração de trabalho e renda, governança e políticas públicas, inovação social, lideranças, meio ambiente, mobilidade urbana, mudanças climáticas, preservação do patrimônio histórico, negócios sociais, pesquisa científica, proteção à infância, proteção social, saúde, segurança pública, terceira idade.

Como se observa, o cardápio é amplo e reflete não apenas a diversidade de questões sociais que a sociedade enfrenta como, também, a variedade de necessidades e interesses que margeiam a atividade organizacional.

Em termos práticos, são estes interesses e necessidades que constituem o objetivo externo dos ISPs ou aquilo que Rodrigues (2004) denomina de ótica pública, enquanto que o conjunto de características destes investimentos apresentadas no Quadro 1 resumem os interesses internos ou a ótica privada, isto é, que buscam ser satisfeitos pela organização (RODRIGUES, 2004).

## **1.2.3 Investimentos sociais privados e avaliação**

Como discutido na seção 1.2.1, uma das características dos ISPs é a sua avaliação. Em última instância, estas avaliações visam subsidiar tomadas de decisões e propor ajustes para os tornar efetivos, eficazes e eficientes. Em outras palavras, a avaliação tem por função principal orientar tomadas de decisão por parte da organização e seus *stakeholders*, assim como melhorar o processo de prestação de contas (*accountability*) da organização com os diversos *stakeholderes* internos e externos, civis e públicos.

Arcangeli *et al* (2001, p.148) salientam que "avaliar é apreciar o próprio mérito da política, tal como concebida, formulada e executada". Isso significa que a avaliação busca apreciar a execução do investimento, os resultados alcançados e comparar com os objetivos internos e externos que o motivaram.

Rodrigues (2004, p.68), na mesma direção, salienta que: "avaliar é a arte de comparar resultados, entre o planejado (o objetivo) e o efetivamente alcançado. Dito em outras palavras, é julgar uma situação, com base em valores pré-concebidos do que seria a situação desejável, ou ótima".

Por fim, Jannuzzio (2014) oferece uma definição mais cabal, porque contextualiza a avaliação em suas diversas etapas e funções. Segundo este autor:

> avaliação não é entendida tão somente como uma investigação com métodos validados cientificamente para analisar diferentes aspectos *sobre* um programa – o que se constituiria em uma investigação de cunho acadêmico –, mas um levantamento consistente, sistemático e replicável de dados, informações e conhecimentos *para* aprimoramento da intervenção programática, versando sobre: as características essenciais do contexto de atuação; os públicos-alvo; o desenho; os arranjos de implementação; os custos de operação; os resultados de curto prazo; os impactos sociais e de mais longo prazo de um programa. Enfim, na definição aqui advogada, avaliação tem o objetivo de produzir evidências, compilar dados e sistematizar estudos que contribuam para o aperfeiçoamento de programas e projetos sociais, além da consecução de seus objetivos (JANNUZZIO, 2014, p. 26-27)**.**

Na literatura especializada (IDIS, 2018; JANNUZZIO, 2018, 2014; ROMAN, 2013; ANTUNES, 2008; RODRIGUES, 2004) as avaliações podem ser classificadas segundo o *timing*, a posição do avaliador e os objetivos que se propõe a alcançar. Quanto ao *timing*, as avaliações podem ser:

- **a)** *Ex-ante* **– avaliação inicial ou de marco zero**: realizada no início, antes da implementação de um ISP. Antecipa questões para nortear o planejamento da ação, orientar tomada de decisões, avaliar a pertinência do ISP, sua viabilidade e eficácia.
- **b) Avaliação intermediária**: que ocorre durante a implementação da ação. Busca verificar a efetividade ou eficiência operacional do projeto, de acordo com o planejamento inicial, e coletar informações para subsidiar ajustes e tomadas de decisões futuras.
- **c)** *Ex-post*: é a avaliação de impacto propriamente dita. Foca na efetividade, eficácia e eficiência da ação realizada.

Quanto à posição do avaliador, as avaliações podem ser:

**a) Externa**: realizada por pessoas de fora da instituição responsável pela ação;

- **b) Interna**: realizada pelos membros da organização responsável pela ação.
- **c) Mista**: realizada pelos membros internos e não membros da organização executora. Busca alinhar as avaliações dos dois agentes e aproveitar as vantagens que cada uma oferece.
- **d) Participativa**: que visa reduzir a distância entre o avaliador e os beneficiários do investimento, assim como cobrir lacunas deixadas pelas demais avaliações. Envolve a participação dos beneficiários na avaliação, no planejamento, na formulação, execução e operação das ações.

Quanto aos objetivos, as avaliações podem ser:

- **a) De necessidade**: que trata da pertinência do investimento no contexto da questão social. Também, da natureza e magnitude do problema, as características da população atendida, suas necessidades, serviços de que carece, tempo e magnitude dos serviços, arranjos necessários para oferecer o(s) servico(s).
- **b) De desenho**: para verificar se o programa é o melhor para solucionar o problema proposto e se os procedimentos e as ferramentas adotadas são os mais adequados. Considera as interfaces do mesmo com o poder público e outros agentes organizacionais.
- **c) De processo**: que se dá durante a implementação do investimento, voltada para analisar a qualidade da implementação, os ajustes ou mudanças a realizar, a fim de alcançar os objetivos propostos.
- **d) De resultado e impacto**: que trata das finalidades do ISP, seus efeitos positivos ou colaterais, assim como da taxa de retorno econômico do mesmo (resultados *versus* custos). É realizada quando os problemas de gestão foram superados, a implementação se encontra no médio, longo prazo ou concluída. Questiona-se quanto a solução do problema sobre o qual recaiu o investimento, as contribuições práticas do mesmo para a população, sua continuidade, expansão ou cancelamento. É também a mais importante no processo de prestação de contas (*accountability*).

No decorrer da implantação do investimento, as ações geram aquilo que a Teoria da Mudança classifica como uma cadeia de efeitos intermediários, os quais, por sua vez, também geram impactos (ROMAN, 2013; CAF, 2012; RODRIGUES, 2004). Em outras palavras, as ações geram um conjunto de efeitos não controlados inicialmente, mas que estão associados à sua implementação. Tais efeitos precisam ser identificados, analisados e considerados no processo de operacionalização e implementação das ações, uma vez que eles podem afetar positiva ou negativamente a eficácia e eficiência do investimento. Para isso, é fundamental a avaliação intermediária ou de processo, pois é ela que gera as informações que expõem estes efeitos.

## **1.2.4 Investimentos sociais privados e impactos**

O impacto é compreendido como **"**o efeito diretamente atribuível a uma ação, ou a consequência de determinado esforço para atingir um fim estabelecido**"** (IDIS, 2018, p. 5)**.** A Fundação Itaú Social (2015, p.10) salienta que "a avaliação de impacto usa ferramentas estatísticas para estimar o efeito de um programa sobre o seu público-alvo, ou seja, se o programa atingiu ou não os seus objetivos iniciais, e qual a magnitude desse efeito". Assim, o impacto é a consequência ou o resultado, aquilo que se pode atribuir como resultado *prático*, *direto* e *específico* de acordo com o objetivo do investimento realizado.

É preciso salientar que a avaliação de impacto possui especificidades em relação às demais avaliações. Conforme os especialistas (RODRIGUES, 2004; ANTUNES, 2008; FUNDAÇÃO ITAÚ SOCIAL, 2015, JANNUZZI, 2014, 2016), algumas destas especificidades:

a) São realizadas após médio e longo prazos ou após a conclusão do investimento;

b) São feitas com base em métodos comparativos experimentais, quase experimentais e não-experimentais;

c) Estes métodos exigem um grupo de controle ou contrafactual e um grupo de tratamento, os quais podem ser empíricos ou hipotéticos;

d) Exigem a comprovação da existência de relação causa e efeito do investimento por meio das variáveis observadas;

e) Requerem a demonstração estatística do valor do impacto;

f) Buscam responder à pergunta: o problema objeto do investimento social foi resolvido?

Observe-se, ainda, que o impacto está associado à especificidade das diversas áreas de investimento, assim como aos interesses e necessidades de diversas ordens que as envolve. Contudo, os efeitos de um investimento numa área podem repercutir em outra área. Por exemplo, investimentos em saúde podem se reverter, também, em impacto sobre a renda, com a redução dos gastos com medicamento e a elevação do poder de consumo de uma família ou de um indivíduo.

Da mesma forma, num ISP na área educacional, pode-se requerer o impacto do empreendimento sobre a empregabilidade, sobre a estrutura de oportunidades sociais e sobre o capital cultural expresso no desempenho escolar e na ascensão educacional dos beneficiários. Os investimentos na área de trabalho e renda podem gerar impactos sobre a renda dos beneficiários, mas, simultaneamente, sobre sua satisfação com a organização, com sua própria vida, sobre o capital social que possuem e seu bem-estar de modo geral.

Na atualidade, a lista de avaliações de impacto requeridas pelas organizações quanto aos ISPs que praticam é numerosa. Alguns dos impactos que podem ser requeridos são: impacto econômico, sobre imagem, capital social, capital cultural, vendas, governança, satisfação dos *stakeholders* da organização, felicidade dos beneficiários, motivação dos colaboradores, aceitação social do empreendimento, relacionamento com governos.

Sendo assim, avaliar o impacto de um ISP exige, de antemão, clareza do alcance ou dos limites da área de investimento, definição do(s) objetivo(s) que se quer alcançar e a metodologia

14

adequada para atingir tal objetivo. Cabe, então, aos executores e avaliadores definir quais são os objetivos do projeto e os impactos que pretendem avaliar. É importante ter em mente o fato de que o impacto e o retorno de um investimento não é apenas de ordem financeira ou econômica, mas, também, social, política, cultural e até moral quando associado à satisfação, à autoestima e à felicidade dos beneficiários.

O presente manual de avaliação de investimentos sociais é estruturado em seis capítulos. O capítulo 2 apresenta a Teoria da Mudança relacionando-a com os Objetivos do Desenvolvimento Sustentável (ODS) das Nações Unidas. O capítulo 3 expõe o planejamento e as etapas da pesquisa para a avaliação de projetos sociais. O capítulo 4 apresenta os principais métodos de avaliação de impacto, com casos ilustrativos da sua aplicação e seus enquadramentos nos ODS, assim como exemplos de questionário para a coleta de dados. O capítulo 5 sistematiza os principais métodos de avaliação econômico-financeira dos projetos de investimento. O capítulo 6 sintetiza os estudos sobre a avaliação de programas e/ou políticas públicas no Brasil focando nos principais autores sobre a temática. Finalmente, o capítulo 7 apresenta os estudos de caso que consistem na avaliação, feita pelos pesquisadores do Instituto tecnológico Vale em outubro de 2018, de projetos sociais implementados e financiados pela Vale S.A.

## **2 PLANEJAMENTO E EXECUÇÃO DA AVALIAÇÃO DE IMPACTO**

A avaliação de impacto deve ser planejada desde a fase do desenho do programa, pois facilita a coleta de dados da linha de base e permite uma escolha mais ampla do grupo de comparação. No entanto, Gertler *et al*. (2016) afirmam que o melhor momento para realizar a avaliação é antes de expandi-lo, quando o programa estiver estável, sendo necessário fazer uma boa avaliação de processo. Segundo os autores, o programa em estágio inicial está sujeito a revisão e adequação, sendo normal que os executores precisem de tempo para se adaptar aos aspectos operacionais.

Cada programa atende a determinados objetivos e enfrenta diferentes questões contextuais. Por isso, existem vários meios de se fazer a avaliação de impacto. No entanto, alguns aspectos críticos são comuns a todos os programas. Neste tópico, abordaremos as etapas da avaliação, de modo a contribuir para formular a melhor estratégia de atuação do(a) analista.

Para qualquer processo de avaliação de um programa social é necessário ter clareza sobre o que será considerada uma avaliação ética e de qualidade<sup>1</sup>. Dito isso, a avaliação de impacto de programas sociais, basicamente, divide-se em três momentos: preparação e desenho da avaliação, trabalho de campo e análise de resultados. Abordaremos esses momentos neste tópico<sup>2</sup> .

## 2.1 PREPARAÇÃO E DESENHO DE PESQUISA

Nesta etapa devem ser estudados os projetos a avaliar e o contexto aonde eles irão se desenvolver ou que já estão se desenvolvendo. É preciso fazer um levantamento das informações existentes, tais como o projeto e o plano de ação. Outro ponto importante é rever o conhecimento já existente, procurando por informações sobre estudos de avaliação que foram anteriormente realizados na mesma área ou relacionados.

A existência de dados secundários sobre a região aonde o projeto irá se desenvolver pode ajudar nesta etapa. Os dados secundários são mais fáceis de serem coletados. No Brasil existem importantes instituições que fazem o levantamento de dados e os disponibilizam gratuitamente, tais como Instituto Brasileiro de Geografia e Estatística (IBGE), Instituto de Pesquisa Econômica Aplicadas (IPEA), DataSUS, entre outras.

Alguns procedimentos devem ser atenciosamente cumpridos, tais como a seleção dos indicadores e/ou variáveis e da amostra, treinamento da equipe, preparação para o trabalho de campo e o desenho do questionário.

#### **2.1.1 Seleção dos indicadores de impacto**

 $\overline{a}$ 

Nesta etapa já devem ser conhecidos quais são os pontos fundamentais e os objetivos do projeto para assim se efetuar a seleção das variáveis independentes que entrarão no modelo de avaliação da variável dependente (ou variável resposta objeto de avaliação). Neste momento é necessário revisar os pontos principais dos aspectos definidos na teoria da mudança.

<sup>1</sup> Muitas organizações têm diretrizes que abordam questões de qualidade e ética na avaliação de impacto, como o Programa das Nações Unidas para o Desenvolvimento (PNUD) (Ver [<http://web.undp.org/evaluation/>](http://web.undp.org/evaluation/)) e American Evaluation Association (AEA) (Ver [<https://www.eval.org/>](https://www.eval.org/)). Gertler *et al*. (2016, cap. 13) também abordam esta questão.

<sup>2</sup> As orientações de todas as etapas da avaliação de impacto foram baseadas no site da Better Evaluation. Este é um projeto internacional de bem público com colaboradores de diversos países e organizações. Ver: [<https://betterevaluation.org/>](https://betterevaluation.org/).

#### **2.1.2 Seleção da amostra**

A amostra é um conjunto de dados selecionados de uma população para que se possam fazer inferências sobre ela. Se o projeto foi aplicado em um universo grande de pessoas, opta-se por tirar uma amostragem da população em questão que seja estatisticamente representativa. Essa amostra, por sua vez, é passível de ser estudada, reduzindo a carga de trabalho do(a) analista e os custos totais para o ente financiador do estudo, ao mesmo tempo em que garante alto nível de confiança e qualidade em um conjunto de dados menor. Caso o universo seja pequeno, analisa-se a possibilidade de fazer um Censo, no qual são coletados os dados de todos os participantes.

#### **2.1.3 Treinamento da equipe e preparação do trabalho de campo**

Nesta etapa será organizada e planejada a atuação em campo e seus aspectos administrativos e operacionais, sendo necessário contabilizar os custos, definir a equipe e preparar a questão logística<sup>3</sup>. A equipe que irá executar o trabalho de campo deve ser cuidadosamente treinada e informada sobre todos os aspectos e contextos do programa a ser avaliado. No treinamento, devem ser informadas e simuladas situações que podem ocorrer durante a avaliação do programa.

# **2.1.4 Questionário de pesquisa**

 $\overline{a}$ 

O questionário é um dos mais importantes instrumentos da avaliação de impacto. Consiste em um conjunto de perguntas escritas que visa captar informações dos entrevistados selecionados, especialmente sobre a variável de interesse<sup>4</sup>. O questionário precisa ser elaborado de forma concisa e coesa, com perguntas curtas e de fácil compreensão; se necessário, é preciso adaptá-lo à linguagem e cultura do local em que será aplicado. É preciso atentar para a formatação e a ordenação dos tópicos das perguntas. Os questionários devem sempre ser testados antes de serem aplicados a fim de identificar possíveis erros, perguntas mal elaboradas e complexidade da entrevista neste objeto específico. No teste, deve-se estipular quantos minutos levará em média

<sup>3</sup> No planejamento é necessário atentar para as questões de viagem, se necessário, aluguel de automóveis, condições de acesso e segurança da área que será executada a avaliação e o perfil social e condições de vida dos informantes. <sup>4</sup> Alguns sites de instituições de pesquisa fornecem algumas ferramentas e dicas no auxílio à elaboração do questionário (Ver: [<http://www.socialresearchmethods.net/kb/survwrit.php>](http://www.socialresearchmethods.net/kb/survwrit.php); [<http://mics.unicef.org/tools#survey](http://mics.unicef.org/tools#survey-design)[design>](http://mics.unicef.org/tools#survey-design)).

cada entrevista, para poder calcular quanto tempo durará o trabalho. O cálculo da amostra deve ser efetuado após este exercício, pois só assim o(a) analista poderá avaliar que nível da margem de erro – a qual é associada a amostra pretendida – poderá assumir.

As perguntas podem ser abertas ou fechadas e, geralmente, podem ter as seguintes formas:

**Dicotômicas (binárias)<sup>5</sup>**: os entrevistados escolheram entre duas opções de resposta. Exemplo: Você tem acesso a internet?  $\Box$  Sim  $\Box$  Não.

**Métricas**: aos respondentes é solicitado o fornecimento de um número exato ou aproximado. Exemplo: Renda mensal, idade, gasto com transporte, tempo de residência no município ou comunidade etc.

**Escalares**: solicita o nível de concordância em uma escala simétrica para uma afirmação, sendo a mais comum a escala *Likert*. Exemplo: Qual grau de satisfação em participar desse programa social?  $\Box$  1. Insatisfeito  $\Box$  2. Pouco satisfeito  $\Box$  3. Mais ou menos satisfeito  $\Box$  4. Satisfeito  $\Box$  5. Muito satisfeito.

É necessário incluir informações que permitam localizar os respondentes para entrevistas posteriores (georreferenciamento da residência, por exemplo), preservando-se o anonimato dos entrevistados. Se possível, evitar mudanças nas perguntas e na estrutura do questionário.

#### 2.2 TRABALHO DE CAMPO

Na avaliação de impacto é necessário realizar um trabalho de campo quando não há dados secundários ou primários previamente coletados que permitam avaliar um programa social. Muitas vezes os dados secundários não abrangem uma localidade especifica, ou o período em que esses dados são coletados é curto, o que impede o monitoramento do programa. Quando isso acontece, faz-se um trabalho de campo, a fim de coletar dados primários desse ambiente especifico.

O trabalho de campo é uma das diversas formas de se coletar os dados primários<sup>6</sup>. A vantagem deste tipo de trabalho é que o(a) analista adquire uma aproximação maior com os

 $\overline{a}$ 

<sup>5</sup> Também usualmente chamadas de variáveis *dummy*.

<sup>6</sup> Mais informações sobre as outras formas de coleta de dados primários, ver em *Better Evaluation*, disponível em: [<https://www.betterevaluation.org/en/evaluation-options/questionnaire>](https://www.betterevaluation.org/en/evaluation-options/questionnaire).

sujeitos e tem uma compreensão mais genuína da realidade social da comunidade ou região em que o programa estará sendo desenvolvido.

Em relação a coleta dados, é necessário atentar para quatro aspectos: Credibilidade, validade, confiabilidade e precisão (IPDET, 2007).

**Credibilidade**: refere-se ao quão confiável são seus dados. É importante certificar-se que os dados que serão coletados lhe darão a informação da situação real.

**Validade**: este aspecto é usado para descrever se uma medida realmente mede o que se pretende medir.

**Confiabilidade**: refere-se a estabilidade da medição, se mede a mesma coisa, na mesma maneira em testes repetidos.

**Precisão**: é um termo usado para descrever se a coleta de dados corresponde à medida. Por exemplo, se a pergunta é sobre os países, então as medidas devem estar no nível nacional. Se a questão é sobre pessoas, então as medidas devem ser no nível individual.

A coleta de dados exigirá uma atenção especial para a escolha da equipe, pois esta é responsável pela qualidade técnica e integridade da avaliação. Porteous, Sheldrick e Stewart (1997) *apud* IPDET (2007) sugerem que as pessoas que realizarão as entrevistas devem possuir as seguintes habilidades: Envolver e incentivar as pessoas a compartilhar pontos de vista; iniciar e manter discussões com estranhos; abster-se de expressar opiniões próprias; manter confidencialidade; Falar claramente; lidar com pessoas difíceis.

#### **2.2.1 Gerenciamento de dados**

 $\overline{a}$ 

O gerenciamento de dados é uma etapa que se inicia na pesquisa de campo. Esta fase inclui o desenvolvimento de processos efetivos para sistematização, gravação e armazenamento seguro dos dados. É necessária a construção do banco de dados que possam ser transferidos entre diferentes tipos de *software*s para análise. Se possível, selecionar uma única pessoa para coordenar e organizar a sistematização dos dados.

Seque um exemplo do layout dos dados tabulados na planilha  $Excel<sup>7</sup>$  antes de serem exportados para o software estatístico para a avaliação do impacto do projeto social (Quadro K). Neste projeto de geração de trabalho e renda, foram coletados dados de 40 variáveis

<sup>7</sup> Os dados também podem ser tabulados diretamente no próprio software, como no SPSS, por exemplo, com o preenchimento das abas da definição das variáveis.

socioeconômicas<sup>8</sup> referentes ao período antes (baseline) e depois (implantação) do projeto social. O projeto tinha quatro participantes (Grupo de tratamento). Para cada participante foi selecionado o respectivo indivíduo par, construindo-se assim o Grupo de controle (contracfactual), conforme recomenda a literatura sobre o tema (J-PAL, 2016; GERTLER *et al*., 2016). As definições (e significados dos códigos registrados na planilha; Quadro 2) de todas as variáveis coletadas – por meio da aplicação dos questionários no Anexo E para os grupos de tratamento e controle, respectivamente - para a avaliação do impacto do projeto encontram-se no Quadro 3. Como o bloco 4 do questionário avalia o envolvimento e satisfação com o projeto, o campo equivalente para o grupo de controle na planilha ficará em branco.

| Grupo      | ID             | Mun_nasc  | UF        | Mig            | dtr          | dtempo         | Sexo         | Idade | <b>Estudos</b>          | Ocupação                | Renda_p | Renda_Tra          |
|------------|----------------|-----------|-----------|----------------|--------------|----------------|--------------|-------|-------------------------|-------------------------|---------|--------------------|
|            |                |           |           |                |              |                |              |       |                         | principal               | rojeto  | balho <sup>9</sup> |
| Tratamento | $\mathbf{1}$   | São Luís  | <b>MA</b> | $\overline{0}$ | $\mathbf{1}$ | $\pmb{0}$      | 1            | 17    | $\overline{8}$          | Estudante               | 1448    | 1448               |
|            | 1              | São Luís  | MA        | $\pmb{0}$      | $\mathbf{1}$ | $\mathbf{1}$   | $\mathbf{1}$ | 21    | 12                      | Agricultora<br>Coop.    | 40      | 1948               |
|            | $\sqrt{2}$     | Arari     | MA        | $\pmb{0}$      | $\mathbf{1}$ | $\pmb{0}$      | $\mathbf{1}$ | 54    | 12                      | Vendedora de<br>bombons | 1100    | 1100               |
|            | $\overline{2}$ | Arari     | MA        | $\pmb{0}$      | $\mathbf{1}$ | 1              | 1            | 58    | 12                      | Agricultora             | 190     | 990                |
|            | 3              | São Luís  | MA        | $\pmb{0}$      | $\mathbf{1}$ | $\pmb{0}$      | $\mathbf{1}$ | 33    | $\overline{4}$          | Cuidadora de<br>idosos  | 1700    | 1700               |
|            | 3              | São Luís  | MA        | $\pmb{0}$      | $\mathbf{1}$ | $\mathbf{1}$   | $\mathbf{1}$ | 37    | $\overline{\mathbf{4}}$ | Agricultora<br>Coop.    | 80      | 780                |
|            | 4              | São Luís  | MA        | $\pmb{0}$      | $\mathbf{1}$ | $\pmb{0}$      | $\mathbf{1}$ | 34    | 8                       | Manicure                | 150     | 150                |
|            | 4              | São Luís  | MA        | $\pmb{0}$      | $\mathbf{1}$ | $\overline{1}$ | $\mathbf{1}$ | 38    | $\bf 8$                 | Agricultora<br>Coop.    | 110     | 310                |
| Controle   | 5              | Alcântara | MA        | $\pmb{0}$      | $\pmb{0}$    | $\pmb{0}$      | $\mathbf{1}$ | 51    | $\overline{7}$          | Empreg.<br>Dom.         | 1500    | 1500               |

**Quadro 2** - Apresentação dos dados tabulados na planilha Excel

 $\overline{a}$ 

<sup>8</sup> As variáveis dtr e dtempo, que são respectivamente as dicotômicas de tratamento e de tempo, são construídas pelo(a) analista (ver seção 4). As demais 30 variáveis foram omitidas no presente exemplo.

<sup>9</sup> Antes do início do projeto, a renda é relativa ao trabalho no qual os membros do domicílio do entrevistado estavam ocupados. Depois do início do projeto, a renda do trabalho é a soma entre a renda do projeto e a renda proveniente de outras ocupações do entrevistado ou do trabalho de algum membro do domicílio.

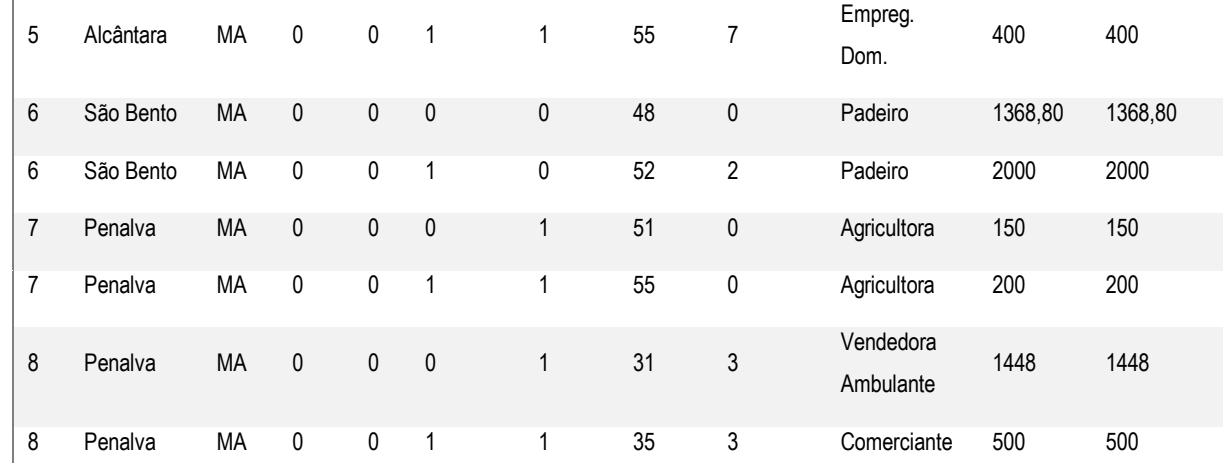

**Nota:** O projeto do presente exemplo iniciou em 2015. O período *Antes* se refere a 2014; o período *Depois* é outubro de 2018, data da realização da pesquisa de campo para a coleta de dados do grupo participante e do grupo de controle construído para a avaliação do projeto. MA se refere ao estado do Maranhão. **Fonte:** próprio autor, (2020).

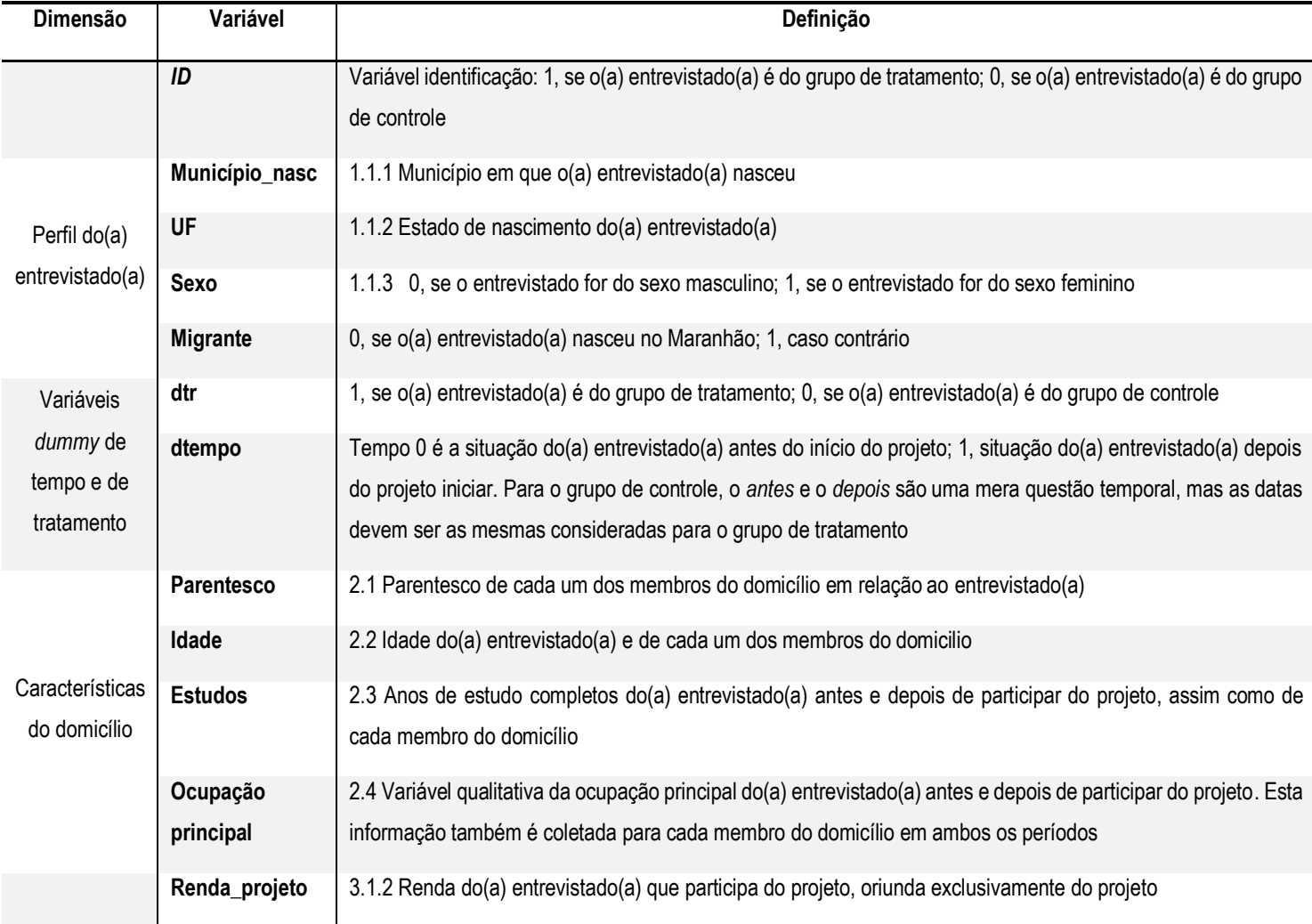

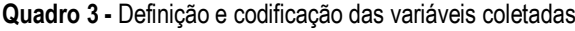

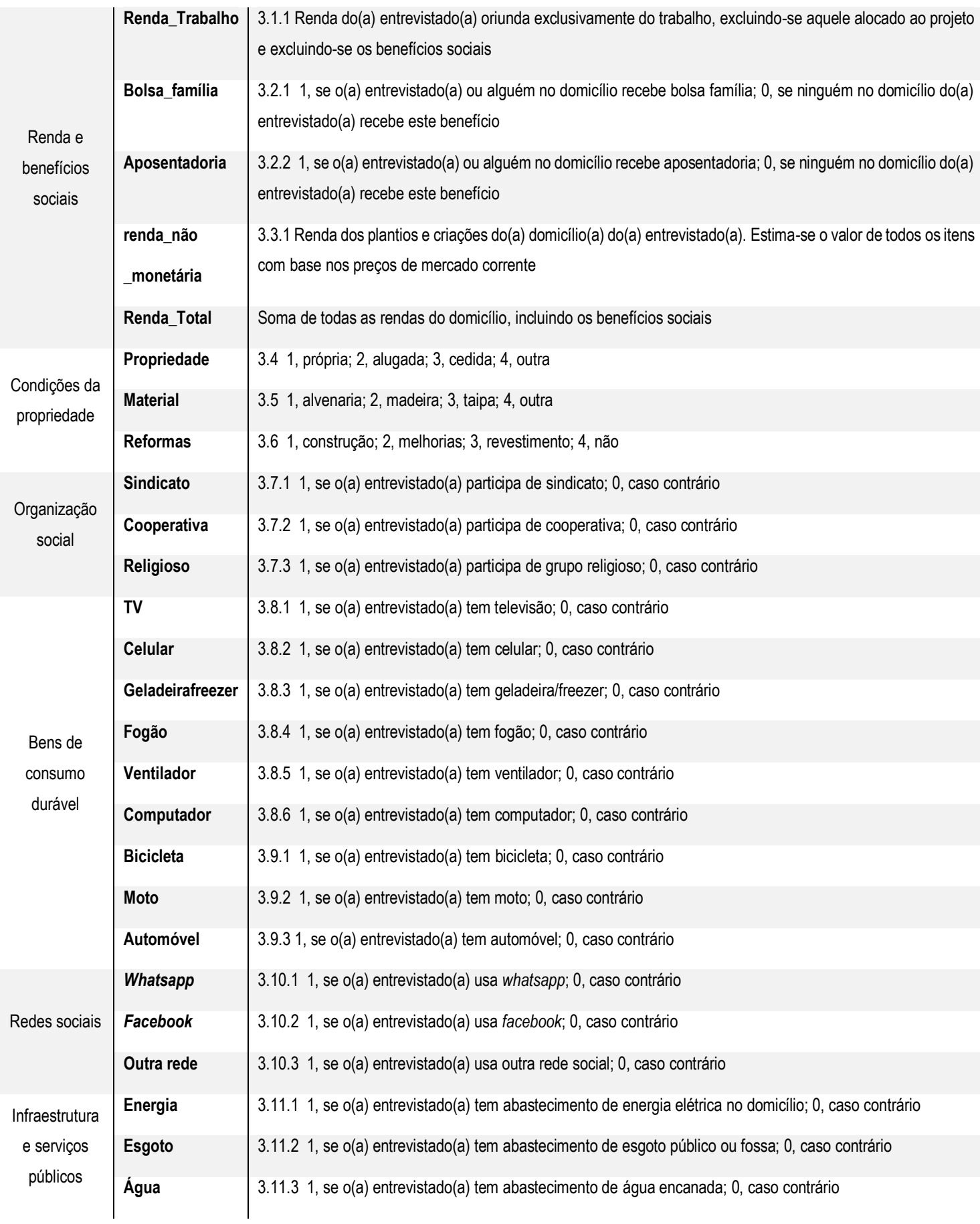

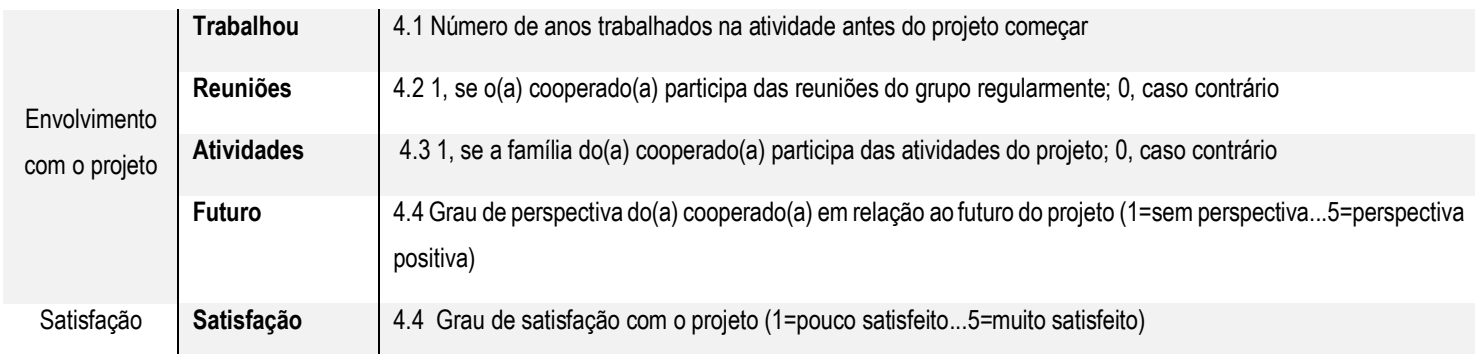

**Fonte:** próprio autor, (2020).

# 2.3 ANÁLISE DOS RESULTADOS

Analisar os dados é uma parte importante de toda avaliação de impacto. Nesta etapa são tratadas questões como a utilização do método mais adequado e a melhor forma de apresentar os resultados para as partes interessadas. Os analistas poderão utilizar diversas ferramentas para auxiliar nestas questões, tais como *softwares* de análise estatística e para construção de gráficos e de apresentação (SPSS, Stata, Matlab, R, Eviews, por exemplo).

# **2.3.1 Escolha do método**

A escolha do método a ser usado para avaliação dos programas sociais depende da forma que foram selecionados os participantes e os não participantes (ver detalhes na seção 4). Apesar da avaliação aleatória ser a mais adequada para garantir a confiabilidade do efeito do projeto, na maioria dos casos os projetos são implementados de forma não aleatória. Dessa forma, o Diagrama 1 auxilia na escolha do método.

A pesquisa qualitativa estará presente em todos os métodos de avaliação de impacto. No entanto, quando o programa social já está sendo executado e não foi feita a linha de base, recomenda-se fazer a pesquisa qualitativa para captar a percepção dos entrevistados em relação ao programa e melhorias na qualidade de vida após o início da execução. Para poder monitorar o programa, recomenda-se fazer a coleta dos dados para servir como linha de base em avaliações posteriores.

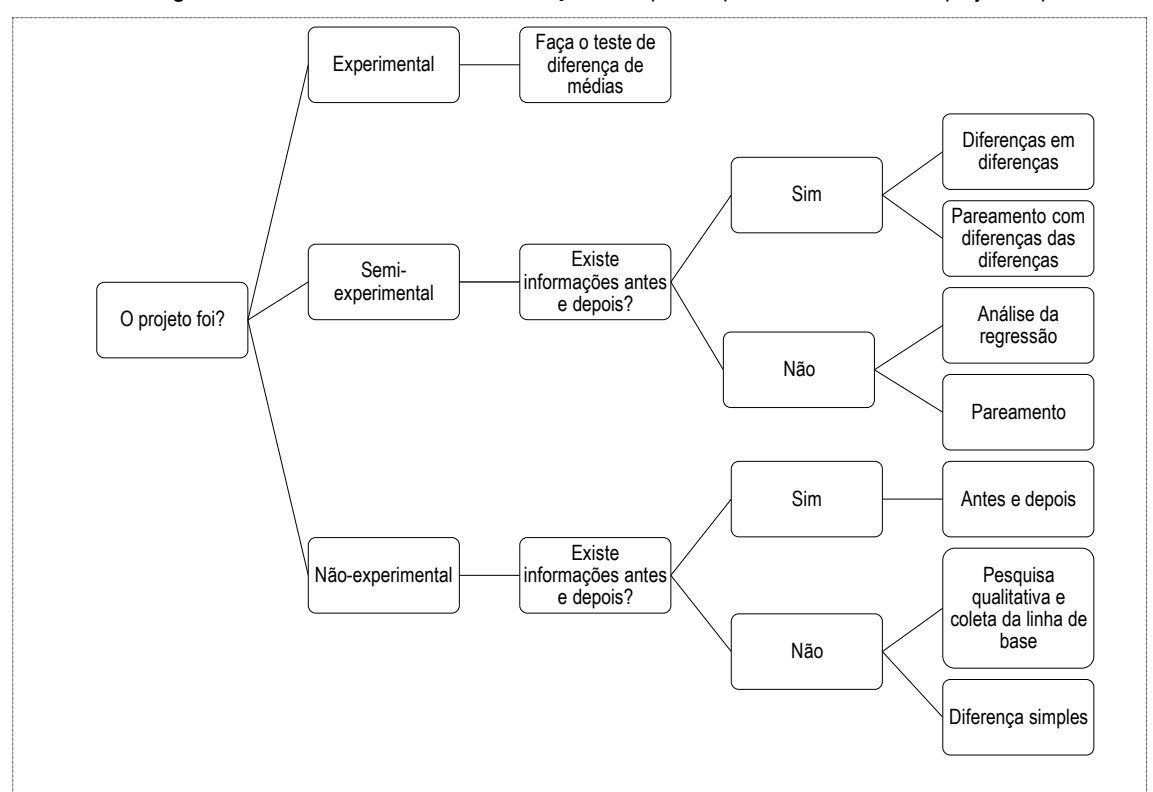

**Diagrama 1** - Escolha do método de avaliação de impacto após reflexão sobre um projeto específico

**Fonte:** Método não-experimental: elaboração dos autores; demais métodos: Adaptado pelos autores com base em Fundação Itaú Social (Avaliação econômica de projetos sociais: curso básico, slide 11).

# **3 MÉTODOS DE AVALIAÇÃO DE IMPACTO**

Os métodos quantitativos e qualitativos se referem ao desenho da pesquisa e não aos tipos de dados. Isso significa que se pode fazer análise quantitativa com base em dados qualitativos, mas que, não necessariamente, trata-se de uma pesquisa qualitativa. Deste modo, o que diferencia a abordagem quantitativa da qualitativa é o desenho da pesquisa, como destaca Weiss (1998) *apud* Rodrigues (2004, p. 112): "entre estas duas formas de coleta, há uma grande variedade, mas a palavra-chave é a flexibilidade de investigação".

Além dos tipos de técnicas de pesquisa, entretanto, a literatura especializada (ANTUNES, 2008; RODRIGUES, 2004; IPEA, 2010; ROMAN, 2013; GASPARINI E FURTADO, 2014; ARTEMISIA, 2017) aponta outras diferenças entre os dois métodos que são associadas ao momento de aplicação, à análise das variáveis, à característica e profundidade dos dados. As informações são obtidas por meio de técnicas tais como entrevistas, observação sistemática, pesquisa documental, pesquisa etnográfica e pesquisa participativa.

Na aplicação prática, o método quantitativo pode ser utilizado em todas as etapas da avaliação: *ex-ante* ou inicial, intermediária e *ex-post* ou de impacto. Por sua vez, o método qualitativo é mais utilizado na pesquisa *ex-ante* e intermediária, pois o seu uso visa captar

informações necessárias para fazer ajustes no processo de implementação do investimento. Na medida em que tem por escopo promover ajustes operacionais e no formato do projeto, na avaliação de ISPs os métodos qualitativos, comumente, estão associados a técnicas de pesquisaação reforçadas por técnicas de pesquisa participativa e etnográfica (RODRIGUES, 2004; ANTUNES, 2008; JANNUZZIO, 2014; GOMÉZ, 2015).

Quanto à análise das variáveis, no método quantitativo se baseia no tratamento estatístico, com hipóteses de diferenças, associações, correlações etc. entre as variáveis. O objetivo é encontrar relações de causalidade baseadas em determinações ou probabilidades entre as variáveis. Nos métodos qualitativos a preocupação recai sobre o conteúdo das variáveis, os sentidos deste conteúdo e o modo como este informa ações e comportamentos. Entende-se que a realidade é subjetivamente construída e que, mais do que relações de causalidade entre variáveis, é necessário compreender os sentidos que as conectam com as práticas dos sujeitos (RODRIGUES, 2004; ANTUNES, 2008; JANNUZZIO, 2014; GOMÉZ, 2015).

Deste modo, através dos métodos qualitativos o pesquisador-avaliador acessa aspectos mais intangíveis associados aos pressupostos do comportamento, das representações, das percepções e das ações sociais dos sujeitos. Este aspecto é associado a outra diferença entre estes métodos, que é quanto à profundidade dos dados: os métodos qualitativos oferecem maior riqueza e profundidade de detalhes quanto aos componentes, conteúdos ou características das variáveis observadas, possibilitando fazer relações estatísticas entre variáveis, e também relação entre estas últimas e as práticas efetivas dos sujeitos por meio do entendimento de como as percepções, representações, identidades, socializações, instituições agem sobre seus comportamentos e ações (RODRIGUES, 2004; ANTUNES, 2008; GOMÉZ, 2015; ARTEMISA, 2017).

Portanto, os métodos quantitativo e qualitativo são complementares. O que um perde em profundidade oferece em exatidão; e o que o outro perde em exatidão oferece em profundidade. Um busca relações de causalidade entre variáveis; outro relações entre as variáveis e os sentidos práticos das ações. Assim sendo, com a combinação entre estes métodos a avaliação ganha em rigor pela exatidão e profundidade das análises.

## 3.1 MÉTODOS QUANTITATIVOS PARA AVALIAÇÃO DE IMPACTO

A avaliação de impacto tem como objetivo identificar a causalidade, ou seja, busca quantificar o efeito de um programa social (J-PAL, 2013). Para isso, os resultados são mesurados nas dimensões de interesse no grupo de tratamento – indivíduos ou famílias participantes no programa - e comparados com os resultados do grupo de comparação ou de controle, comumente chamado de contrafactual.

O contrafactual é uma situação hipotética, que simula o que ocorreria se os beneficiários do programa não participassem do mesmo. O grande desafio da avaliação de impacto destacado por vários estudos (PURDON *et* al., 2001; KHANDKER; KOOLWAL e SAMAD, 2010; GERTLER *et al*., 2016 e as referências neles citadas), é identificar um grupo de tratamento e um grupo de comparação que sejam estatisticamente idênticos em todos os aspectos, exceto o fato de participar do programa.

Leeuw e Vaessen (2009) observam que os métodos quantitativos procuram superar basicamente três problemas da avaliação de impacto: (1) o estabelecimento de um contrafactual  $(2)$  a eliminação do viés de seleção<sup>10</sup> (3) presença e influência de variáveis não observadas<sup>11</sup> nos resultados. Estes aspectos podem ser muito importantes para analisar a eficácia do programa no futuro.

Os métodos quantitativos seguem uma orientação científica positivista denominada na literatura pela expressão marco lógico. Estes métodos reduzem as informações obtidas a categorias numéricas a fim de encontrar diferenças, dependências, associações e correlações entre as variáveis observadas (RODRIGUES, 2004).

#### **3.1.1 Tipos de métodos de avaliação de impacto**

 $\overline{a}$ 

Existem três tipos de métodos para avaliação de impacto<sup>12</sup>, que se diferenciam pela forma que se cria o grupo de comparação. Sept, Naylor e Weston (2011) e Gertler *et al*. (2016) definem os tipos de método da seguinte forma:

**Métodos não experimentais**: avaliam as mudanças entre os próprios participantes do programa, ou definem grupos hipotéticos para inferir a causalidade dos impactos.

<sup>10</sup> O viés de seleção geralmente ocorre quando o grupo de comparação é inelegível ou opta por sair do tratamento. Isso pode levar, por exemplo, a subestimação do impacto do programa por se comparar resultados dos indivíduos tratados com o dos indivíduos que de fato não estariam neste grupo na variável (renda, por exemplo) em análise. Ver Gertler *et al*. (2016).

<sup>11</sup> As características não observadas podem ser: motivação, preferências ou outros traços de personalidade que são difíceis de mensurar, mas que exercem uma influência na variável que se está avaliando o impacto (renda, por exemplo). Ver *Idem*.

<sup>12</sup> Alguns autores consideram apenas dois tipos: Experimental e não experimental.

**Métodos quase experimentais**: comparam os resultados dos participantes do programa com os resultados do grupo de comparação, mas não se baseiam na seleção aleatória da participação no programa.

**Métodos experimentais**: comparam os resultados dos participantes do programa com os resultados do grupo de comparação, se baseando na escolha aleatória da participação no programa.

É consenso na literatura especializada em avaliação de impacto que o método experimental é o mais eficaz, pois produz evidências sólidas do impacto do programa ( KHANDKER, KOOLWAL e SAMAD, 2010; J-PAL, 2013; GARONE; MAFFIOLI E STUCCHI, 2016; GERTLER *et al*., 2016; BARNEJEE, DUFLO, 2017). No entanto, nem sempre será possível usar este método, devendo-se escolher os outros dois métodos de avaliação de projetos ou programas sociais. No Quadro 4, apresentamos as vantagens e desvantagens de cada tipo de método.

| Tipologia           | Vantagens                                                                                                    | <b>Desvantagens</b>                                                                                                    | <b>Métodos</b>                                                                                                    |  |
|---------------------|----------------------------------------------------------------------------------------------------|----------------------------------------------------------------------------------------------------|----------------------------------------------------------------------------------------------------|--|
|                     |                                                                                                    |                                                                                                    |                                                                                                    |  |
| Não experimentais   | · Maior simplicidade nas análises.<br>. Relativamente mais barato para se<br>conduzir.<br>· Utilizado para pequena amostra.                                                                                                    | cenário<br>há<br>análise<br>. Não<br>de<br>contrafactual.<br>· Impossibilidade<br>de<br>comprovar<br>conclusivamente que as mudanças<br>tenham<br>sido<br>provocadas<br>pelo<br>programa/intervenção em questão.                                                                                                    | • Antes e Depois.<br>. Diferença<br>Simples.                                                                                                   |  |
| Quase experimentais | · Em muitos casos, a população-alvo<br>tratada já foi definida, sendo inviável<br>realizar aleatorização.<br>· Ao se construir grupos de comparação<br>com características similares às dos<br>tratados, evita-se o viés gerado por<br>diferenças substanciais entre os<br>base<br>grupos<br>em<br>traços<br>com<br>observáveis.<br>· Permite realizar inferência estatística<br>sobre o impacto observado no grupo<br>tratado,<br>frente<br>ao<br>grupo<br>de<br>comparação. | · Só permitem avaliar o efeito do<br>projeto na população em questão se<br>não houver efeito relevante de outros<br>fatores não observados e medidos, o<br>que é difícil de se verificar na prática.<br>• É preciso obter dados desagregados<br>de características dos indivíduos<br>afetados pelo projeto e do grupo de<br>controle.<br>. Deve haver casos no grupo de<br>controle com características próximas<br>às dos tratados. Caso contrário, não é<br>possível realizar a comparação. | . Diferença<br>da<br>Diferença<br>· Regressão Linear<br>Múltipla<br>• Pareamento<br>· Regressão<br>Descontinua<br>• Variáveis<br>instrumentais |  |

**Quadro 4** - Método de avaliação de impacto de projetos sociais: vantagens e desvantagens

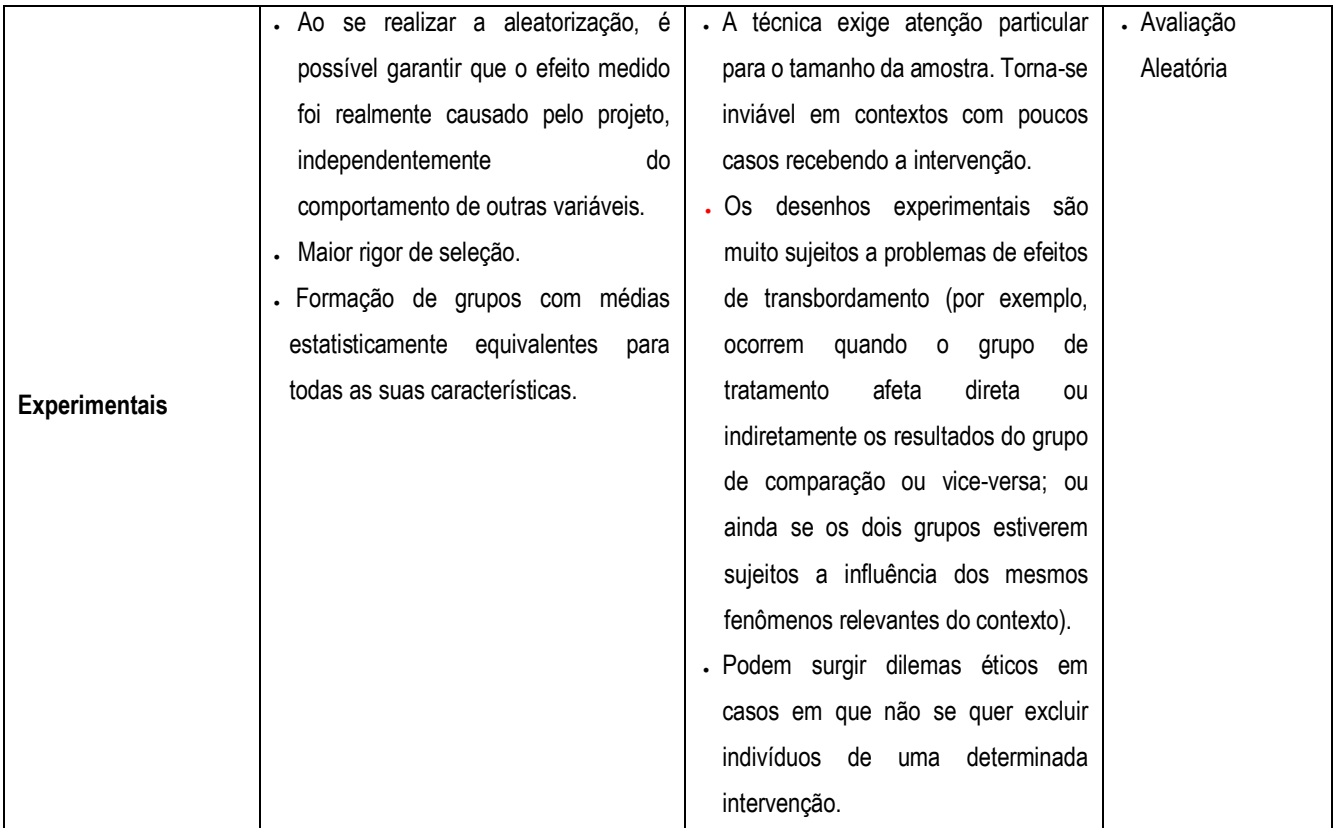

**Fonte:** Khandker, Koolwal e Samad, (2010); Sept, Naylor e Weston, (2011); Gertler *et al*. (2016).

O Quadro 5 abaixo apresenta a síntese dos métodos recomendados para cada tipo de projeto social.

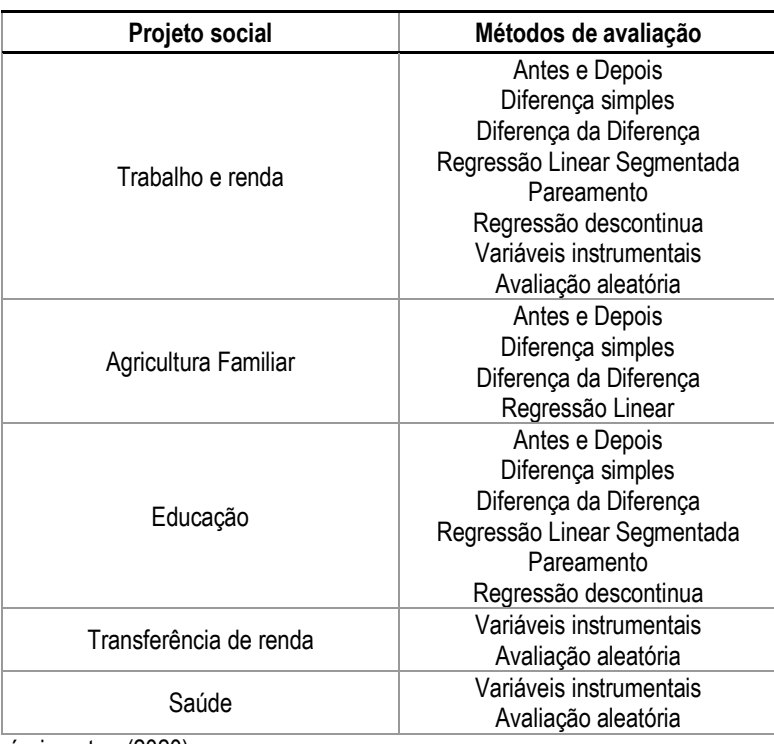

**Quadro 5** - Exemplos de programas sociais e respectivos métodos de avaliação que podem ser adotados

**Fonte:** próprio autor, (2020).

A seguir apresentamos as técnicas de avaliação de impacto, sua descrição, o grupo de comparação de cada método e sua utilização com base em J-PAL (2016) e Gertler *et al*. (2016).

Apresentamos também exemplos de questionários que podem ser aplicados para avaliação do efeito de uma intervenção no emprego e renda domiciliares e na educação. Todavia, os mesmos questionários podem ser adotados na avaliação da intervenção em outras áreas de interesse do(a) analista desde que sejam feitas as devidas adaptações em função das variáveis consideradas relevantes para o propósito da intervenção (ver detalhes no Quadro 15).

#### 3.1.1.1 Antes e Depois

Avalia como o grupo de tratamento melhora ao longo do tempo ao participar do programa. O contrafactual é o próprio participante *ex ante* ao programa. Esta técnica é válida se a intervenção for o único fator que influenciou as mudanças no resultado ao longo do tempo. Nesse caso, é preciso assumir que não há fatores relevantes que variem com o tempo ao ponto de afetar o resultado além da intervenção. Assim, poderemos atribuir as mudanças ocorridas ao longo do tempo única e exclusivamente ao programa implementado.

Seguem dois exemplos ilustrativos. A Vale S.A implantou projetos de geração de trabalho e renda para pessoas pobres ou vulneráveis à pobreza no Brasil afora. Estes aspectos são consistentes com os ODS, que segundo as Organização das Nações Unidas visam "Acabar com a pobreza em todas as suas formas, em todos os lugares (ODS 1)" e "Alcançar a igualdade de gênero e empoderar todas as mulheres e meninas (ODS 5)" ([ONU,](https://nacoesunidas.org/pos2015/agenda2030/) 20??). Um dos projetos – Coopvila: Cooperativa de Trabalho, Coleta e Recuperação de Resíduos –, cujas atividades são de marcenaria e de coleta, tratamento e venda de madeira, foi implantado em 2013 na Vila Maranhão em São Luís, Maranhão, e a avaliação do impacto foi efetuada em 2018 por uma equipe de quatro pesquisadores do Instituto Tecnológico Vale (ITV). O objetivo do projeto é a inclusão social das mulheres negras e de outras pessoas vulneráveis por meio de geração de trabalho e renda (Diretoria de Relações com Comunidades da Vale, 2018). Foram coletados dados referentes ao período antes e depois do projeto para o grupo de tratamento. O Quadro 6 apresenta o impacto sobre a renda média total do trabalho dos participantes antes e depois do projeto. Verificou-se que a renda média proveniente do trabalho para os participantes do projeto aumentou de R\$888,00 para R\$1.514,00, uma diferença que foi estatisticamente significante a 10% (*p*-valor<0,10)<sup>13</sup> .

 $\overline{a}$ 

<sup>13</sup> Na verdade, o *p*-valor foi de 0,0567.

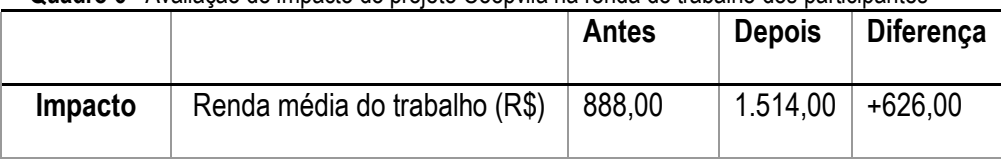

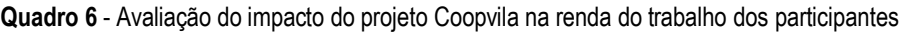

**Fonte:** próprio autor, (2020).

 $\overline{a}$ 

Um exemplo de questionário a adotar para a aplicação deste método pode ser consultado no Anexo A, no final deste documento.

O segundo exemplo trata-se da dissertação de mestrado de Silva (2017) que teve como objetivo identificar e avaliar o impacto na forma de externalidades14 socioeconômicas do Programa de Agricultura Familiar (PAF). O PAF foi implantando em 2010 por uma empresa do Grupo Vale, a Biopalma da Amazônia S/A Reflorestamento Indústria e Comércio [\(BIOPALMA\)](https://www.biopalma.com.br/). O objetivo do programa é inserir o pequeno produtor agrícola na cadeia produtiva do dendê na Biopalma, gerar renda para as famílias, contribuir com a preservação ambiental e o desenvolvimento rural nos territórios e vizinhanças de atuação da empresa. A pesquisa foi feita no período de 21 de setembro a 23 de outubro de 2017, quando um *survey* foi aplicado por uma equipe de três pesquisadores do ITV em 32 famílias de agricultores vinculadas ao polo da Biopalma em Concórdia do Pará. Estas famílias residem e produzem o dendê fornecido ao polo nos municípios de Concórdia do Pará, Acará, Tomé-Açu, Bujaru e São Domingos do Capim, no nordeste paraense. Foram coletados dados dos participantes referentes ao período antes e depois do programa na dimensão socioeconômica, envolvendo renda média mensal, utensílios domésticos e transporte particular, proteção social, associativismo e comunicação, condições de moradia e propriedade, melhoria na moradia, infraestrutura e lazer e equipamentos públicos, assim como percepções das populações sobre a produção e o meio ambiente.

Na dimensão socioeconômica, verificou-se que o programa melhorou as condições de vida dos participantes. Nas 33 variáveis sujeitas a avaliação quantitativa (Quadro 7), foi encontrado que 29 (88%) sofreram um impacto positivo, expressando uma melhoria no bem-estar dessas populações.

<sup>14</sup> As externalidades podem ser negativas ou positivas. Neste último caso, "surgem quando a ação de uma das partes beneficia a outra" (Pindyck e Rubinfeld, 2006, p. 555); em outras palavras, são aspectos positivos na vida das famílias fornecedoras de dendê que estão além da mera decisão empresarial de viabilizar a deindeicultura.

| Dimensão                                         | Variável de impacto         | Antes           | <b>Depois</b>           | Variação (%) |  |
|--------------------------------------------------|-----------------------------|-----------------|-------------------------|--------------|--|
| Renda                                            | Renda média mensal          | 684,46          | 2.011,72                | 192          |  |
|                                                  | Geladeira                   | 24              | 29                      | 20,8         |  |
|                                                  | Fogão a gás                 | 29              | 31                      | 6,9          |  |
|                                                  | Freezer                     | 14              | 18                      | 28,6         |  |
|                                                  | Rádio                       | 19              | 25                      | 31,6         |  |
|                                                  | Ventilador                  | 18              | 26                      | 44,4         |  |
| Utensílios domésticos e<br>transporte particular | Ar-condicionado             | $\overline{4}$  | $6\phantom{1}$          | 50,0         |  |
|                                                  | Televisão                   | 23              | 29                      | 26,1         |  |
|                                                  | Aparelho celular            | 21              | 31                      | 47,6         |  |
|                                                  | Computador                  | $\overline{2}$  | 5                       | 150,0        |  |
|                                                  | Moto                        | 12              | 25                      | 108,3        |  |
|                                                  | Carro                       | $\overline{7}$  | 15                      | 114,3        |  |
|                                                  | Bolsa família               | 11              | 13                      | 18,2         |  |
| Proteção social                                  | Aposentadoria               | 9               | 11                      | 22,2         |  |
|                                                  | Associação                  | 10              | 14                      | 40,0         |  |
|                                                  | Sindicato                   | 14              | 15                      | 7,1          |  |
| Associativismo e<br>comunicação                  | Grupo religioso             | 27              | 28                      | 3,7          |  |
|                                                  | Usa whatsapp                | 3               | 8                       | 166,7        |  |
|                                                  | Usa facebook                | $\overline{2}$  | 7                       | 250,0        |  |
|                                                  | Alvenaria                   | 14              | 20                      | 42,9         |  |
| Condições de moradia                             | Madeira                     | 15              | 11                      | $-26,7$      |  |
| e propriedade                                    | Própria                     | 25              | 28                      | 12,0         |  |
|                                                  | Cedida                      | 6               | $\overline{\mathbf{4}}$ | $-33,3$      |  |
| Melhoria na moradia                              | Construção                  | 12              | 3                       | $-75,0$      |  |
|                                                  | Reformas                    | $6\phantom{1}6$ | 17                      | 183,3        |  |
|                                                  | Energia elétrica            | 21              | 27                      | 28,6         |  |
| Infraestrutura e lazer                           | Saneamento                  | 19              | 22                      | 15,8         |  |
|                                                  | Água encanada               | 15              | 20                      | 33,3         |  |
|                                                  | Acesso à internet           | $\overline{2}$  | $\overline{7}$          | 250,0        |  |
|                                                  | Escola próxima a residência | 29              | 27                      | $-6,9$       |  |
|                                                  | Posto de saúde              | 14              | 16                      | 14,3         |  |
| Equipamentos públicos                            | Área de lazer               | 5               | 9                       | 80,0         |  |
|                                                  | Transporte público          | 14              | 18                      | 28,6         |  |

**Quadro 7** - Avaliação do impacto do Programa de Agricultura Familiar

**Nota:** a variável renda está em R\$, enquanto que as demais se encontram em porcentagem. **Fonte:** próprio autor, (2020).

Além disso, para se avaliar se a produção de outras culturas foi impactada negativamente pela dendeicultura, conforme controvérsia de parte literatura (HOMMA, 2005; HOMMA *et al*., 2014; MUNASINGHE *et al*., 2019) sobre a sustentabilidade socioeconômica e ambiental envolvendo esta atividade, foi feita uma avaliação qualitativa da percepção ambiental dos entrevistados focandose basicamente na produção e no desmatamento. Os entrevistados mencionaram que a produção de outras culturas havia aumentado e o desmatamento diminuído no período da vigência do

projeto, contribuindo assim para a melhoria da segurança alimentar e proteção ao meio ambiente locais, aspectos que também são objetivos importantes do programa.

Outro exemplo de questionário que pode ser adotado na avaliação com base neste método pode ser encontrado no Anexo B.

#### 3.1.1.2 Diferença Simples

Mede a diferença entre o grupo de tratamento e o grupo de controle depois do programa. O contrafactual é o indivíduo que não participou, mas teve seus dados coletados após a intervenção. Esta técnica é adotada se os dois grupos foram cotados igualmente para entrar no programa antes de começar. O perfil do grupo de tratamento e controle deve ser idêntico, exceto pelo fato de não participar do programa.

Seguem dois exemplos ilustrativos. O primeiro é sobre avaliação da educação, que designamos projeto B, o qual está diretamente relacionado ao ODS 4 que visa, "Assegurar a educação inclusiva e equitativa e de qualidade, e promover oportunidades de aprendizagem ao longo da vida para todos", e também indiretamente associado aos ODS 1 e 5 na medida em que o acesso à educação de qualidade ajuda as pessoas para a sua futura inserção no mercado de trabalho (acesso às oportunidades) bem como na diminuição das assimetrias associadas ao gênero.

A Vale S.A efetua investimentos no sudeste paraense em diversos setores de política pública. Adotou-se este método para se avaliar o efeito dos investimentos da empresa na educação a partir da percepção dos alunos do nível médio de uma escola privada patrocinada pela Vale S.A (grupo de tratamento) e dos alunos da escola pública (grupo de controle) financiada com recursos públicos. Uma equipe de três pesquisadores do Instituto Tecnológico Vale aplicou, em 2016, o mesmo questionário para a coleta das opiniões da população de alunos de ambos os grupos em Canaã dos Carajás (68 e 70 na escola pública e privada, respectivamente) e em Parauapebas (55 e 70 na escola pública e privada, respectivamente). As informações coletadas envolveram 10 aspectos, a saber, características pessoais dos entrevistados e suas condições socioeconômicas, escolaridade e ocupação dos pais/responsáveis, avaliação dos recursos escolares, do papel da escola para o futuro, satisfação com a escola, avaliação das prioridades após o ensino médio, do local e tipo de trabalho a exercer, habilidade em disciplinas importantes (Português, Matemática, Física e História), desejo de continuar morando na cidade e avaliação da mineração.

Conforme mostra o Quadro 8, todas as informações coletadas nas respectivas dimensões foram testadas para que se constatasse se as diferenças entre as médias eram estatisticamente significantes por meio do teste de igualdade (Teste não paramétrico de Wilcoxon-Mann-Whitney). Este teste é aplicado depois da confirmação de que os dados de cada variável não apresentam uma distribuição normal, com base no teste de normalidade de Kolmogorov-Smirnov. Nos casos da normalidade da distribuição das variáveis, são feitas comparações entre as médias e desviospadrão das variáveis entre os grupos por meio dos testes paramétricos (como o teste *t* de Student, por exemplo), conforme recomenda a literatura (CAMPOS, 2000; MARÔCO, 2014). Em outras palavras, a comparação entre as médias vai além de uma mera análise descritiva, sendo importante se efetuar o teste estatístico para confirmar se as diferenças constatadas são significantes.

Todos os testes de normalidade de Kolmogorov-Smirnov (TKS) rejeitaram a hipótese nula (*H0*) de que os dados das variáveis apresentam uma distribuição normal a nível de 5% de significância (*p*-valor<0,05). Neste caso, a literatura recomenda a aplicação do teste não paramétrico. Foi aplicado o teste não paramétrico de Wilcoxon-Mann-Whitney que permitiu inferir se as diferenças nas médias entre as escolas são estatisticamente significantes ao nível de 5% (*Rejeita-se a H0:* as médias da variável são iguais entre as duas escolas); a observância deste resultado indica que a escola que tiver a maior média na variável em análise apresentou, de fato, melhor desempenho em relação a outra escola.

Os casos de *aceitação da hipótese nula (H0)* implicam que os alunos de ambas as escolas são estatisticamente idênticos ao nível de significância de 5% significando isso que estas populações expressaram percepções, vontades e habilidades similares. Nesta análise focaremos nos resultados estatisticamente significantes com *rejeição da H0,* isto é, nos casos em que as diferenças foram estatisticamente significantes ao nível de 5%. Inicialmente trataremos dos resultados de Canaã dos Carajás (Quadro 8). Os estudantes da escola modelo têm mais equipamentos em suas casas e são filhos de mães mais escolarizadas. O resultado ilustra uma melhor posição social destes alunos. Verificou-se que a percepção dos alunos sobre a escola – avaliada com uma nota que varia de 1 a 10 – foi superior na escola modelo em nove dos 10 aspectos avaliados, como um resultado altamente significante (1%). As médias desses nove itens, considerados em conjunto, foram 9,19 e 4,25 na escola modelo e na escola pública, respectivamente. Considerando-se que a percepção que os alunos têm das condições oferecidas pelas escolas refletem a realidade dessas instituições, conclui-se que os alunos da escola modelo usufruem de muito melhores condições de estudo em relação aos da escola pública.

33

Também foram avaliados 10 aspectos relativos a vocações profissionais e educacionais dos alunos por meio da expressão das suas vontades, atribuindo uma nota que varia de 1 a 10. Ao contrário da avaliação das duas dimensões anteriores, nesta dimensão os alunos da escola pública superaram os da escola modelo em quatro itens - vontade de cursar ensino técnico, de buscar emprego rural e de trabalhar na mineração - com uma significância estatística de 5%. Estes aspectos podem significar maiores vínculos com o local e maior identificação destes alunos com a atividade ou ocupação dos pais ou responsáveis. De outro lado, entre os alunos da escola modelo os resultados sugerem que a vontade tem horizontes geograficamente maiores, com aspirações de realizações profissionais fora do município por ele não oferecer o que eles desejam. Uma ilustração disso é o fato de terem expressado maior vontade de cursar universidade e de serem profissionais liberais em relação aos alunos da escola pública, desejos que somente cidades maiores podem satisfazer 15 .

|                                  |                             | <b>Escola</b> | <b>Escola</b> | Teste de Wilcoxon-<br><b>Mann-Whitney</b> |            |
|----------------------------------|-----------------------------|---------------|---------------|-------------------------------------------|------------|
| Dimensão                         | Indicadores                 | pública       | modelo        |                                           |            |
|                                  |                             | Média         | Média         | p-valor                                   | Resultado  |
|                                  | Equipamentos em casa        | 9,93          | 11,73         | 0,004                                     | Rejeita Ho |
| Posição social dos alunos        | Escolaridade do pai         | 2,42          | 3,03          | 0,087                                     | Aceita Ho  |
|                                  | Escolaridade da mãe         | 3,12          | 3,86          | 0,031                                     | Rejeita Ho |
|                                  | Nota aos docentes           | 6,57          | 9,29          | 0,000                                     | Rejeita Ho |
|                                  | Nota aos técnicos           | 4,75          | 9,24          | 0,000                                     | Rejeita Ho |
|                                  | Nota à biblioteca           | 2,87          | 8,69          | 0,000                                     | Rejeita Ho |
| Percepção dos estudantes sobre a | Nota às relações sociais    | 7,34          | 8,64          | 0,069                                     | Aceita Ho  |
| escola                           | Nota à merenda              | 2,13          | 8,76          | 0,000                                     | Rejeita Ho |
|                                  | Nota à estrutura de esporte | 2,93          | 9,07          | 0,000                                     | Rejeita Ho |
|                                  | Nota aos estrutura escolar  | 3,06          | 9,39          | 0,000                                     | Rejeita Ho |
|                                  | Nota ao conteúdo            | 5,88          | 9,43          | 0,000                                     | Rejeita Ho |

**Quadro 8** – Percepção dos jovens de Canaã dos Carajás sobre a escola e vocações profissionais e educacionais

 $\overline{a}$ 

<sup>15</sup> No caso da universidade, os alunos precisarão migrar pelo menos para a cidade vizinha de Parauapebas, pois Canaã não oferece ensino universitário.

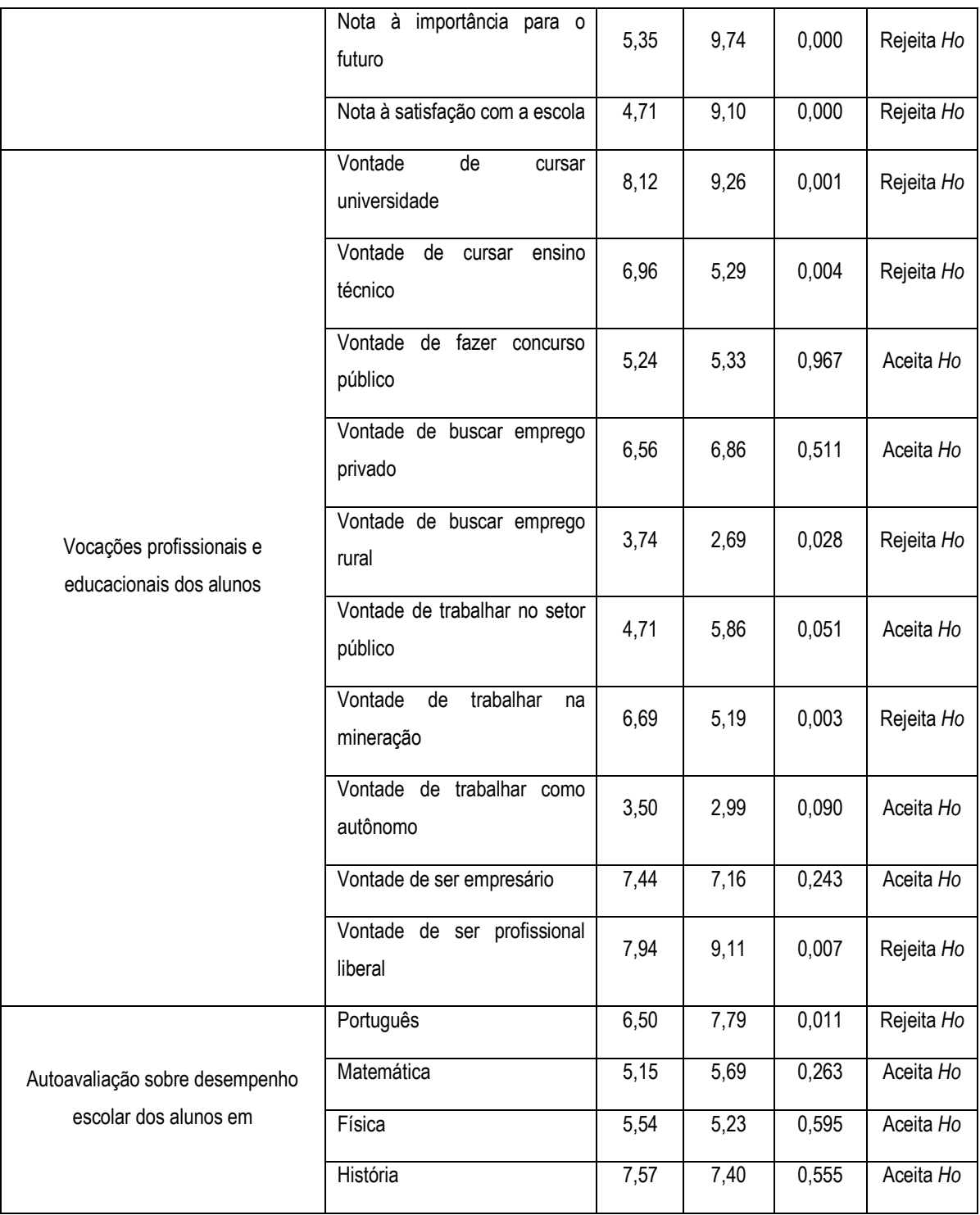

**Fonte:** próprio autor, (2020).

Finalmente, os alunos fizeram uma autoavaliação do seu conhecimento nas principais disciplinas escolares atribuindo uma nota de 1 a 10. Excluindo-se a disciplina de Português, na qual os alunos da escola modelo fizeram uma autoavaliação mais positiva do que a dos da escola pública, ambos os grupos de alunos tiveram uma percepção estatisticamente idêntica em todas as disciplinas analisadas, tendo sido ac*eita* a hipótese nula.

Passamos a analisar os resultados de Parauapebas (Quadro 9). Os estudantes da escola modelo têm mais equipamentos em suas casas e são filhos de pais mais escolarizados, confirmando-se uma melhor posição social destes alunos. Verificou-se que a percepção dos alunos sobre a escola – avaliada com uma nota que varia de 1 a 10 – foi superior na escola modelo nos 10 aspectos avaliados (com um resultado altamente significante, a nível de 1%). As médias desses 10 itens, considerados em conjunto, foram 8,74 e 4,80 na escola modelo e na escola pública, respectivamente. Considerando-se que a percepção que os alunos têm das condições oferecidas pelas escolas refletem a realidade dessas instituições, conclui-se que os alunos da escola modelo usufruem de muito melhores condições de estudo em relação aos da escola pública, como verificado também em Canaã.

Foram avaliados 15 aspectos (cinco dos quais, nas últimas linhas deste bloco no Quadro 9, apontados somente pelos alunos de Parauapebas) relativos a vocações profissionais e educacionais dos alunos por meio da expressão das suas vontades em termos de uma nota de 1 a 10. Ao contrário da avaliação das duas dimensões anteriores, nesta dimensão os alunos da escola pública superaram os da escola modelo em cinco itens - vontade de cursar ensino técnico, trabalhar na mineração, construir família e de trabalhar na profissão da mãe ou do responsável. Estes aspectos podem significar maiores vínculos com o local e maior identificação com a atividade ou ocupação dos pais ou responsáveis.

De outro lado, entre os alunos da escola modelo parece que a vontade tem horizontes espacialmente maiores, com aspirações de realizações profissionais fora do município por ele não oferecer o que eles desejam. Estes alunos expressaram maior vontade de cursar universidade, trabalhar no setor público e de serem profissionais liberais. A satisfação de tais desejos depende da evolução da economia municipal em termos de seu tamanho e diversidade<sup>16</sup>.

 $\overline{a}$ 

<sup>16</sup> Todavia, a vontade de trabalhar como autônomo e de ser empresário é estatisticamente idêntica entre os alunos em ambas as cidades.
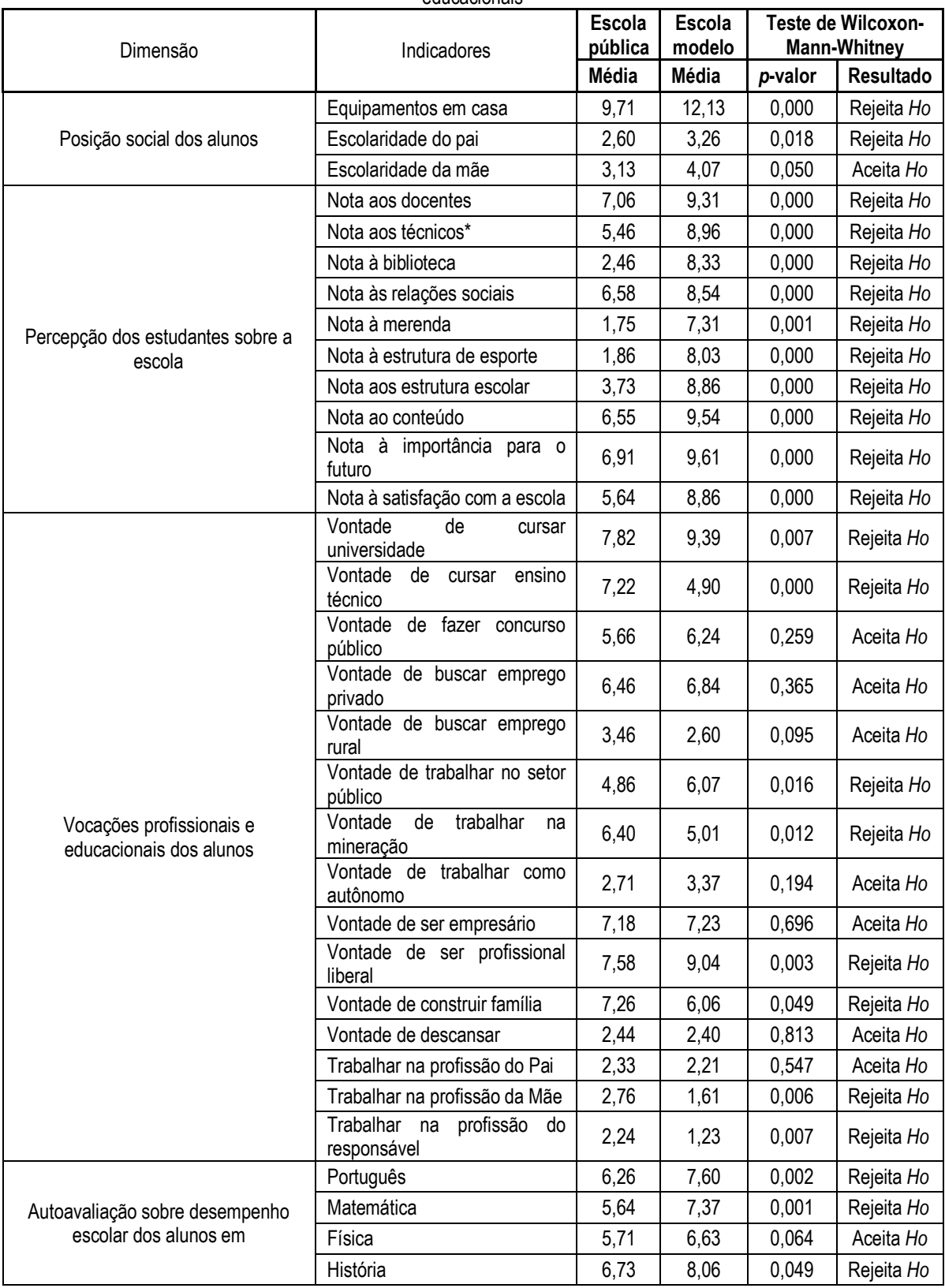

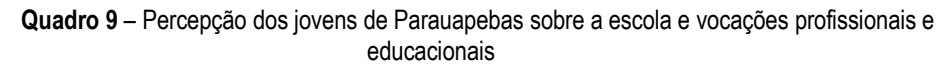

Nota: \*Teste de Kolmogorov-Smirnov com p-valor=0,054, aceitando-se a hipótese de normalidade da distribuição. Sendo assim, foi aplicado o teste *t*, o qual rejeitou a H<sup>0</sup> de que as notas médias dos técnicos da escola pública e privada são iguais [H0: diferença = média (técnicos escola pública) – média (técnicos escola privada)=0; Ha: diferença < 0; Pr(T < t) = 0.000].

**Nota geral:** Além das vocações profissionais mencionadas em Canaã dos Carajás, em Parauapebas também foram citados os desejos de *construir família* e de *descansar*, e de trabalhar nas profissões dos pais ou responsáveis.

Somente na disciplina de Física os alunos de ambas as escolas tiveram uma autoavaliação estatisticamente idêntica, tendo sido *aceite* a hipótese nula. Nas demais disciplinas *rejeitou-se* a hipótese nula: os alunos da escola modelo tiveram uma autoavaliação estatisticamente mais positiva, implicando este resultado na existência de um maior estoque de conhecimento nessas matérias entre esses alunos.

Em síntese, notam-se diferenças nas condições de vida, vocações, desejos e percepção de habilidades nas principais matérias escolares entre os alunos em ambas as cidades. No geral, os alunos da escola pública se identificam mais com o local onde vivem e expressaram mais o desejo de trabalhar nas profissões dos seus progenitores ou responsáveis e de construir família no local. Os alunos da escola privada pensam em migrar na medida em que os seus desejos parecem ser incompatíveis com a realidade da região, indo mais além das condições socioeconômicas e de desenvolvimento do local onde vivem, como a realização de estudos universitários e abrir os seus próprios negócios/empreender como profissionais liberais. Na questão do empreendedorismo, constatou-se que a vontade de trabalhar como autônomo e de ser empresário é idêntica entre os dois grupos de alunos em ambas as cidades. Em Parauapebas, a autoavaliação dos alunos da escola privada sugere que eles detêm mais conhecimento nas principais disciplinas estudadas; em Canaã, esse conhecimento é praticamente idêntico entre as escolas.

Estes resultados podem subsidiar ações e/ou políticas dos atores que atuam em prol dessas regiões para melhorarem a situação social dos estudantes e de suas famílias. Tais ações, a nível municipal, focariam inicialmente nas variáveis que tiveram as menores notas na percepção dos alunos de ambas as escolas em função dos objetivos almejados para esses municípios no futuro<sup>17</sup>. Num segundo momento, poderia se pensar em ações sociais estruturantes para melhorar as variáveis cujas diferenças entre as escolas foram estatisticamente não significantes (*Aceitouse a H0*), pois o foco em apenas uma escola pode resultar em criação de desigualdades até então inexistentes.

No Anexo C pode ser consultado um exemplo de questionário a adotar para a aplicação do método diferença simples para avaliar o impacto do investimento social na educação.

 $\overline{a}$ 

<sup>17</sup> Por exemplo, uma alta vontade de buscar emprego rural entre os alunos pode ser positiva se a política constatou desequilíbrios entre o meio rural e o meio urbano favoráveis ao meio urbano e intenciona manter os níveis de urbanização atuais.

Segue o segundo exemplo ilustrativo. A Vale S.A implantou outros projetos sociais de geração de trabalho e renda para pessoas pobres ou vulneráveis à pobreza no Brasil (ODS 1 e 5). É o caso do projeto Hortas que valem, implantado em 2015 na comunidade Residencial Primavera em São Luís, Maranhão, e a avaliação do impacto também foi efetuada em 2018 por quatro pesquisadores do Instituto Tecnológico Vale. Foram coletados dados referentes aos grupos de tratamento e de controle para o período posterior ao início do projeto. O Quadro 10 apresenta o impacto sobre a renda média total do trabalho dos participantes – renda observada após a implantação do projeto, e a renda média total do trabalho do grupo de controle na mesma data. Verificou-se que a renda média proveniente do trabalho para os participantes do projeto e para o grupo de controle foi de R\$1.007,00 e R\$775,00, respectivamente. A diferença foi favorável ao grupo participante, mas estatisticamente não significante (*p*-valor<0,341), ilustrando que pelo fato do grupo de tratamento envolver pessoas mais vulneráveis as mesmas pelo menos passaram a apresentar nível de renda do trabalho equiparável à do grupo de controle.

| <b>Quadro 10</b> - Avaliação do impacto do projeto Hortas que valem na renda do trabalho |                               |                      |                 |                  |
|------------------------------------------------------------------------------------------|-------------------------------|----------------------|-----------------|------------------|
|                                                                                          |                               | <b>Participantes</b> | <b>Controle</b> | <b>Diferenca</b> |
| Impacto                                                                                  | Renda média do trabalho (R\$) | 1.007.00             | 775.00          | $+232.00$        |

**Quadro 10** - Avaliação do impacto do projeto Hortas que valem na renda do trabalho

**Fonte:** próprio autor, (2020).

O Anexo D apresenta um exemplo de questionário a adotar para a aplicação deste método, para ambos os grupos.

### 3.1.1.3 Diferença da Diferença

Mensura o resultado no grupo beneficiado antes e depois do programa, e então subtrai pelo resultado de antes e depois do grupo não beneficiado; este método é uma combinação dos anteriores (Antes e depois e Diferença simples). O contrafactual são os indivíduos que não participaram, mas tiveram seus dados coletados antes e depois do programa. Esta técnica é utilizada quando os participantes e os não participantes tiverem sido expostos aos mesmos fatores variantes durante o período de vigência do programa. Assume-se que, na ausência da intervenção, tendências entre beneficiados e não beneficiados se manteriam paralelas ao longo do tempo.

Este método pode ser aplicado manualmente. Segue um exemplo ilustrativo. Comecemos pelo cálculo manual, e consideraremos o projeto Hortas que valem, o qual, como referido, é um dos projetos implantados pela Vale S.A entre os projetos de geração de trabalho e renda para pessoas pobres ou vulneráveis à pobreza no Brasil (ODS 1 e 5), e a avaliação do impacto foi também efetuada em 2018 por uma equipe do ITV. Foram coletados dados referentes aos grupos de tratamento e de controle para o período antes e depois do projeto. O Quadro 11 apresenta o impacto sobre a renda média total do trabalho dos participantes – renda observada antes e após a implantação do projeto, assim como a informação da mesma variável para o grupo de controle nos mesmos períodos. Verificou-se que a diferença da diferença na renda média foi de R\$249,00; este valor é obtido tomando-se a diferença na diferença da última linha [(D-B)-(C-A)] ou na última coluna [(D-C)-(B-A)]. Este resultado mostra que o impacto do projeto na renda foi positivo.

|                      | Antes            | <b>Depois</b>    | <b>Diferença</b>  |
|----------------------|------------------|------------------|-------------------|
| Controle             | $A = 1.117,00$   | $B = 775,00$     | $(B-A) = -342,00$ |
| <b>Participantes</b> | $C = 1.100,00$   | $D = 1.007,00$   | $(D-C) = -93,00$  |
| <b>Diferença</b>     | $(C-A) = -17,00$ | $(D-B) = 232,00$ | 249,00            |

**Quadro 11** - Avaliação do impacto do projeto Hortas que valem na renda média do trabalho

**Fonte:** próprio autor, (2020).

A segunda forma de avaliar o impacto do projeto no objeto de interesse aplicando-se este método é por meio da regressão linear múltipla em que, na sua versão simplificada, temos no lado esquerdo da equação a variável dependente sobre a qual se avalia o impacto e, no lado direito, três variáveis independentes: uma variável *dummy* de tempo (antes e depois do programa), uma variável *dummy* de tratamento (que assume "1" para os indivíduos participantes no programa e "0" para os do grupo de controle) e uma variável *dummy* de interação, que é o produto entre as duas *dummies* anteriores. O coeficiente desta última *dummy* é o impacto do projeto sobre a renda (Fundação Itaú Social, sem data; CPS/FGV, sem data; Menezes-Filho e Pinto, 2017). O cálculo do impacto por meio do modelo de regressão permite inferir se a diferença da diferença obtida manualmente é estatisticamente significante, ou seja, se de fato existem diferenças significativas entre os grupos em função do projeto implantando em relação a variável resposta de interesse.

De fato, o modelo apresentado no Quadro 12 mostra que o impacto foi positivo, mas estatisticamente não significante (*p*-valor=0,733) ilustrando que o projeto foi estatisticamente neutro para a renda do trabalho. Outras variáveis independentes podem ser adicionadas pelos analistas no modelo para se avaliar a sensibilidade do coeficiente que capta o impacto (última linha do Quadro 12), assim como do próprio modelo (variação do poder explicativo do modelo, o R<sup>2</sup> ).

|                                   | Coeficiente | p-valor    |
|-----------------------------------|-------------|------------|
| <b>Constante</b>                  | 1.117,00    | $0,009***$ |
| Variável dummy de tempo (D1)      | $-342,00$   | 0,511      |
| Variável dummy de tratamento (D2) | $-17,00$    | 0,973      |
| $D1^*D2$                          | 249,00      | 0,733      |

**Quadro 12** - Avaliação do impacto do projeto Hortas que valem na renda média do trabalho

**Nota:** \*\*\* = estatisticamente significante ao nível de 1%.

Os exemplos de questionários a adotar para a aplicação deste método referentes aos grupos de tratamento e de controle, respectivamente, podem ser consultados no Anexo E.

## 3.1.1.4 Regressão Linear Segmentada

Para estimar o efeito do programa, esta técnica compara as diferenças entre os resultados das características observadas dos participantes e não participantes, tais como renda, idade, sexo etc. O contrafactual são os indivíduos que não participaram, mas que tiverem seus dados coletados antes e depois do programa. Está técnica é adotada quando as características que não foram incluídas, por serem inobserváveis, não afetem o resultado ou não diferem entre os dois grupos.

Segue um exemplo demonstrativo. A Vale S.A implantou, em 2016, um projeto de geração de trabalho e renda para pessoas pobres ou vulneráveis à pobreza no Brasil afora (ODS 1, 4 e 5). Especificamente, trata-se do projeto Ateliê Casa & Aconchego, na comunidade Periz de Cima, Bacabeira, Maranhão, visando ofertar trabalho e renda para mulheres sem ocupação e com baixa qualificação por meio de atividades de artesanato e trabalhos manuais focando em artigos de cama, mesa e banho (Diretoria de Relações com Comunidades da Vale, 2018). A avaliação do impacto deste projeto foi efetuada em 2018 por uma equipe de quatro pesquisadores do ITV. O Quadro 13 apresenta, na primeira linha, o impacto sobre a renda total (soma entre as rendas de trabalho, benefícios e não monetária) com base na estimação do modelo de regressão linear simples; em outras palavras, mediu-se o efeito do tratamento na renda total dos participantes no projeto, assim como o efeito do tempo na renda total do grupo de controle durante a vigência do projeto. Foram coletados dados referentes ao período antes e depois do projeto para ambos os grupos.

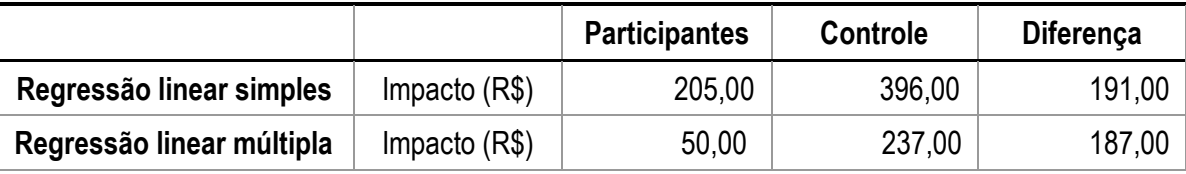

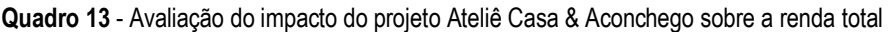

**Fonte**: próprio autor, (2020).

Foi estimado também o impacto sobre a renda total dos grupos com base no modelo de regressão múltipla. Neste último modelo foram adicionadas variáveis coletadas em ambos os grupos e que, ao mesmo tempo, variassem para que fossem incluídas no modelo de cada grupo<sup>18</sup>. Tais variáveis são: idade, escolaridade, e organização social, a qual foi medida pelo envolvimento das pessoas nos sindicatos e em grupos religiosos (variáveis *dummy;* assumem "1" se a pessoa participa na organização e "0" caso ocorra o oposto). Consistente com parte da literatura sobre a avaliação de impacto (Ferraz, 2017; J-PAL, 2013, 2016), este modelo mostra uma redução da diferença do impacto sobre a renda, de R\$191,00 para R\$187,00, implicando que a inclusão de mais controles nos modelos tende a diminuir a diferença do impacto do programa entre grupos.

Os exemplos de questionário a adotar para a aplicação deste método são os mesmos apresentados para o método Diferença na Diferença - no Anexo E - referentes aos grupos de tratamento e de controle, respectivamente.

#### 3.1.1.5 Pareamento

 $\overline{a}$ 

Para estimar o efeito do programa, esta técnica seleciona para cada participante pelo menos um não participante que seja idêntico a partir de características observadas. Outra forma de criar o contrafactual é por escore de propensão, que seleciona para cada participante um não participante com a mesma probabilidade de participar do programa com base em valores observáveis de suas características. Este método é utilizado quando as características que não foram incluídas, por serem inobserváveis, não afetam o resultado ou não diferem entre os dois grupos.

<sup>18</sup> Os estudos mostram que o sexo é importante para explicar a renda das pessoas. Todavia, como o projeto Ateliê Casa & Aconchego visou atender mulheres vulneráveis e só tinha pessoas do gênero feminino, esta variável não foi incluída no modelo deste grupo devido ao problema de colinearidade. Como esta variável não foi incluída na regressão das participantes, também foi excluída na regressão do grupo de controle. Assim, as variáveis explicativas da renda são idênticas nas regressões de ambos os grupos.

Segue um exemplo. Como referido, o projeto Coopvila foi implantado em 2013 pela Vale S.A com o objetivo de gerar trabalho e renda para mulheres negras e outras pessoas vulneráveis à pobreza em São Luís, Maranhão, estando enquadrado, portanto, nos ODS 1, 4 e 5. O Quadro 14 apresenta, na primeira linha, o impacto sobre a renda com base na estimação do modelo de regressão linear simples; ou seja, este modelo estimou o efeito do tratamento na renda total dos participantes no projeto, assim como o efeito do tempo na renda do grupo de controle durante a vigência do projeto. Foram coletados dados referentes ao período antes e depois do projeto para ambos os grupos. Para a avaliação do impacto, realizada em 2018, a equipe do ITV procurou efetuar o pareamento dos pesquisados, selecionando uma pessoa com características observáveis idênticas à de cada um dos participantes no programa.

|                           |                | <b>Participantes</b> | Controle | <b>Diferença</b> |
|---------------------------|----------------|----------------------|----------|------------------|
| Regressão linear simples  | Impacto (R\$)  | 673,00               | 853,00   | 180,00           |
| Regressão linear múltipla | Impacto $(R$)$ | 500,00               | 670,00   | 170,00           |

**Quadro 14** - Avaliação do impacto do projeto Coopvila na renda total dos participantes

**Fonte:** próprio autor, (2020).

Assim como no caso de regressão linear, foi estimado também o impacto sobre a renda total dos grupos com base no modelo de regressão múltipla. A principal diferença entre o exemplo acima e o atual é que neste as observações são pareadas, existindo uma pessoa no grupo de controle com características observáveis idênticas às de um indivíduo no grupo de tratamento. No modelo de regressão múltipla foram adicionadas variáveis coletadas em ambos os grupos e que, ao mesmo tempo, variem dentro de cada grupo, tais como: sexo – neste caso, embora o projeto vise atender mulheres negras também há participação de homens que se encontram na situação de vulnerabilidade –, idade, escolaridade, e organização social (medida pelas variáveis *dummy* de participação das pessoas em sindicatos e grupos religiosos). Novamente, consistente com parte da literatura sobre a avaliação de impacto (FERRAZ, 2017; J-PAL, 2013, 2016), o modelo de regressão linear múltipla estimado com base nos dados pareados mostra uma redução da diferença do impacto sobre a renda, de R\$180,00 para R\$170,00. Neste caso, confirmou-se também que a inclusão de mais variáveis de controle no modelo de regressão tende a diminuir a diferença do impacto do programa entre grupos.

Ressalva-se que o(a) analista deve procurar parear os elementos do grupo de controle com os de tratamento. Os exemplos de questionário a adotar para a aplicação deste método são os mesmos apresentados para o método Diferença na Diferença – no Anexo E - referentes aos grupos de tratamento e de controle, respectivamente.

#### 3.1.1.6 Regressão descontinua

Nesta técnica os indivíduos são classificados ou recebem uma pontuação com base em critérios específicos e mensuráveis que permitem classificar a população de interesse (por exemplo, um índice de pobreza ou notas de um teste). Um ponto de corte (*Cut off*) determina se um indivíduo é elegível ou não para participar no programa. Participantes que estão logo acima do limite são comparados a não participantes que estão logo abaixo do limite, formando o contrafactual. Uma das premissas para esse método é a de que não existam diferenças significativas entre pessoas acima e abaixo do corte. Os critérios de seleção devem ser respeitados rigorosamente.

Ponce e Bedi (2010) utilizaram o método semi-experimental, neste caso a regressão descontínua, para avaliar um programa de transferência de renda no Equador sobre o desenvolvimento cognitivo dos alunos, o *Bono de Desarrollo Humano* (BDH), considerando as áreas de linguagens e matemática.

O BDH foi criado em 2003, após a reformulação de outros dois programas de transferência de renda do Equador. O objetivo do programa é melhorar a formação de capital humano entre as famílias pobres do país (ODS 1), atuando, principalmente, em duas áreas do desenvolvimento humano, nomeadamente saúde (ODS 3) e educação (ODS 4). Na educação, o programa exige que crianças entre 6 e 15 anos de idade estejam matriculadas na escola e que frequentem mensalmente pelo menos 90% das aulas. Com relação a saúde, se exige que crianças com menos de seis anos frequentem centros de saúde para check-ups bimestrais, quando o seu crescimento e desenvolvimento são monitorados e recebem suplementos nutricionais e imunização.

A participação no programa é baseada no índice de Sistema de Seleção de Beneficiários de Programas Sociais – SELBEN. Este índice varia e 0 a 100 (quanto mais próximo de 100 o score do domicílio, melhor sua condição social) e classifica os domicílios a partir de necessidades básicas não atendidas, identificando potenciais beneficiários de programas sociais no país. As famílias com score de SELBEN inferior a 50,65 (cut off) são elegíveis para participar do programa e recebem uma transferência mensal de US\$15.

A aplicação dessa metodologia de avaliação consiste nas seguintes etapas: a participação do programa não é aleatória; por isso, os autores utilizaram a técnica de regressão descontínua para isolar o efeito causal do programa. Os pesquisadores reproduziram o índice de SELBEN para cada família no conjunto de dados após o início do programa; em seguida, selecionaram as famílias próximas ao *cut-off*, compondo assim uma amostra de 2.588 crianças divididas em dois grupos: tratamento (1.469) e controle (1.119).

Em seguida, utilizaram três instrumentos de pesquisa aplicados em áreas rurais do Equador e a capital Quito. Primeiro, foram realizados testes padronizados em matemática e linguagem para coletar informações sobre o desempenho cognitivo dos alunos; em segundo lugar, para cada criança, a equipe de pesquisa coletou informações sobre as características da escola e do professor; finalmente, coletaram informações das famílias dos alunos.

Foi estimado o modelo de regressão pelo método de Mínimos Quadrados Ordinários (MQO) para avaliar-se o efeito do BHD nas pontuações dos alunos nos testes. Os autores dividiram os resultados a partir de quatro especificações: 1. Inclui características da criança (sexo, idade e o índice de Selben); 2. com variáveis familiares que indicam se o chefe do domicílio é analfabeto, indígena, seu sexo e número de indivíduos no domicílio em diferentes faixas etárias; 3. Inclui características escolares que podem ter influência sobre realizações cognitivas, a saber: se a escola é de tempo integral, se possui acesso a computadores e à internet, número de livrostexto e guias de aprendizagem por aluno bem como características do professor de matemática e linguagem para as crianças; 4. inclui os efeitos de todas as especificações anteriores em uma subregião administrativa do Equador, denominada Cantão.

O estudo concluiu que não houve impacto do programa no desempenho cognitivo dos alunos. As estimativas baseadas na 4ª especificação, a mais abrangente, mostram que para ambas as disciplinas analisadas o efeito do programa nos resultados dos testes não é estatisticamente significante. Neste caso, os autores sugerem que para o BHD possibilite a melhoria do capital humano intervenções adicionais e alternativas são necessárias.

O ponto de partida para este estudo foi o indicador SELBEN calculado a partir de dados governamentais que cobrem a população em geral da qual se define o público alvo do programa. Na pesquisa de campo, os pesquisadores aplicaram questionários que cobriram variáveis de caracterização das crianças, dos domicílios, das escolas e dos professores. Na aplicação deste método, após a identificação do valor de referência para a avaliação do programa com base no Censo os pesquisadores devem desenhar o questionário apropriado e aplica-lo para a coleta de dados destas variáveis na sua pesquisa primária. Este método é aplicado para os casos de grandes amostras (mais de 1.000 observações).

#### 3.1.1.7 Variáveis instrumentais

Trata-se de uma metodologia na qual se procura encontrar alguma variável (instrumento) que influencia a decisão de participar no programa, mas que está correlacionada com características não observadas que afetam os resultados. Este método nos ajuda a avaliar os programas em que nem todos os indivíduos cumprem as alocações de seu grupo e que oferecem inscrições voluntárias ou cobertura universal.

Um exemplo da aplicação deste método pode ser vista no estudo de León e Younger (2008). Os autores avaliaram o impacto do programa de transferência de renda (ODS 1) *Bono Solidario* sobre o estado nutricional das crianças (ODS 3), considerando a altura e o peso para as respectivas idades.

O programa iniciou em 1998 e consiste na transferência de uma quantia em dinheiro para mães de crianças pequenas, idosos e pessoas desfavorecidas que atendiam a certos requisitos de elegibilidade. Para participar do programa, os beneficiários deveriam ter renda familiar menor que US\$15, nenhum residente no domicílio deveria trabalhar no setor formal e nem ser usuário dos sistemas de saúde e previdência. A limitação para a avaliação do programa é que os executores não aplicaram nenhuma verificação formal desses critérios no início do programa não sendo possível aplicar o método experimental.

Para avaliação do efeito do programa foi relacionado o percentual do valor da transferência do programa Bono nos gastos do domicílio com a altura para idade e o peso para idade, com base na estimação de modelos por meio de MQO simples (2.502 e 2.504 observações para os modelos referentes a altura para idade e peso para idade, respectivamente) e em dois estágios (2.487 e 2.509 observações para os modelos referentes a altura para idade e peso para idade, respectivamente) que testam a significância dos coeficientes pelo score Z. Foram incluídos nestes últimos dois modelos de regressão a variável instrumental gastos domiciliares per capita. Outros controles relevantes também foram incluídos, tais como efeitos marginais de dummies do número de crianças no domicílio, *dummy* de sexo da criança, idade, idade ao quadrado, dummies de percentual de homens e mulheres em quatro e cinco faixas etárias, respectivamente, tamanho do domicílio, *dummy* de zona rural, *dummy* que indica se a família é indígena, dummies de chefia familiar masculina ou feminina, idade e escolaridade dos chefes da família e idade e escolaridade da mulher mais idosa da família. Neste caso, não temos dois grupos de tratamento e controle; trata-se do mesmo grupo de participantes observado em duas situações: avalia-se o efeito da renda domiciliar com e sem o programa *Bono Solidario* no estado nutricional das crianças.

O estudo concluiu que o impacto da renda do programa na nutrição foi modesto mas com baixa eficácia por que este resultado é comparável ao efeito de outras rendas. Este método é aplicado para avaliação de grandes programas sociais com largas bases de dados, como no presente caso, sendo o questionário utilizado para a coleta destes dados preparado pelas entidades oficiais públicas ou privadas que conduzem os Censos populacionais dos países.

## 3.1.1.8 Avaliação aleatória

Na aplicação deste método (ou RCTs - *Randomized Control Trials*, como são frequentemente designados na literatura), por meio de um sorteio, por exemplo, determina-se quem será o grupo de tratamento e o grupo de controle. O sorteio garante que os dois grupos sejam comparáveis tanto nas características observáveis (faixa etária, renda, composição familiar, número de cômodos na casa, entre outros) e não observáveis (motivações, interesses específicos, atitudes, entre outros), pois são dadas as mesmas chances para as pessoas entrarem em cada um dos grupos, buscando-se evitar o viés de seleção. Este é o método mais confiável para estimar o impacto de um programa, sempre e quando esses experimentos forem corretamente desenhados e realizados. Qualquer diferença observada nos resultados é do efeito do programa. É necessário atentar para que os efeitos do tratamento não transbordem para o grupo de controle.

Para exemplificar a aplicação deste método, seguem dois estudos. O primeiro é o estudo de Nelson *et al.* (1994) que tem como objetivo avaliar um programa na área da saúde (ODS 3), cujo o público-alvo são mulheres brancas na pós-menopausa em Boston, EUA. Especificamente, avalia-se como os múltiplos fatores de riscos para fraturas osteoporóticas poderiam ser modificados por meio de treinamento de alta intensidade de exercícios de força muscular, óssea e equilíbrio.

Para composição da amostra foram selecionadas 39 mulheres brancas que se encontravam na situação de menopausa há pelo menos cinco anos, com idade entre 50 e 70 anos, que não tenham participado de exercícios regulares de treinamento sem o uso intenso da força física e com menos de 20 minutos de exercícios aeróbicos duas vezes por semana, bem como seu histórico em relação ao ato de fumar. Além disso, essas mulheres não deveriam apresentar histórico de fraturas osteoporóticas, e não poderiam ter tomado estrogênio ou outros medicamentos que afetasse a fisiologia óssea por pelo menos 12 meses. Para aplicação do método foi utilizado um ensaio aleatório de controle (RCT, *random control trial*) selecionando aleatoriamente os dois grupos, sendo 20 de tratamento e 19 de controle, ambos monitorados durante um ano.

O método estatístico consistiu na comparação de médias entre os grupos, sendo realizado por meio do teste qui-quadrado com as variáveis do estudo - flexão abdominal; extensão da coluna; flexão lateral; extensão do joelho e extensão das pernas - medidas em função do peso suportado nos exercícios, caracterizados pelo uso da força. Para avaliação do equilíbrio foi considerado o exercício de caminhar para trás. Com relação a dieta foi considerado a variação da concentração de cálcio, vitamina D em função do nível de atividade. Em relação ao nível de hormônios foi considerado a variação da concentração de Dlhydroxyvitamina D, Hormônio Paratireóide e Osteocalcina entre os grupos.

Este estudo demonstra que pelo menos um ano de treinamento com o uso da força de alta intensidade tem um impacto positivo sobre os indivíduos do grupo de tratamento, a 5% de significância. Foi identificada uma melhoria nos seguintes aspectos em relação ao controle: densidade mineral óssea, massa muscular, força muscular, equilíbrio dinâmico e físico geral em seu nível de atividade. Conclui-se que o programa de exercícios de treinamento com o uso da força de alta intensidade é efetivo e viável para preservar a densidade óssea enquanto melhora a massa muscular, a força e o equilíbrio físico.

O segundo estudo é Robinson (1999). Na mesma área de interesse, o estudo avalia os efeitos da redução do uso de televisão, videotape e videogame na adiposidade, atividade física e dieta em crianças da escola primária (ODS 3). Este estudo é justificado pelos altos índices de crianças e adolescentes em estado de obesidade nos Estados Unidos. Por isso, é importante avaliar o programa para identificar quais fatores tem efeitos positivos na saúde, tais como o combate e a prevenção de doenças.

O programa analisou a população de 227 estudantes em duas escolas públicas selecionadas aleatoriamente do ensino fundamental no distrito San Jose, Califórnia. Em uma das escolas, para avaliação durante o período de um ano, foi considerada a população de 106 crianças (grupo de tratamento) para participar do programa, enquanto que na outra escola a população foi de 121 crianças (grupo de controle).

A intervenção baseia-se na aplicação de 18 lições educacionais de 30 a 50 minutos com práticas em salas de aula durante 6 meses. Estas lições foram direcionadas ao grupo de tratamento para o auto monitoramento do uso dos equipamentos eletrônicos e exercícios a serem praticados pelos participantes em suas residências, dentre as quais estão a alimentação e o tempo de uso dos aparelhos. Visando motivar as crianças e assegurar a permanência delas no programa,

estas atividades foram monitoradas por meio de questionários preenchidos pelos seus pais. Além disso, as crianças receberam auxílio de um equipamento eletrônico para registrar o tempo de uso para cada aparelho com uma identificação pessoal por meio de códigos. Com relação ao grupo de controle, foi feito o acompanhamento sem as lições do programa, mantendo a rotina habitual.

O método estatístico para avaliação do programa consistiu na aplicação do teste de Wilcoxon para comparar as médias entre os grupos, bem como a análise de correlação de Spearman entre as variáveis analisadas para cada grupo. As variáveis consideradas são as seguintes: altura, peso, dobra cutânea tricipital, circunferência da cintura e do quadril e aptidão cardiorrespiratória; uso de mídia autorregulada, atividade física e comportamentos alimentares; e percepção dos pais sobre comportamentos das crianças e de seus familiares.

Na comparação de médias, o estudo demonstra que, a 5% de significância, o grupo de tratamento apresenta uma média inferior àquela do grupo de controle em todas as variáveis analisadas, exceto nas variáveis comportamentos alimentares e aptidão cardiorrespiratória. No grupo de tratamento foi observado que menor exposição a televisão, *videotape* e videogame é associada a redução da adiposidade (gordura localizada), podendo prevenir a obesidade infantil e futuros problemas à saúde. Portanto, as crianças expostas à intervenção de redução de televisão diminuem significativamente seus níveis de adiposidade.

O método RCT é comumente utilizado para pequenas e grandes amostras, variando de acordo com seu campo de atuação. Na área da saúde é considerado uma das ferramentas mais robustas para avaliação dos efeitos das intervenções. Entretanto, quando aplicado em áreas sociais torna-se pouco viável em pequenas amostras porque os participantes de programas sociais podem estar sujeitos a múltiplas influências difíceis de isolar (interação de múltiplas ações simultâneas) e conflitos éticos. O desenho do questionário para aplicação desde método é feito conforme o interesse específico dos analistas, como observado nestes dois estudos, nos quais foi realizada a coleta de dados *in loco*.

Como referido, os métodos são aplicados em diferentes contextos (Quadro 15). O principal ponto a mencionar é que os analistas devem ter sempre em mente as variáveis relevantes do fenômeno estudado. Assim, o questionário que eles desenham para a coleta de dados primários deve visar a obtenção de dados dessas variáveis e da sua variável de interesse (variável dependente).

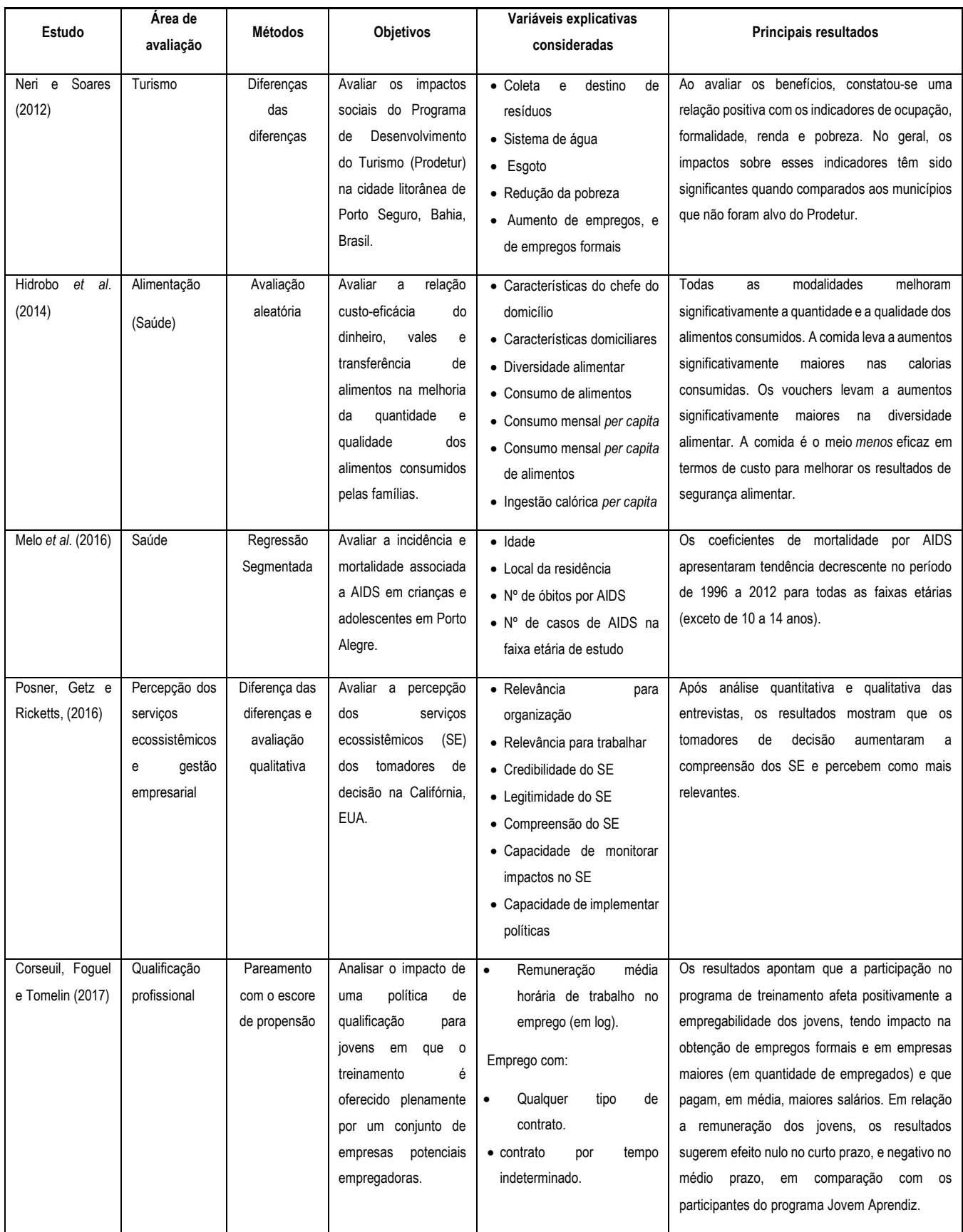

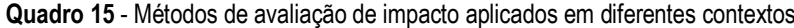

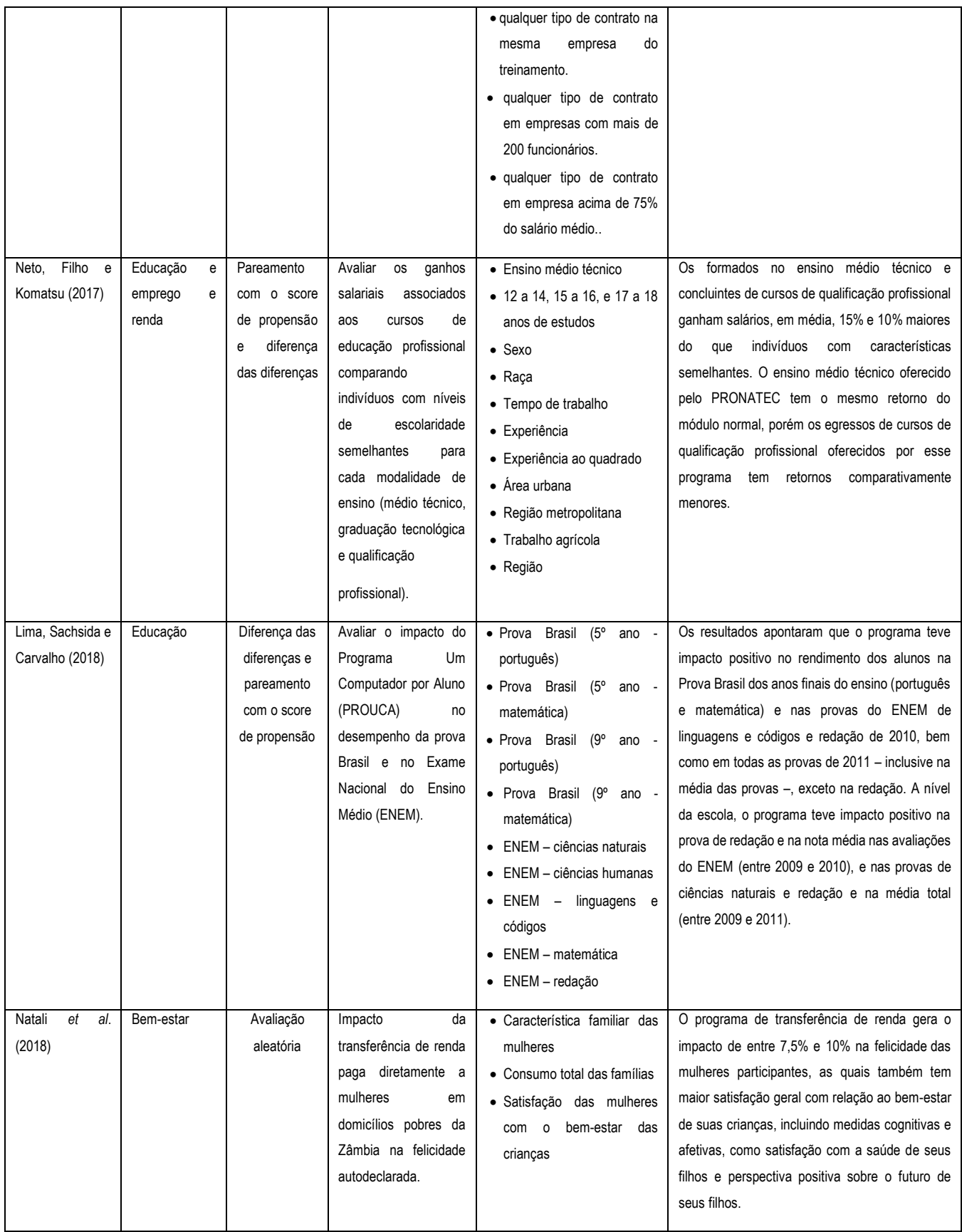

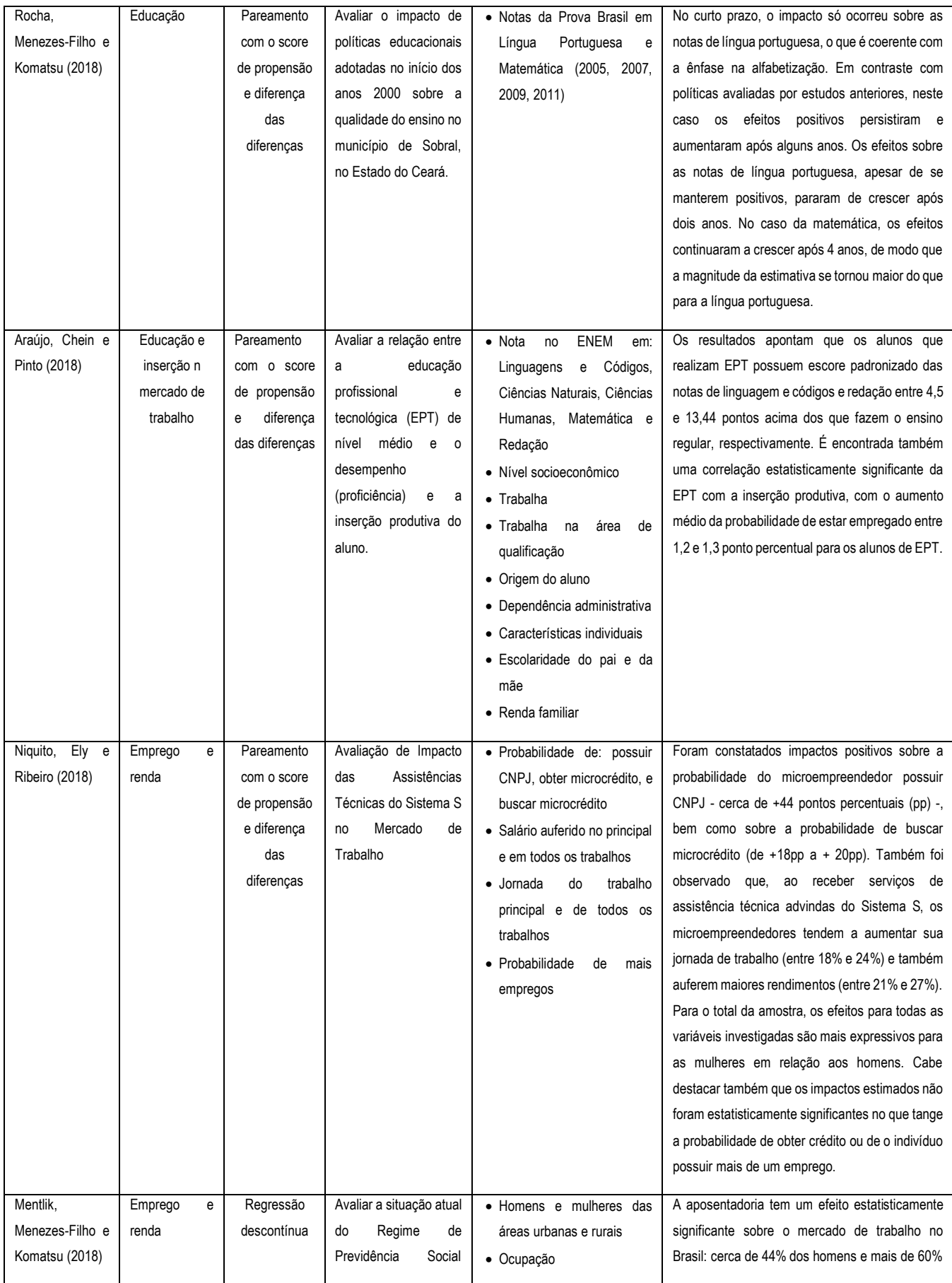

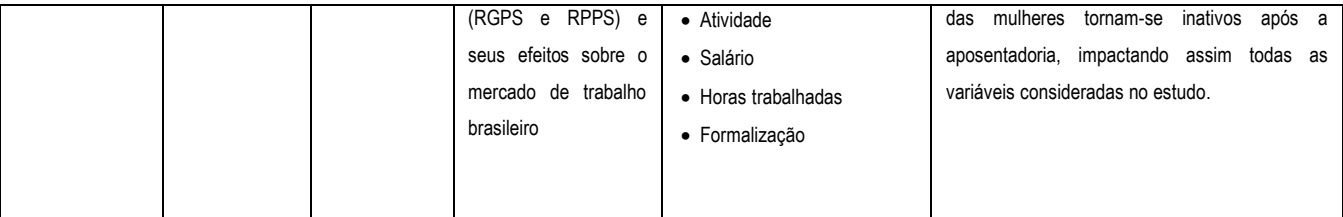

**Fonte:** próprio autor, (2020).

# 3.2 MÉTODOS QUALITATIVOS PARA AVALIAÇÃO DE IMPACTO

ACF (2016) conceitua *método* como um conjunto de procedimentos de coleta, análise, interpretação e apresentação de dados oriundos de pesquisas. No caso de avaliação de impactos, as especificidades e características de cada programa de avaliação determinam quais métodos aplicar para alcançar seus objetivos (SCHORR, FARROW, 2011). Apesar de o desenho amostral de pesquisas qualitativas ser complexo e relativamente menos estruturado, seus dados gerados requerem tanta ou mais atenção, expertise e recursos quanto métodos quantitativos (Morse, 2003). Por isso, é necessário compreendê-los adequadamente para aplica-los devidamente.

Os métodos qualitativos começaram a ser mais utilizados a partir dos anos 1970 e se consolidaram a partir dos anos 1990, quando a visão de conflito destes com os métodos quantitativos foi substituída por uma visão de complementaridade (RODRIGUES, 2004; ANTUNES, 2008; IPEA, 2010; GASPARINI, FURTADO, 2014).

Enquanto métodos quantitativos analisam dados numéricos, os qualitativos analisam dados que expressam padrões, temas, características e categorias de forma discursiva, através de palavras (PATTON, 2002; HOOD, 2006). Ou seja, metodologias qualitativas devem ser empregadas quando resultados numéricos não são suficientes para avaliar os impactos estudados, sendo necessário compreender motivações, percepções e justificativas. Os objetivos de cada avaliação específica, a disponibilidade de recursos e tempo, e a complexidade dos dados determinarão quais ferramentas são mais adequadas para a análise qualitativa (ver Quadro 16).

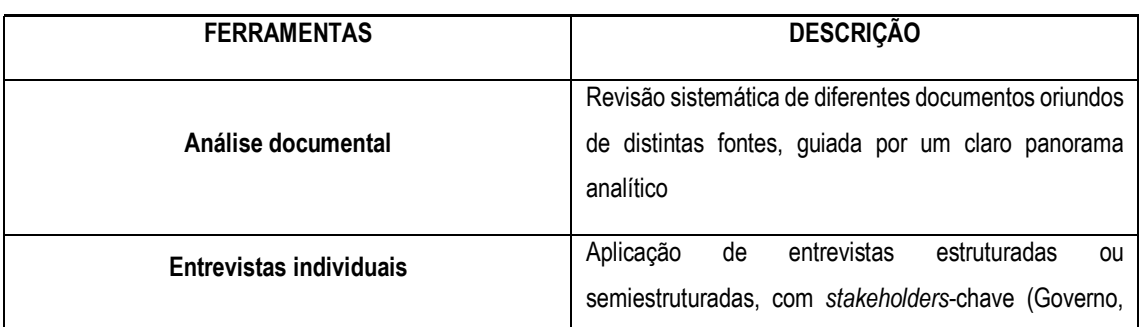

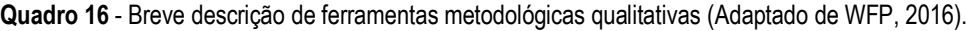

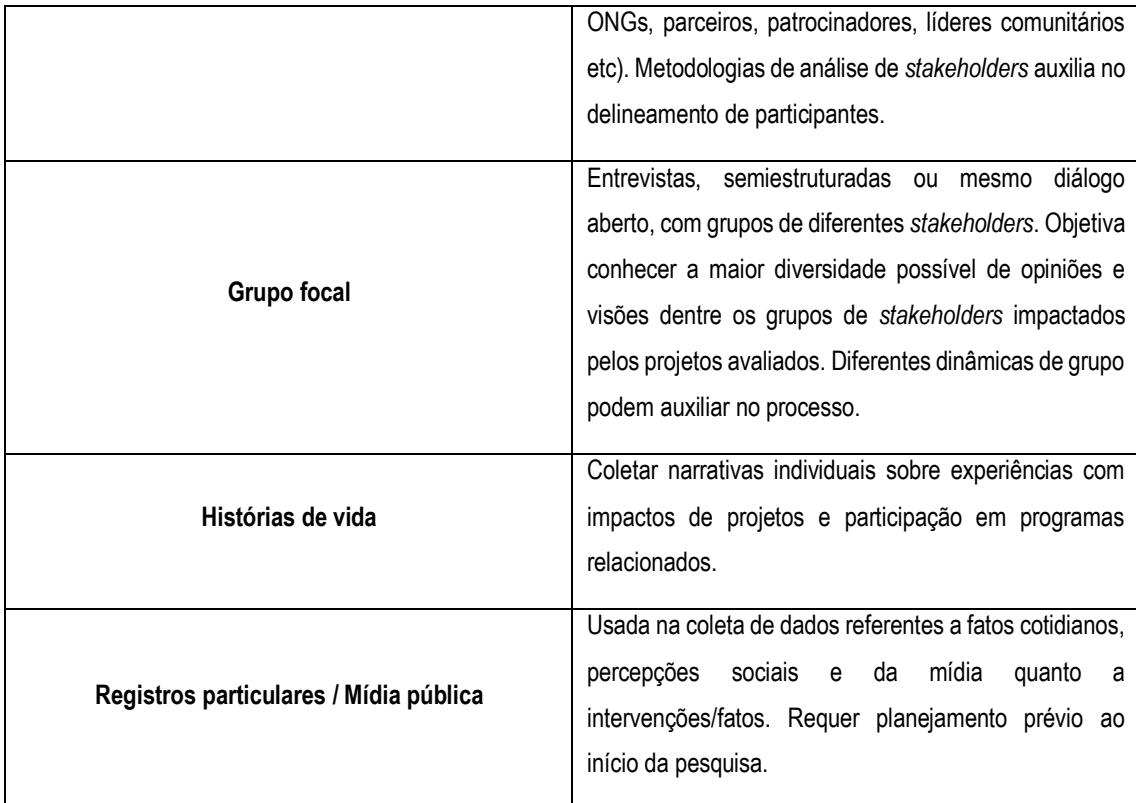

**Fonte:** próprio autor, (2020).

Naturalmente, conceitos quantitativos podem auxiliar a análise de dados qualitativos identificando padrões e organizando os resultados encontrados. Todavia, metodologias qualitativas focam em analisar descrições detalhadas dos contextos ambientais e sociais investigados, e de como os indivíduos afetados pelo objeto de estudo interpretam-no (ACF, 2016). Para melhor estruturar essas análises, Garbarino e Holland (2009) propõem o uso de indicadores para avaliar diferentes fatores de teor qualitativo em impactos e projetos, como governança, empoderamento, capital social e exclusão social.

Dentre os indicadores, citam: Indicadores de Governança Mundial (*World Governance Indicators*) e Avaliação Política e Institucional do País (*World Bank Country Policy and Institutional Assessment*), do Banco Mundial; o Afrobarômetro, que avalia a satisfação popular com a democracia e as condições econômicas nacionais; e o Índice de Percepção de Transparência Internacional e Corrupção (*Transparency International Corruption Perceptions Index*). Desse modo, Garbarino e Holland (2009) sugerem uma articulação entre técnicas quantitativas e qualitativas para avaliar impactos de forma adequada.

Tarapanoff (1995) analisou algumas técnicas de planejamento organizacional, considerando-as pertinentes e eficazes para avaliar qualitativamente decisões empresariais e projetos em geral. Dentre essas técnicas, destaca as seguintes: construção de cenários,

*brainstorming*, grupos nominais e metodologia ZOPP (Planejamento de Projetos Orientado para os Objetivos).

A técnica de construção de cenários projeta tendências e consequências a longo prazo nos sistemas, a partir de análises da relação entre distintas variáveis influentes. Nesse sentido, subsidia o planejamento estratégico e auxilia o processo decisório, revelando os possíveis desdobramentos de determinadas políticas e ações. Primeiramente devem ser identificadas as variáveis que podem influenciar o estado atual do sistema analisado, em diferentes escalas espaço-temporais. Em seguida, devem ser investigadas as possíveis interações entre essas variáveis e suas prováveis repercussões no sistema (FONTELA, 1983).

Diferentes ferramentas podem ser usadas na identificação das variáveis relevantes a cada caso e na definição dos diversos cenários a partir das possíveis interações entre essas variáveis. Podem ser empregadas técnicas de dedução, indução, análise do impacto cruzado e a metodologia Delphi, em modelos descritivos ou em processos automatizados com softwares específicos (OLIVEIRA, 1991; TARAPANOFF, 1995).

*Brainstorming*, grupos nominais e metodologia ZOPP (Planejamento de Projetos Orientado para os Objetivos, técnica utilizada oficialmente pela GTZ - Sociedade de Cooperação Técnica da Alemanha) são basicamente variações das metodologias Delphi e convergência de opiniões (TARAPANOFF, 1995). Consistem em agregar especialistas e partes interessadas para discussões abertas sobre um determinado tema, para identificar causas de problemas e percepções de impactos e benefícios. A partir daí, abre-se o debate quanto a sugestões de soluções para as questões levantadas e previsões de tendências futuras. As sugestões de cada participante são registradas, debatidas e votadas, dando igual oportunidade para todos manifestarem-se (BOLAY, 1993).

A metodologia Delphi é empregada em pesquisas qualitativas para guiar decisões bem informadas, com base em análises técnicas de especialistas em questões complexas. Separados geograficamente e de forma anônima, grandes experts são individualmente consultados diversas vezes, até alcançar consenso sobre determinada problemática, sendo uma poderosa ferramenta técnica de investigação (FACIONE, 1990; LINSTONE E TUROFF, 2002). A sua origem remonta ao imediato período pós-guerra fria. Órgãos do Departamento de Defesa estadunidense desenvolveram a técnica Delphi para obter consenso dentre análises técnicas de diferentes profissionais em relação a possíveis ataques atômicos contra os EUA (BOBER E MORRIS-KHOO, 1992; LINSTONE E TUROFF, 2002). Da década de 1960 em diante, a metodologia começou a ser empregada em outras áreas, como Gestão de Projetos (BILICH, 1979), Biblioteconomia (ROLIM, 1982), Educação (BILICH, 1979; MARQUES E FREITAS, 2018) e mineração (GOLDSTEIN, 2002).

O anonimato é uma das mais importantes características da Técnica Delphi. Cada profissional consultado manifesta seu parecer de forma anônima, o que possibilita maior liberdade de expressão e reduz efeitos de vieses pessoais. A opinião de cada especialista tem o mesmo peso igualmente, e questões como preferências pessoais ou popularidade não interferem no processo (GUPTA E CLARKE, 1996; KAYO e SECURATO, 1997; GRISHAM, 2009).

Cada profissional responde a um questionário desenvolvido pelos pesquisadores. Em seguida, cada resposta e suas respectivas argumentações são sintetizadas e compartilhadas com o grupo de especialistas consultados, de forma anônima. Na etapa seguinte o questionário é reaplicado, com as adaptações devidas decorrentes e cada especialista pode defender ou modificar sua posição e seus argumentos (GRISHAM, 2009; MARQUES; FREITAS, 2009).

Esse processo é repetido até se alcançar consenso ou quando os pesquisadores julgarem necessário. Os objetivos da metodologia são alcançar uma opinião geral homogênea e conseguir opiniões fundamentadas e coerentes de determinada problemática. Logo, ainda que não se alcance um consenso total, a técnica Delphi é relevante porque cada argumento dissonante deve estar bem fundamentado e embasado para subsidiar adequadamente a tomada de decisão dos pesquisadores (FACIONE, 1990; GUPTA E CLARKE, 1996).

A literatura especializada indica a existência de três diferentes tipos de técnica Delphi. O Convencional é caracterizado pela busca de estimativas e previsões quanto ao objeto de pesquisa. Por outro lado, o Delphi Normativo foca em definir objetivos e prioridades, para estruturar e projetar determinada problemática com base no que é desejável aos objetivos do pesquisador, não nas previsões do que pode acontecer (YOUSOUF, 2007; MARQUES E FREITAS, 2009).

O Policy Delphi, por sua vez, concentra-se nos argumentos divergentes, e não na busca por consenso. É normalmente aplicado em discussões sobre implementação de políticas de planejamento, permitindo a reflexão sobre as diferentes perspectivas dessas políticas, de modo a buscar alternativas ou aperfeiçoá-las. Linstone e Turoff (2002) consideram essa abordagem útil em reuniões entre agências de planejamento e representantes de comunidades, para fomentar o diálogo e definir estratégias de gestão adequadas à relação. Essa possibilidade de compartilhar diferentes perspectivas entre os especialistas consultados, e possibilitar a mudança ou fortalecimento de opiniões, torna a metodologia Delphi útil e versátil em pesquisas qualitativas, diferenciando-se de meros processos de sondagem de opinião (LINSTONE, TUROFF, 2002).

Bilich (1979) adaptou a metodologia Delphi através da técnica da convergência de opiniões. Modifica sutilmente os procedimentos de consulta a especialistas, cujas identidades são mantidas anônimas, mas não suas qualificações. A cada fase do processo, avaliam qualitativa e também quantitativamente as questões abordadas na pesquisa, atribuindo a cada resposta determinados pesos. Posteriormente obtém-se as respectivas médias, que são compartilhadas junto com as informações qualitativas. Os participantes também atribuem pesos às opiniões uns dos outros, que também são compartilhadas.

Apesar do anonimato quanto às identidades, as qualificações e especialidades dos participantes são compartilhadas. Desse modo, a opinião daqueles com maior conhecimento sobre determinado tópico recebe melhor avaliação que a dos demais. Rolim (1982) destaca a influência psico-sociológica dos participantes como um subproduto desse método, o que favorece a convergência das opiniões numa forma que não ocorre na metodologia Delphi tradicional.

Goldstein (2002) analisou a aplicação da técnica Delphi na indústria de ferroligas estadunidense na década de 1970. Preocupados com a possível escassez de materiais essenciais para a indústria nas décadas seguintes, os executivos conduziram a técnica Delphi para avaliar possíveis tendências tecnológicas, materiais e usos na produção de ferroligas no futuro.

Os especialistas foram cuidadosamente escolhidos, entre membros da indústria, da academia, do governo e grandes empresas. Foram inicialmente convidados 100 especialistas para participar do processo, dos quais 42 aceitaram e, destes, apenas 33 responderam a pesquisa. Foram necessários dois profissionais para conduzir o estudo, com a ajuda ocasional de dois assistentes que auxiliaram na análise e catalogação dos dados.

A pesquisa foi conduzida em três fases. Em cada fase, os participantes avaliavam três tópicos: Aço; Ligas; Desenvolvimento Futuro; avaliando fatores como logística, comércio exterior, uso de determinados componentes minerais etc, em tendências atuais e futuras. Na primeira fase se apresentavam questões mais abertas, dando maior liberdade a cada respondente. Na segunda fase se apresentaram questões mais fechadas, que envolviam previsões quanto aos tópicos analisados e deveriam ser avaliadas numa escala de 1 a 6 (1=muito provável; 6=muito improvável), e justificadas. Na terceira fase foram compilados os dados encontrados nas fases anteriores, e eliminaram-se os prognósticos considerados muito improváveis (escala 6) por mais de 20% dos respondentes. Dentre os resultados encontrados, Goldstein (2002) destacou a descrença dos especialistas estadunidenses quanto ao futuro do cobalto e de feixe de elétrons na indústria; a recorrência de crises de falta de níquel; e o aumento de níquel em ligas de aço, dentre outros.

Seguem dois exemplos ilustrativos com aplicação do método qualitativo. USAID (2017a) descreveu uma pesquisa desenvolvida num distrito de Uganda. A rápida disseminação de tecnologias de comunicação móvel em países subdesenvolvidos gera questionamentos quanto aos seus impactos e benefícios na vida política e social local. Em parceria com os EUA, a *United States Agency for International Development* (USAID) lançou em Uganda o projeto U-Bridge, que se trata de uma plataforma de mensagens de texto que permite a comunicação com funcionários públicos e a população em geral, para tratar de questionamentos e solicitações quanto aos serviços públicos. Nesse sentido, a referida pesquisa objetivou avaliar se o menor custo e maior facilidade de contato entre população e membros do governo beneficiou, de fato, a comunicação política e o bem-estar dos cidadãos.

Quatro tópicos foram avaliados através de coleta de dados secundários em censos e relatórios governamentais, entrevistas pessoalmente e por telefone, e grupos focais. Perguntas específicas guiaram a avaliação de cada tópico:

**a) Engajamento dos cidadãos:** Até que ponto cidadãos de países subdesenvolvidos como a Uganda adotariam uma plataforma de SMS para articular prioridades e reportar aos oficiais casos de deficiência em serviços públicos? Que fatores encorajam a adoção de novas ferramentas tecnológicas de comunicação como o projeto U-Bridge?

> • Verificou-se que o projeto U-Bridge foi, de fato, bem aceito pela população. Num período de 14 meses, foram trocadas entre moradores e funcionários públicos mais de 10.000 mensagens pela plataforma, das quais 3.000 eram, de fato, relevantes. Isso significa que foi enviada em torno de uma mensagem relevante a cada oito moradores adultos. Um projeto anterior do governo – uSpeak -, de escala nacional, teve um alcance menor: apenas uma mensagem relevante a cada 30.000 moradores. No U-Bridge, foram identificados quatro aspectos que incentivam sua adoção: praticidade e gratuidade para envio de mensagens; anonimato; incentivo contínuo para sua utilização, através de lembretes por mensagens automáticas; foco em assuntos locais, mais próximos da realidade imediata dos moradores.

**b) Absorção diferencial:** Quais fatores influenciam que alguns moradores usem mais a plataforma do que outros? Essa plataforma de mensagens perpetua a marginalização de determinados grupos, ou facilita homogeneamente o acesso de grupos diversos?

> • Questões étnicas não influenciam significativamente o uso da plataforma, mas sim a distância geográfica. Moradores de vilas mais distantes da capital usaram a

plataforma com mais frequência, pela facilidade de manifestar suas demandas sem necessitar locomoção ao centro do poder. Questões de gênero também foram significativas, indicando que homens já ouviram falar e já utilizaram a plataforma muito mais do que mulheres. Fatores como escolaridade, uso de telefones e engajamento político também influenciam positivamente o uso da plataforma. Quanto menor a idade, maior a probabilidade de o respondente conhecer a plataforma e tê-la utilizado. O capital social também favoreceu a sua adoção, sendo verificado que quando parentes ou amigos próximos conheciam a plataforma, maiores eram as chances de o respondente também a conhecer e usar.

**c) Engajamento governamental:** Até que ponto os funcionários do governo tem interesse em comunicar-se com a população pela plataforma U-Bridge?

> • Verificou-se alta satisfação dentre os funcionários públicos quanto ao uso da plataforma, pois puderam conhecer melhor as percepções sociais quanto aos serviços do governo, identificando as principais queixas e demandas da população. Todavia, dada a elevada quantidade de mensagens enviadas, a taxa de responsividade governamental ainda não corresponde às expectativas da população

**d) Impacto nos serviços públicos:** A implementação dessa plataforma de comunicação contribuiu na melhoria da prestação de serviços públicos?

> • A pesquisa avaliou o desempenho em três setores específicos: educação, saúde e fornecimento de água. Entrevistas indicaram melhorias pontuais em algumas comunidades quanto a esses setores específicos, em resposta às mensagens trocadas pela plataforma. Todavia, análises estatísticas não indicaram mudanças significantes nos três setores em comparação com os grupos de controle. USAID (2017a) atribui esse resultado à ampla diversidade de mensagens trocadas pela plataforma, abrangendo muitos outros setores além daqueles avaliados especificamente pela pesquisa. Ademais, muitas mensagens e sugestões não podiam ser aplicadas imediatamente.

Apesar de não haver evidências significantes quanto à melhoria na prestação de serviços públicos, o lançamento da plataforma de comunicação favoreceu a comunicação entre o público em geral e o setor governamental por ser uma ferramenta prática e de baixo custo. De fato, a Teoria da Mudança sugere que, nesse caso, a performance governamental tende a melhorar porque os funcionários passam a ter consciência de que estão sendo monitorados e cobrados pelo público usuário dos serviços públicos. A USAID (2017a) sugeriu aumentar o alcance da plataforma, através de maior publicidade em comunidades que ainda não a conhecem bem, e um maior engajamento dos funcionários públicos com grupos sociais menos empoderados e envolvidos, como mulheres.

Outro estudo da USAID (2017b) avaliou a influência das intervenções desta instituição na prestação de serviços do Centro de Desenvolvimento da Juventude (*Youth Development Resource Center*, YDRC), verificando se houve melhorias significativas na qualidade dos serviços destinados à juventude de áreas rurais e urbanas do Oriente Médio. A metodologia consistiu na combinação de *surveys* para a avalição quantitativa com entrevistas qualitativas semiestruturadas, com mais de 1.000 informantes-chave, entre funcionários e diretores da YDRC e jovens atendidos pela instituição. Seguem os tópicos abrangidos e seus respectivos resultados obtidos:

- **(1) Emprego:** Como mudou a inserção dos jovens no mercado de trabalho, entre 9 e 18 meses após entrada na instituição?
	- Muitos jovens encontravam-se desempregados, pois ainda estavam estudando. Aqueles que haviam terminado os estudos relataram dificuldades em encontrar emprego devido a pouca experiência e poucas vagas então disponíveis. Mulheres, em especial, relataram dificuldades de inserção no mercado de trabalho em decorrência de barreiras de gênero.

**(2) Poder aquisitivo e poupança:** Houve mudanças no poder aquisitivo e poupança dos jovens entre 9 e 18 meses após entrada na instituição?

> • Apenas um em cada três jovens entrevistados conseguia economizar uma quantia mensal e, dentre esses, 49% afirmaram que suas economias haviam aumentado nos seis meses anteriores. Verificou-se, ainda, uma alta correlação entre emprego e poupança. O salário médio dos jovens entrevistados estava idêntico à média de Gaza e West Bank, mas ainda era insuficiente para que ficassem sem o apoio de seus pais e construíssem suas próprias famílias.

**(3) Empregabilidade:** As habilidades e percepções de empregabilidade dos jovens mudaram entre 9 e 18 meses após entrada na instituição?

> • De modo geral, os jovens mostravam-se bastante confiantes e empolgados com as perspectivas de atuação no mercado de trabalho, em virtude do aprendizado e treinamento profissionais recebidos no YDRC, apesar do pessimismo quanto ao

mercado de trabalho. Por essa razão, seus familiares mostravam-se menos confiantes, mas incentivavam a capacitação dos jovens.

**(4) Atitudes quanto à Violência:** quanto mudou a atitude dos jovens em relação à violência e resolução pacífica de controvérsias, após participação nos projetos?

> • A grande maioria dos jovens entrevistados declararam apoiar a resolução pacífica de conflitos, atribuindo essa preferência pela não-violência a traços de personalidade intrínsecos. Associaram o uso da violência a visões mais ultrapassadas, num gradiente do conflito entre tradição e modernidade.

**(5) Engajamento comunitário:** Como mudou o engajamento dos jovens na família, na comunidade e na vida regional e nacional?

> • 80% dos jovens entrevistados e suas famílias declararam forte envolvimento com a vida comunitária local, mas pouco engajamento nos níveis regional e nacional. Apesar das poucas oportunidades de voluntariado na comunidade, os jovens declararam elevado interesse em atividades desse tipo. Nas famílias, percebeuse que quanto maior a idade e maturidade, maior o comprometimento do jovem na vida familiar.

**(6) Auto-eficácia:** Qual foi a influência do YDRC na auto-eficácia, ou seja, habilidades de comunicação efetiva, superação de adversidades e alcance de objetivos?

> • A grande maioria dos jovens relatou altos índices de confiança em sua autoeficácia, confirmados por seus familiares que participaram da pesquisa. Foi declarado, ainda, que a participação nos projetos do YDRC havia contribuido bastante nessa seara, melhorando a comunicação interpessoal e ampliando a visão de mundo dos participantes, desenvolvendo seus potenciais natos.

## **(7) Demanda e percepção do YDRC**

• Praticamente todos os entrevistados veem o YDRC de forma bastante positiva, considerando suas atividades bastante úteis na capacitação profissional dos jovens. Ademais, também elogiaram as atividades culturais e artísticas oferecidas pelo centro. Alguns poucos familiares mais tradicionais, por sua vez, fizeram comentários negativos quanto à mistura de rapazes e moças nas atividades. Dificuldades logísticas quanto ao transporte e aos horários das atividades foram as principais queixas relatadas.

**(8) Serviços de relevância e de qualidade:** Qual a influência do apoio da USAID na relevância e qualidade dos serviços da YDRC?

• Os diretores e funcionários entrevistados reconheceram que os programas de treinamento e desenvolvimento prestados pela USAID abrangiam as áreas-chave do YDRC e atenderam às expectativas dos jovens envolvidos, sendo prestados com qualidade e contribuindo para o fortalecimento da instituição.

**(9) Capacidade Institucional:** Qual a influência do apoio da USAID na capacidade institucional da YDRC, a saber, sua governança, administração e prestação de serviços?

> • Foram identificadas muitas falhas administrativas e de governança na YDRC, apesar de que a prestação de serviços e comunicação com stakeholders-chave tenham sido bem avaliadas. A USAID aponta que ela deve, portanto, fortalecer a transparência administrativa da YDRC e seus processos de captação de recursos financeiros, insuficientes para as necessidades da instituição. Deve fortalecer também políticas de recursos humanos e monitoramento e avaliação de processos produtivos, de modo a melhorar a prestação de serviços à comunidade.

### **(10) Custo por participante**

• O custo médio de cada participante nas atividades da instituição é de US\$34,00, o qual varia de acordo com a quantidade de participantes e da complexidade e sofisticação das estruturas requisitadas em cada atividade. O apoio da USAID contribui para a redução de custos e maximização de resultados.

O estudo concluiu que o YDRC exercia um importante papel social na vida de muitos jovens do Oriente Médio, e a USAID contribuía consideravelmente para o sucesso dessas atividades. Foram identificados os pontos fortes e fracos da instituição e dessa parceria. Essa avaliação de impactos, feita com ferramentas qualitativas e quantitativas, produziu um bom panorama que permite o desenvolvimento de estratégias de curto, médio e longo prazos para melhorar a prestação de serviços e fortalecer a sustentabilidade das instituições envolvidas e de suas atividades.

Apresenta-se no Anexo F um exemplo de questionário a adotar para a aplicação de análise qualitativa, o qual é administrado em *stakeholder*s-chave e no público em geral.

## 3.3 AVALIAÇÃO ECONÔMICO-FINANCEIRA DOS PROJETOS DE INVESTIMENTO

Os projetos de investimento podem ser avaliados do ponto de vista econômico-financeiro. Este tipo de avaliação é intrinsecamente quantitativo, não importando inferência com base em outros métodos, tais como qualitativos. Nesta abordagem, o investidor ou financiador de um projeto toma a decisão de investir ou não com base nos elementos do método que tem em mãos. Entre os principais métodos de avaliação econômico-financeira, três são abordados a seguir.

### **a. Valor Presente Líquido (VPL)**

O Valor Presente Líquido (VPL; ou NPV, *Net Present Value*) é calculado pela diferença entre o valor presente das receitas e o valor presente dos custos exigidos de determinado projeto ou empreendimento, em determinado período de tempo (Silva et al., 2005). O projeto é considerado economicamente viável quando o VPL é maior ou igual a zero, significando que as receitas a ser obtidas, quando trazidas ao momento inicial (j=0), são maiores que os custos. O VPL pode ser expresso pela seguinte equação:

$$
VPL = \sum_{j=0}^{n} R_j (1+i)^{-j} - \sum_{j=0}^{n} C_j (1+i)^{-j}
$$

Na qual:

Rj = receita no período j;

Cj = custo no período j;

i = taxa de juros;

j = período de ocorrência da receita ou do custo (0 ... n);

n = número máximo de períodos de duração do projeto.

Assaf Neto (1992) e Rezende e Oliveira (2001) consideram-no mais seguro e adequado tecnicamente que outros métodos, apontando que a análise da riqueza de projetos/empreendimentos é melhor quando se mensuram valores absolutos, como nessa ferramenta. Ademais, este método apresenta menos falhas em relação a outras metodologias e, em geral, conduz a resultados acertados.

Rezende e Oliveira (2001) destacam a importância de atentar para a adequada identificação e discriminação de eventuais taxas de desconto/juros na análise do VPL. O método é bastante sensível a essas taxas, principalmente em projetos de longo prazo. Sutis alterações influenciam projeções de lucratividade e classificações de projetos. Desse modo, projetos considerados inviáveis economicamente, sob determinada taxa de juros/descontos, podem tornar-se viáveis e mais lucrativos sob taxas diferenciadas, considerando o mesmo ponto comum na escala temporal (FARO, 1979; VITAL, MIRANDA, 2010). Por isso, Rezende e Oliveira (2001) enfatizam que o VPL demonstra o estado econômico em determinado período de tempo, destacando a necessidade de

reavaliações dependendo da duração e das diferentes fases dos projetos e empreendimentos analisados.

### **b. Taxa Interna de Retorno (TIR)**

Assaf Neto (1992) e Silva *et al.* (2005) definem a TIR como a taxa de juros com a qual, num determinado momento, o valor presente dos custos é igualado ao valor presente das receitas, tornando o VPL igual a zero. É calculada pela seguinte equação:

$$
\sum_{j=0}^{n} R_j (1 + TIR)^{-j} = \sum_{j=0}^{n} C_j (1 + TIR)^{-j}
$$

Na qual:

Rj = receita no período j;

Cj = custo no período j;

TIR = taxa interna de retorno;

j = período de ocorrência da receita ou do custo (0 ... n);

n = número máximo de períodos de duração do projeto.

Num sistema cartesiano, o eixo das abscissas representa o eixo da taxa de juros. Quando é plotada a curva do VPL, seu eixo de intercepção com as abscissas indica a taxa de juros com a qual o VPL é anulado. Encontra-se, então, a TIR. Essa ferramenta mostra a taxa de retorno do capital investido. Uma vantagem do método é o resultado em porcentagem, o que facilita a comparação entre alternativas de investimentos.

Quando a TIR calculada é maior que a taxa de atratividade utilizada na análise pelos gestores ou analistas, o projeto é considerado viável. Comparando distintos projetos, o mais viável economicamente é aquele com maior valor calculado da TIR. Esse resultado também pode ser comparado com outras taxas de atratividade, como taxas de aplicações financeiras alternativas ou taxas mínimas de retorno de outros projetos concorrentes (VITAL, MIRANDA, 2010).

Assaf Neto (1992) ressalta que a TIR pressupõe o reinvestimento automático dos lucros intermediários na própria taxa interna calculada. Comumente, reinveste-se lucros intermediários a taxas de juros inferiores, o que implica na redução real da TIR calculada na teoria e enviesa as análises, daí a importância de aplicar outros métodos para auxiliar em processos decisórios.

Por exemplo, Vitale e Miranda (2010) avaliaram a viabilidade econômica de projetos florestais com duas espécies de árvores, *Pinus taeda* e *Eucalyptus dunnii*, no estado brasileiro do Paraná (Tabela 1). Dentre outros métodos de avaliação, utilizaram o VPL e a TIR.

| Pinus taeda            |                             | Eucalyptus dunni       |                             |  |
|------------------------|-----------------------------|------------------------|-----------------------------|--|
| Custos totais (R\$/ha) | Receitas totais<br>(R\$/ha) | Custos totais (R\$/ha) | Receitas totais<br>(R\$/ha) |  |
| 4.344,71               | 36.143,99                   | 5.767,75               | 43.842,46                   |  |

**Tabela 1** - Custos e receitas dos projetos avaliados

**Fonte:** Adaptado de Vitale e Miranda, (2010).

Analisando os custos e receitas totais, verificou-se que o projeto de Pinus taeda apresentou um VPL de R\$ 31.799,28/ha. O projeto de *Eucalyptus dunni*, por sua vez, apresentou um VPL de R\$ 38.074,71. Considerando apenas esse método, conclui-se que ambos os projetos são economicamente viáveis, porém *Eucalyptus dunni* é mais vantajoso, por apresentar maior VPL.

Os valores encontrados da TIR foram de 27,23% e 35,83% para *Pinus taeda* e *Eucalyptus dunii*, respectivamente. Vitale e Miranda (2010) indicam que a TIR encontrada é maior que a taxa de juros dos projetos, apontando que ambos são economicamente viáveis. Todavia, os indicadores apontam que *Eucalyptus dunii* é o projeto mais viável economicamente dentre os dois analisados, pois apresentou maiores valores de VPL e TIR.

#### **c.** *Payback*

Esta metodologia que não se baseia nos fluxos de caixa descontados, mas sim na estimativa de prazos para recuperação do capital investido, através do aferimento de lucros. Avalia o tempo necessário para que o VPL mude de sinal negativo ou do valor nulo para o positivo. Caso esse período seja superior ao padrão estabelecido pelos gestores, o projeto é considerado inviável. Quando o payback calculado é inferior ou igual ao padrão estabelecido, o projeto deve ser aceito (Assaf Neto, 1992). Utiliza a seguinte fórmula de simples compreensão:

$$
Pb = \frac{C}{Fl}
$$

Onde:

Pb = Período de Payback

C = Capital investido

Fl = Saldo médio do fluxo de caixa

A desvantagem dessa metodologia é desconsiderar os fluxos de caixa que antecedem e sucedem esse período de payback, e ser mais adequada para prazos mais curtos. Ademais, esse cálculo do *payback* simples não considera as oscilações do poder de compra do capital investido, que pode variar com o passar do tempo. Por isso, pode-se calcular o *payback* descontado, que leva em consideração a taxa de desconto, taxa relacionada a fluxos de caixa em determinado período futuro, influenciando o VPL. Calcula-se descontando essa taxa do fluxo de caixa e reduzindo pagamentos futuros pelo custo de investimento (BORTOLOLI, 2018).

Suponhamos que determinada empresa invista R\$ 1.000.000,00 num projeto A, que vai economizar R\$ 250.000,00 anuais. Por outro lado, o projeto B tem custo de R\$ 200.000,00 e gerará lucros anuais de R\$ 100.000,00. Kagan (2019) calculou o período *payback* de cada projeto, sendo 4 anos para o projeto A e 2 anos para o projeto B. Este último projeto é mais viável economicamente, pois gerará lucros maiores em menos tempo.

## **d. Retorno social do investimento (Social return on investment, SROI)**

O método de avaliação SROI é "um tipo de análise de custo-benefício reconhecida pelo Cabinet Office do Reino Unido. O método auxilia organizações a avaliar aspectos intangíveis de seus projetos ou programas, isto é, aspectos que criam um valor que é real, mas que por ser difícil de medir, normalmente não é considerado. Ao invés de simplesmente focar nos custos do investimento, a metodologia SROI contabiliza todos os impactos considerados como relevantes pelos diferentes grupos de interesse, ou seja, os diferentes "stakeholders"" (Niccolini *et al*., 2016, p. 12).

Para se efetuar a avaliação de impacto de investimento social com base neste método, são contabilizados todos benefícios e comparados com o investimento (THEN *et al*., 2017). Por exemplo, na avaliação *ex-ante* da viabilidade de um projeto social, o investidor pode tomar a decisão de investir ou não no presente trazendo para o momento presente, a uma taxa de desconto, os fluxos financeiros esperados no futuro e a valoração monetária dos benefícios diretos e indiretos intangíveis esperados que são igualmente trazidos para o momento presente. Em outras palavras, o SROI nada mais é do que os métodos de custo-benefício e VPL descritos acima, mas com a particularidade de que procura-se estimar benefícios intangíveis e os custos de oportunidade associados a esses benefícios, o que amplia o quadro de avaliação de impacto pois um projeto que ignora a dimensão da intangibilidade pode ser incorretamente considerado viável, ou inviável.

### **4 APLICAÇÃO DOS MÉTODOS DE AVALIAÇÃO DE PROGRAMAS NO BRASIL**

Este capítulo sintetiza os estudos sobre a avaliação de programas e/ou políticas públicas no Brasil, focando nos principais autores sobre a temática. Resulta de um levantamento e análise de cerca de 50 estudos nesta área. Conforme destacado a seguir, os estudos de avaliação foram sistematizados por áreas.

### **Educação**

Dentre as diversas possibilidades de investimentos em capital humano, Carneiro e Heckman (2003) e economistas como Becker (1993) consideram que os maiores retornos financeiros advêm dos investimentos em educação, especialmente a básica. Por isso, uma série de estudos avalia impactos de diferentes investimentos na educação, utilizando diferentes ferramentas metodológicas.

Pinto *et al.* (2016) avaliaram se matrículas em creches e no jardim-de-infância influenciavam positivamente o rendimento escolar de crianças matriculadas na 4ª, 8ª e 11ª séries escolares, em comparação com crianças que iniciaram os estudos na 1ª ou na 2ª séries. O rendimento escolar foi avaliado com base nas pontuações obtidas no Sistema de Avaliação da Educação Básica (SAEB) de 2005, exame nacional que avalia performances em matemática e linguagens. Foram avaliados 41.783 alunos, dos quais 38% frequentaram creches, e 38% iniciaram os estudos na 1ª ou na 2ª séries. Verificaram que, de fato, crianças que frequentaram creches apresentaram média superior no referido exame, especialmente quando comparadas com aquelas que iniciaram os estudos na 1ª série, com desvio-padrão superior de 0.7.

Todavia, Pinto *et al.* (2016) ressaltam que médias superiores no exame citado não podem ser explicadas unicamente pela frequência a uma creche, per se. Por isso, avaliaram também a influência de variáveis socioeconômicas como o nível educacional familiar e engajamento parental na educação dos filhos, de modo a comparar as notas médias entre os grupos: frequentou creche; não frequentou creche. Para tanto, utilizaram técnicas de regressão linear múltipla (com base no método Mínimos Quadrados Ordinários, OLS) e da Diferença Simples.

Foi verificado que pais com maior nível de escolaridade e que incentivam a educação dos filhos influenciam positivamente seu rendimento escolar, e costumam matricular os filhos desde cedo em creches e jardins-de-infância. Constatou-se ainda que escolas de boa infraestrutura apresentam a maior quantidade de alunos que frequentaram creches. Todavia, nessas instituições, ter ido a creches antes não exerceu influência no desempenho escolar dos alunos. Pinto *et al.* (2016) reconhecem que é grande a heterogeneidade brasileira quanto à qualidade das creches e escolas infantis, o que contribui para o desempenho escolar futuro de seus egressos, assim como o nível educacional familiar.

Barros *et al.* (2011), na avaliação da influência da qualidade das creches no desenvolvimento infantil, incluíram na análise o custo dessa qualidade. A pesquisa foi realizada em 100 creches da rede pública do Rio de Janeiro, selecionadas aleatoriamente dentre 400 existentes no município. Realizou-se entrevistas com gestores e professores, e avaliou-se 500 indicadores individuais de qualidade dos estabelecimentos. Em cada creche, foi selecionada uma amostra de 10 crianças que foram submetidas a testes psicológicos para avaliar sua idade de desenvolvimento, de modo a comparar com sua cronológica e medir seu desenvolvimento nas dimensões mental, física, social e global. Os familiares de cada criança também responderam questionários socioeconômicos, para conhecer-se melhor as condições de vida de cada uma.

Os 500 indicadores de qualidade identificados por Barros *et al.* (2011) foram analisados estatisticamente através de Análise Fatorial, de Correspondência e de Componentes Principais. Como encontraram pesos bastante semelhantes a médias simples, construíram indicadores de medidas sintéticas, agregados em cinco categorias: infraestrutura; saúde e saneamento; atividades e estrutura do programa escolar; recursos humanos; pais e relações comunitárias.

A possível correlação entre o indicador de qualidade global das creches e características socioeconômicas das famílias foi testada através de uma regressão logit, que não apontou correlação entre os fatores. Creches de alta e baixa qualidade não seguem uma distribuição geográfica específica, de modo que fatores como a renda familiar não influenciam a escolha das creches. Assim sendo, os indicadores de qualidade das creches podem ser considerados exógenos.

Utilizando regressão linear, Barros *et al.* (2011) avaliaram a influência da qualidade das creches no desenvolvimento das crianças, em suas múltiplas dimensões. Verificou-se que creches de maior qualidade influenciam positivamente o desenvolvimento global infantil, levando a uma idade de desenvolvimento de 1,2 mês superior em comparação com frequentadores de creches de baixa qualidade (desvio-padrão de 0,17). Nas dimensões de desenvolvimento específicas, apenas a dimensão física revelou-se insensível à qualidade das creches (p-valor de 0,7). O desenvolvimento mental e social é superior em crianças que frequentam creches de boa qualidade (1,8 e 2,3 meses superiores na maturidade mental e social, respectivamente; com desvios-padrão de 0,18 e 0,23).

Dentre as dimensões de qualidade investigadas, apenas atividades e estrutura do programa escolar beneficiaram significativamente o desenvolvimento global, mental e social das crianças, sem influenciar o físico. Por sua vez, a qualidade da infraestrutura influenciou significativamente o desenvolvimento social e físico, mas não o mental. Recursos humanos impactaram unicamente o desenvolvimento físico, enquanto as demais variáveis não influenciaram de forma significativa nenhuma das dimensões de desenvolvimento.

Barros *et al.* (2011) avaliaram os custos da qualidade em cada indicador analisado, verificando que o indicador de maior impacto no desenvolvimento infantil, atividades e estrutura do programa escolar, também é o de menor custo para a creche. Concluíram que um aumento de meramente 6% nos investimentos nesse indicador aumentariam a idade de desenvolvimento global das crianças em 3 meses. Com poucos recursos a mais, Barros et al. (2011) demonstraram que podem ser alcançados resultados positivos consideráveis no desenvolvimento das crianças frequentadoras de creches.

Firpo *et al.* (2011) avaliaram como outras variáveis afetam desempenho acadêmico, especificamente a influência dos pares no contexto escolar. Utilizaram técnicas de regressão linear, especificações paramétricas e matrizes de correlação de Pearson para avaliar o efeito de fatores exógenos, como características do grupo, e fatores endógenos, como as ações e comportamentos dos pares, influenciaram o desempenho dos alunos em habilidades matemáticas. Os dados foram baseados no exame SAEB de 2005, com 41783 alunos da 5ª série do Ensino Fundamental, em 4.851 escolas brasileiras.

Foram analisadas variáveis socioeconômicas como nível educacional dos pais, índices de violência, raça, gênero, idade, salário dos professores, qualidade, tipo (particular, municipal, federal) e localização da escola (se urbana ou rural). Considerou-se o desempenho em testes de matemática como a variável dependente, e analisou-se a dimensão da influência dos demais fatores (variáveis independentes) sobre o desempenho individual e da classe em matemática (Firpo *et al.* 2011).

Foi considerado que o esforço individual do aluno tem uma relação linear com as demais variáveis. Baseado na estratégia de identificação de Graham e Hahn (2005), Firpo *et al.* (2011) verificaram que o desempenho individual é uma resposta do aluno para tornar-se semelhante aos seus pares, em relação ao desempenho acadêmico do grupo. Os resultados estatísticos apontaram que a relação entre os fatores exógenos e endógenos são relevantes para explicar a performance escolar individual.

De fato, verificaram um nível multiplicador social dos pares de 1,67 pontos, de modo que seus efeitos espalham-se nas classes estudadas com grande impacto. Firpo *et al.* (2011) observaram também que apenas o fato de meninos apresentarem desempenho sutilmente

superior a meninas em matemática esse efeito é neutralizado quanto maior a quantidade de meninas em sala de aula, apesar de o estudo não ter verificado a justificativa para esse efeito.

Indo além da qualidade das escolas e da influência dos pares, Leme et al. (2012) investigaram os efeitos da aplicação de metodologias pedagógicas estruturadas na qualidade do ensino público primário em algumas escolas municipais do estado de São Paulo. As técnicas avaliadas consistem na estruturação do currículo escolar, desenvolvimento de livros didáticos docentes e discentes, e treinamento e supervisão de discentes e instrutores. Essa metodologia foi criada por professores de escolas particulares, que foram posteriormente contratados para instalálas em escolas municipais. De fato, Leme *et al.* (2012) destacam ser crescente essa prática, produzindo um novo mercado educacional.

Primeiramente, Leme *et al.* (2012) identificaram no Tribunal de Contas de São Paulo quais municípios adotaram metodologias pedagógicas estruturas e os detalhes da implementação. Em outras fontes, coletaram dados do desempenho estudantil na Prova Brasil em Matemática e Língua Portuguesa, e nas taxas de aprovação nas escolas. Por fim, analisaram características econômicas e demográficas dos municípios através do IBGE.

Leme *et al.* (2012) aplicaram a técnica da Diferença em Diferença, comparando o desempenho na Prova Brasil de 2005 e 2007, do grupo de 59 municípios que contrataram as metodologias pedagógicas em 2006, com o grupo contrafactual de 360 municípios que não as contrataram. Foi observado que municípios cujo sistema educacional baseava-se apenas em escolas municipais e nenhuma estadual eram mais propensos a contratar serviços privados para fomentar sua capacitação pedagógica.

Os resultados indicaram que, de fato, os municípios cujas escolas contrataram o suporte pedagógico melhoraram suas performances na Prova Brasil tanto em comparação com o período pré-intervenção, quanto em relação aos municípios do grupo contrafactual. Entretanto, Leme et al. (2012) destacam que as melhorias no desempenho foram mais significantes em escolas de município com desempenho prévio ruim. Também não se constatou melhorias superiores a longo prazo, e nem influência significativa na taxa de aprovação nas séries escolares.

Wink Júnior *et al.* (2017), por outro lado, investigaram o tema sob a perspectiva do professor, verificando se seu capital cultural influencia positivamente a proficiência de alunos do 5º ano do Ensino Fundamental na Prova Brasil. Para isso, analisaram as pontuações obtidas e as respostas no questionário socioeconômico do exame. Foram consideradas informações sobre raça, escola urbana ou rural, pública ou privada, alfabetização e hábito de leitura dos pais. Construiu-se um índice de nível socioeconômico familiar com base em dados do Saeb (Sistema de Avaliação de Educação Básica) de 2011, usando como ativos: existência de televisão, rádio, computador, geladeira, freezer, máquina de lavar roupa, internet, carro e número de cômodos no domicílio.

A estratégia de Variáveis Instrumentais (VI) foi empregada para controlar possíveis vieses na estimação do Capital Cultural dos professores, caracterizado como a disponibilidade municipal de ofertas culturais (teatro ou sala de espetáculo; museu; centro cultural; cinema).Esse capital foi instrumentalizado por variáveis binárias, que compuseram uma regressão sobre vetores referente às variáveis capital cultural, culturais municipais (teatro ou sala de espetáculo; museu; centro cultural; cinema), características socioeconômicas, características da escola e um controle de renda do município. As VI estimadas estabeleceriam o possível nexo causal entre o capital cultural do professor e a proficiência do aluno.

As regressões lineares, correlações e demais testes estatísticos apontaram que o nível de capital cultural dos professores beneficia o capital cultural dos alunos, pois os mesmos são incentivados a consumir bens e serviços culturais e discutir o tema em sala de aula e com seus pares. Todavia, só foi encontrada correlação entre capital cultural e o desempenho estudantil em Língua Portuguesa. Na matemática, não foi verificada influência significativa. De fato, um desviopadrão a mais no índice de capital cultural do professor aumenta 0,15 desvio-padrão na proficiência dos alunos apenas em Língua Portuguesa.

Diferenças entre escolas públicas e privadas foram verificadas apenas quando se incluiu na análise um controle de qualidade educacional da escola. O desvio-padrão a mais, na influência do índice de capital cultural do professor, reduziu para 0,04 no ensino público. Os testes de robustez, todavia, não apresentaram evidências significativas da correlação entre capital cultural dos professores e proficiência dos alunos, mesmo quando não foram consideradas as peculiaridades dos municípios. Apesar de ser uma pesquisa relevante, Wink Júnior *et al.* (2017) sugerem cautela na interpretação dos resultados. Sugerem ainda que futuros trabalhos aprofundem a análise com ferramentas mais robustas para avaliar melhor essa questão.

Lima *et al.* (2018) também destacam a importância da aplicação de metodologias robustas adequadas aos objetivos de pesquisa. Dentre os mais de quarenta trabalhos que investigam os impactos de um programa governamental chamado Um Computador por Aluno, era predominante o emprego de técnicas qualitativas, baseadas em entrevistas e questionários. Todavia, essas análises não mensuravam adequadamente os efeitos do programa. Por isso, Lima et al. (2018) utilizaram também técnicas quantitativas, para investigar a influência do programa nas notas dos alunos na Prova Brasil e no Exame Nacional do Ensino Médio (Enem). Esse programa fornece um laptop para cada aluno participante, de 6 a 12 anos, de modo a incentivar a inclusão digital e melhorar a qualidade ensino-aprendizagem, e iniciou em 2010.

Foi utilizado o método da Diferença em Diferença e o Escore de Propensão (propensity escore matching, PSM). Foram identificadas as escolas que fizeram a Prova Brasil e o Enem entre 2009 e 2011, separando em dois grupos: as escolas beneficiadas pelo programa, e as não beneficiadas. Foram 362 escolas beneficiadas pelo programa, e o grupo factual de escolas nãobeneficiadas contava com 79.913 escolas. As escolas beneficiadas contavam com 2.079 alunos matriculados em 2010, e 1.861 em 2011.

A variável relacionada ao desempenho médio por escola na prova de Língua Portuguesa e Matemática e no Enem foi considerada a variável interesse para a avaliação de impacto. As variáveis dependentes, usadas no pareamento, no modelo de regressão, foram selecionadas dentre microdados da Prova Brasil, do Censo Escolar do Inep, do Enem e da base de indicadores educacionais. Consideraram-se variáveis independentes referentes à infraestrutura escolar: localidade de funcionamento do prédio escolar; a existência de energia elétrica e água filtrada; sala da diretoria; sala de professor; laboratório de informática; laboratório de ciências; sala de atendimento especial; biblioteca; sala de leitura; equipamento de TV; equipamento de videocassete; de DVD; computadores; quadra de esportes; alimentação; número de funcionários; região da escola; dependência administrativa municipal, estadual ou federal.

A nível aluno, foram considerados também dados socioeconômicos informados na inscrição da Prova Brasil e do Enem: sexo; raça; renda familiar; renda do aluno; se já exerceu ou exerce atividade remunerada; escolaridade dos pais; turno das aulas (matutino, vespertino ou noturno); casa própria, alugada ou cedida; localização da moradia (urbana ou rural); existência de banheiro no domicílio; presença de eletrodomésticos no domicílio (TV, DVD, rádio, máquina de lavar, geladeira e telefone); posse de carro e contrato com empregadas domésticas.

Lima *et al.* (2018) explicam que na técnica do escore de propensão (PSM), cada indivíduo do grupo de tratamento tem um correspondente no grupo controle, que representa os resultados que seriam obtidos sem o tratamento. Nesse caso, considera-se que o único fator relevante na diferença entre os dois grupos seria a participação ou não no Programa Um Computador por Aluno.

Devido à grande diferença entre os dois grupos, essa técnica foi combinada com o método de diferenças em diferenças. Primeiro, calculou-se a diferença das médias da variável de interesse antes e depois do Programa, no grupo de tratamento e no contrafactual. Em seguida, verificou-se a diferença dessa primeira diferença calculada nos dois grupos.
Os resultados preliminares encontrados indicaram que, antes da adesão ao Programa, as escolas participantes apresentavam notas inferiores na Prova Brasil e no Enem, em comparação às notas das escolas não-participantes. Entretanto, após a adesão, as escolas participantes tiveram desempenhos superiores àqueles das que não aderiram ao Programa.

Em seguida, Lima *et al.* (2018) parearam as escolas participantes do programa e as não participantes, através do Escore de Propensão; após isso, aplicaram a Diferença em Diferença. Analisaram os resultados por escola, e por aluno. Observou-se que o desempenho do 5º ano do Ensino Fundamental das escolas beneficiadas melhorou consideravelmente nas provas de Língua Portuguesa e Matemática da Prova Brasil entre 2009 e 2011, mas não ultrapassou os resultados obtidos pelas escolas não-beneficiadas pelo programa. Todavia, dentre os alunos do 9º ano, o desempenho das escolas participantes do programa já era superior antes mesmo da adesão, e assim se manteve após serem beneficiadas. O impacto do programa não foi considerado estatisticamente significativo.

No Enem também foi verificado desempenho superior das escolas beneficiadas, nos 5º e 9º anos do Ensino Fundamental – exceto na prova de linguagens e códigos. Os modelos de regressão com efeitos fixos (em 2009 e 2011) demonstraram que o Programa Um Computador por Aluno um teve impacto positivo médio de 3,9% na prova de redação; 2,1% na prova de ciências naturais e 1,7% na média total, sendo estatisticamente significante.

O Programa Um Computador por Aluno, de fato, melhorou no desempenho escolar. Entretanto, a análise robusta de Lima *et al.* (2018) não encontrou evidências estatísticas significativas de que o programa tenha melhorado de forma significativa o nível educacional dos alunos da rede pública de ensino, além do constatado no Enem.

# **Turismo, renda e sustentabilidade**

Neri e Soares (2012) avaliaram os impactos sociais do Programa de Desenvolvimento do Turismo (PRODETUR), na perspectiva do turismo sustentável com resultados indiretos para o alívio da pobreza em Porto Seguro, Bahia, Brasil. O PRODETUR tinha como objetivo o fortalecimento das estruturas institucionais para fomentar e encorajar o turismo sustentável, e foi executado de 1995 a 1999. Os autores aplicaram o método da diferença das diferenças analisando os microdados do Censo de 1991 e 2000. O grupo de tratamento foi o local que sofreu a intervenção do programa de apoio turístico – Porto Seguro. O grupo de controle foram os municípios turísticos que não sofreram intervenção no período do estudo – Aracati (Ceará), Barreirinhas (Maranhão), Cruz (Ceará), Fernando de Noronha (Pernambuco), Maragogi (Alagoas) e Tibau do Sul (Rio Grande do Norte).

O método consistiu na estimação de oito regressões considerando as seguintes variáveis analisadas: três para melhorias no saneamento (sistema geral de abastecimento de água, coleta de lixo e sistema geral de esgoto), duas variáveis para o destino dos resíduos sólidos (lixo despejado em lago, rio ou mar e esgoto despejado em lago, rio ou mar), redução da pobreza (entendido como insuficiência de renda uma renda per capita inferior a US\$ 2 por dia), aumento de empregos e aumento de empregos formais (avaliados através de contribuições de pagamento ao Sistema de Previdência Social). Foram adicionadas regressões para avaliar o impacto da política entre dois subgrupos populacionais: nativos e não nativos. Utilizaram-se variáveis de controle para avaliar o impacto em indivíduos com características idênticas em relação ao sexo, raça, idade e escolaridade.

Os resultados mostram um impacto positivo em relação ao alívio da pobreza com base na renda, onde os benefícios são distribuídos de uma maneira relativamente igual entre a população nativa e migrante. No entanto, os aspectos relacionados ao saneamento representam um grave problema ambiental a médio e longo prazo, principalmente entre os nativos que têm menos chances de acesso a água, sistema de esgoto e coleta de lixo. Em termos de sustentabilidade, a manutenção do capital natural é o principal aspecto que distancia a atividade turística de Porto Seguro da sustentabilidade.

O Programa Nacional de Financiamento da Ampliação e Modernização da Frota Pesqueira Nacional (PROFROTA Pesqueira) foi criado em 2004, com o objetivo de promover o desenvolvimento da frota pesqueira nacional, estimulando a competitividade do setor, o uso sustentável de recursos pesqueiros e a preservação do meio ambiente. Para avaliar o impacto do PROFROTA Pesqueira sobre o desempenho de indicadores de mercado de trabalho de 20 municípios com terminais pesqueiros portuários e seus vizinhos, Ribeiro, Abdallah e Sachsida (2018) também aplicaram o método diferença das diferenças para comparar períodos antes (2000 a 2003) e depois (2004 a 2015) da intervenção. As variáveis analisadas foram: o número de vínculos formais no setor da pesca em cada município; a participação do setor de pesca na empregabilidade formal dos municípios; a razão entre o salário médio no setor da pesca e o salário médio total do mercado de trabalho formal; a empregabilidade formal das mulheres no setor da pesca. Estes indicadores foram obtidos da Relação Anual de Informações Sociais do Ministério do Trabalho e Emprego (RAIS/MTE) para o período 2000-15. Também foram utilizados dados do Censo (2000 e 2010) para analisar o transbordamento da política em dimensões do mercado de trabalho.

Os resultados mostram que não há evidências de efeitos significativos do programa sobre os indicadores de emprego e salário no mercado de trabalho formal do setor de pesca. Em relação aos dados do Censo utilizado nesta pesquisa revelam que o programa parece ter influenciado o engajamento de trabalhadores em atividades remuneradas e a redução na atuação em atividades de próprio consumo ou de auxílio no trabalho de terceiros.

### **Microcrédito**

Neri e Medrado (2010) avaliaram o impacto do programa Crediamigo do Banco do Nordeste para os micronegócios. O Crediamigo começou a operar em 1998 e permitia o acesso da população de baixa renda ao crédito, através da metodologia de aval solidário, onde três a dez microempresários, interessados no crédito, formam um grupo que se responsabiliza pelo pagamento integral dos empréstimos. Os autores utilizaram os microdados da pesquisa Economia Informal e Urbana (ECINF) de 1997 e 2003, realizada pelo Instituto Brasileiro de Geografia e Estatística (IBGE). O grupo de controle é composto por microempresários da região nordeste, onde se aplicou o programa, enquanto que o grupo de tratamento foram os microempresários das demais regiões do Brasil. As variáveis analisadas no modelo foram: obteve empréstimo, crédito ou financiamento nos últimos três meses; obteve empréstimo, crédito ou financiamento (frequentemente) nos últimos três meses; possui estoque de dívida (ainda pagando); maior dificuldade do negócio não é a falta crédito; principal origem do capital para início do negócio foi empréstimo bancário. As variáveis de controle utilizadas na regressão foram em relação aos aspectos socioeconômicos, tais como sexo, idade, raça, chefia do domicílio e escolaridade do nanoempresário, assim como algumas características do local do negócio.

Conclui-se que houve um crescimento do acesso a crédito para os microempreendedores do nordeste. Todas as regressões analisadas apontaram para uma melhora distinta no crédito para o grupo de controle. O crediamigo atingiu sucesso, pois ampliou o crédito na região e nos segmentos que atua independente das características do nanoempresário e de seu empreendimento, especialmente, os da área urbana de regiões mais pobres do país.

Niquito, Ely e Ribeiro (2018) avaliaram o efeito da prestação de serviços de assistência técnica pelo Sistema S (SEBRAE, SENAI, SENAC, etc.) sobre indicadores de mercado de trabalho de microempreendedores usando dados da PNAD de 2014. Para a construção dos grupos de comparação, utilizou-se a técnica de escore de propensão e para avaliação do impacto a regressão linear ponderada. A variável de tratamento foi uma dummy se o indivíduo recebeu assistência técnica de algum órgão do Sistema S. Foram avaliados os impactos desses serviços sobre as seguintes dimensões do mercado de trabalho: possuir CNPJ (formalização), buscar microcrédito, obter microcrédito, ter mais de um emprego, logaritmo de cada uma das seguintes variáveis: salário principal, todos os salários, jornada no trabalho principal e jornada em todos os trabalhos. Também foram selecionadas variáveis de controle considerando o sexo e a região.

Os resultados mostraram impactos positivos sobre a probabilidade do microempreendedor possuir CNPJ (+44%) e de buscar microcrédito (de +18 a +20%). Também foi observado que, ao receber serviços de assistência técnica, os microempreendedores tendem a aumentar sua jornada de trabalho (entre 18 e 24%) e também auferem maiores rendimentos (entre 21 e 27%). Em todas as variáveis, os resultados para as mulheres são mais expressivos em relação aos homens. A análise por região observou efeitos mais expressivos na região nordeste sobre a formalização, jornada de trabalho e salários. Na região norte, destacaram-se os impactos mais intensos sobre a formalização, busca por crédito e salários.

# **Educação, renda e programa bolsa-família**

Araújo, Chein e Pinto (2018) avaliaram a relação entre a educação profissional e tecnológica (EPT) de nível médio no desenvolvimento das habilidades cognitivas e socioemocionais, e no desempenho escolar e na inserção produtiva dos estudantes. Para isso, utilizaram os micro dados do Exame Nacional do Ensino Médio (ENEM) de 2009, realizado pelo Instituto Nacional de Estudos e Pesquisas Educacionais Anísio Teixeira (INEP).

Através do método de escore de propensão selecionaram dois grupos semelhantes, sendo a única diferença ter cursado EPT durante o ensino médio ou não; posteriormente, estimaram o impacto por meio do modelo de regressão *logit*. As variáveis analisadas foram: notas na prova do ENEM (ciências da natureza e humanas, linguagens e códigos, matemática e redação); idade, sexo, raça, origem do aluno, escolaridade do pai e da mãe, dependência administrativa e variáveis de trabalho (trabalha atualmente e trabalha para atividade para a qual se preparou).

Os resultados apontam que aos alunos que realizam EPT possuem um diferencial positivo em relação àqueles do ensino regular. Apesar de possuírem menor nível socioeconômico, menor renda familiar, menor escolaridade dos pais e apresentarem maior probabilidade de estudar em escolas estaduais do que em escolas privadas, e maior possibilidade de serem pardos, há evidências para uma correlação positiva entre realizar EPT e possuir melhor desempenho escolar e maior inserção produtiva.

Niquito, Ribeiro e Portugal (2018) avaliaram o efeito da criação das novas universidades federais sobre o desenvolvimento socioeconômico das localidades que receberam os novos campi. Foram analisados 81 municípios impactados diretamente pela política. A fonte de dados utilizada foram os Censos demográficos de 2000 e 2010 disponibilizados pelo IBGE, sendo o método empregado a estimação de um modelo de diferenças das diferenças, considerando os anos de 2000 e 2010 como períodos pré e pós-tratamento, respectivamente. As variáveis analisadas no modelo foram: renda domiciliar per capita média dos municípios, nível de escolaridade das pessoas adultas, taxa de fecundidade total e nível de desigualdade de renda. As variáveis de controle foram: proporção de homens na população; proporção de brancos e amarelos na população; proporção de pessoas por faixa etária (15-29, 30-59 e 60 anos ou mais); número de habitantes e densidade demográfica.

O impacto da criação dos novos campi universitários na renda per capita dos municípios diretamente afetados é de 3,57%. Os resultados mostram também que o impacto é maior sobre os municípios de menor porte. Observa-se uma relação negativa entre os novos campi e a taxa de fecundidade. Evidências mostram que a política pode causar um aumento na concentração de renda. Além disso, o impacto no nível de escolaridade dos adultos também é negativo. Os autores sugerem uma possível migração da mão de obra qualificada em busca de emprego.

Glewwe e Kassouf (2012) avaliaram o impacto do Bolsa Escola (PBF) sobre a frequência, a aprovação e o abandono escolar das escolas públicas brasileiras com graus de 1ª a 4ª e 5ª a 8ª séries. A partir de dados do Censo Escolar, os autores usaram um painel de dados das escolas, de 1998 a 2005, tendo aplicado o método diferenças das diferenças e estimado um modelo de regressão, no qual analisaram o alcance dos programas entre as escolas e ao longo do tempo entre os municípios. No modelo para avaliar as diferenças entre as escolas, as variáveis analisadas foram as características da escola (escola que participa do programa, laboratórios de informática, computador, biblioteca, formação dos professores, programa refeição da escola, programas de TV da escola, programas de acesso a computador) e do aluno (sexo, raça e idade).

As evidências apontaram para efeitos positivos nas três dimensões apontadas, tanto nas crianças de séries iniciais do ensino fundamental (da 1ª à 4ª série) quanto nas crianças de séries mais avançadas (da 5ª à 8ª série). Em termos de magnitude dos impactos, as estimativas foram de aumento de 5,5% na taxa de matrícula da 1ª à 4ª série e de 6,5% da 5ª à 8ª série; redução de 0,5% e 0,4% na evasão escolar e aumento na taxa de aprovação de 0,9% e 0,3% para 1ª à 4ª série e 5<sup>ª</sup> à 8<sup>ª</sup> série, respectivamente. Todos os testes apresentar uma significância estatística de 1%.

Brauw *et al.* (2014) avaliaram o impacto do PBF sobre o empoderamento das mulheres no que tange à participação em importantes decisões das famílias. As dimensões avaliadas foram referentes a decisões de aquisição de alimentos, roupas, bens duráveis, investimentos na educação e saúde das crianças, participação no mercado de trabalho e o uso de contraceptivos. Para isso, foram entrevistados 7.928 domicílios que estavam listados no Cadastro Único em 2005 e 2009. Os autores selecionaram amostras apenas de mulheres casadas justamente para poder avaliar o efeito do programa. O método adotado foi o escore de propensão para a consideração do grupo de tratamento e controle, e para mensurar o impacto nas variáveis foi usada uma regressão *probit*. Foram encontrados efeitos positivos do programa para o empoderamento das mulheres na área urbana, especialmente na tomada de decisão em relação ao uso de contraceptivos de 9,6% a 11,1% a mais de probabilidade. Também foram observados efeitos sobre a participação das mulheres na decisão de investimentos nas crianças e na aquisição de bens duráveis.

Brauw *et al.* (2015) estudaram os efeitos do PBF sobre a participação no mercado de trabalho e nas escolhas ocupacionais entre mercado de trabalho formal e informal dos participantes. Os autores também avaliaram a possibilidade de existência de efeitos heterogêneos em função da localização dos domicílios em zona urbana e rural. Um grupo de pesquisadores do Centro de Desenvolvimento e Planejamento Regional (CEDEPLAR) coletou informações de 15.426 domicílios de indivíduos participantes e não participantes do PBF para 2005 e 2009. O método utilizado foi o escore de propensão para a criação dos grupos de controle e tratamento; sem seguida, aplicaram um modelo de regressão para avaliar o impacto.

Os resultados apontaram para ausência de efeito sobre a oferta de trabalho. Porém, há indícios de substituição de trabalho formal por informal nas áreas urbanas, pois foi observado um efeito de quase -8 horas por semana por membro do domicílio no trabalho formal e quase +8 horas no trabalho informal. Na zona rural há indícios de que o PBF reduziu a participação das mulheres no mercado de trabalho, enquanto sobre os homens teve influência positiva.

Chioda, Mello e Soares (2016) avaliaram a existência de efeitos de *spillovers* do PBF sobre a violência na cidade de São Paulo. Os autores utilizaram dados do Infocrim da Secretaria de Segurança Pública do Estado de São Paulo e dados escolares da Secretaria de Educação da Cidade de São Paulo (dados sobre escolas estaduais e municipais que identificam o tipo de escola, a localização da escola, número de alunos cobertos pela escola e informações sobre os alunos que participam do PBF) e do Censo Escolar Brasileiro (dados sobre características demográficas de professores e alunos e infraestrutura).

O método aplicado foi o de variáveis instrumentais obtidas para observar as mudanças na regra do benefício ocorridas em 2008, no qual incluiu adolescentes de 16 e 17 anos. Foram comparados os efeitos da política antes e depois das mudanças nas regras do PBF. Para avaliar o impacto foi estimado por meio de uma regressão OLS em diferentes tipos de crime: todos os crimes, roubos, furtos, crimes violentos, vandalismo e crimes relacionados a drogas. As variáveis de controle foram: logaritmo das seguintes variáveis: número de alunos entre 16 e 17 anos, número de alunos, média de anos de escolaridade dos professores, relação professor- aluno, número de alunos por sala de aula, assim como *dummy* para o acesso ao saneamento na escola, porcentagem de alunos não brancos, porcentagem de alunos atrasados, *dummy* para a disponibilidade de computadores para estudantes, a proporção de alunos do ensino secundário na escola e, em algumas especificações, o logaritmo do número de alunos matriculados em escolas dentro de um raio de 2 km. Os resultados indicaram que a expansão do programa para jovens de 16 a 17 anos reduziu em 6,5% a ocorrência de crimes ao redor das escolas de São Paulo a um nível de significância de 5%.

# **INSS e renda**

Para avaliar a eficácia do sistema de seguridade social no Brasil como uma política de combate à pobreza rural, Assunção e Chein (2009) utilizaram o método diferença das diferenças a partir dados da Pesquisa Nacional de Amostra Domicílios (PNAD). Os autores analisaram dois períodos distintos considerando as famílias localizadas em áreas rurais elegíveis e não elegíveis antes (1989 e 1990) e depois (1992, 1993 e 1995) da reforma da previdência feita em 1991 na qual reduziu-se a idade mínima para a elegibilidade (55-59 para homens e 50-54 para mulheres), diminuíram-se as restrições sobre o número de beneficiados por domicílio e aumentou-se o valor do benefício.

A variável dependente é a pobreza (uma variável binária que indica se a renda domiciliar per capita está abaixo da linha da pobreza). As variáveis inseridas no modelo de regressão foram as características do agregado familiar (sexo, raça, idade, e alfabetização, escolaridade e renda mensal do chefe da família (medida em R\$ de 1995), se o chefe da família e o conjugue trabalharam na semana de referência, horas de trabalho por semana, ocupação e posição ocupacional), infraestrutura domiciliar e bens duráveis (pessoas no domicílio, renda familiar total (medida em R\$ de 1995), material de parede e de cobertura do domicílio, abastecimento de água, sistema de esgoto, eletricidade, número de quartos, filtro de água, fogão, frigorífico, rádio e televisor) e a localização do domicílio (não incluídos os domicílios das áreas rurais da região norte do Brasil).

Os resultados mostram que comparação entre os anos pré-reforma - 1989 e 1990 - não houve diferença significativa nos níveis de pobreza entre os grupos elegíveis e não elegíveis. A comparação da taxa de pobreza de1990 com as dos anos pós-reforma mostra que o impacto na redução da pobreza varia de 12,4% a 15,1% no período 1992-1995. Considerando o nível de pobreza pré-reforma, os resultados implicam em uma redução de mais de 40%, período no qual pelo menos 300.000 famílias saíram da pobreza por causa da reforma da previdência.

Ribeiro, Helfand e Souza (2016) avaliaram o impacto do Programa Bolsa Família e do Programa Nacional de Fortalecimento da Agricultura Familiar (PRONAF) com base em três variáveis: (1) aumento da produtividade na agricultura, (2) aumento da renda agrícola e (3) redução no trabalho infantil na agricultura. Foram utilizados dados do Censo Agropecuário de 1995-96 e 2006 no Brasil. Os grupos de comparação foram as famílias que receberam algum tipo de intervenção (BF ou PRONAF) e famílias que não recebem nenhuma intervenção. Foi utilizado o método de diferença das diferenças com efeitos fixos no nível municipal, no qual os modelos foram estimados com dados municipais em fazendas de menos de quinhentos hectares. A análise econométrica do BF e do PRONAF é complementada pelos resultados de 30 entrevistas com funcionários do governo interessados em projetos de desenvolvimento rural no Brasil.

As variáveis de impacto analisadas foram: estabelecimentos, valor de produção por estabelecimento (por R\$ 1000), despesas por estabelecimento (por R\$ 1000), despesas com fertilizantes por estabelecimento (R\$ 1000), renda por estabelecimento (R\$ 1000), renda do trabalhado familiar (R\$ 1000), produtividade da terra (valor da produção / ha por R\$ 1000), trabalho familiar por estabelecimento (equivalente a homens adultos), trabalho infantil por estabelecimento com incidência do PRONAF, incidência de créditos, incidência de programas sociais, impacto do PRONAF e programas sociais, porcentagem de estabelecimento de 0-5 ha, 5-20 ha, 20-100 ha, 100-500 ha, > 500 ha, porcentagem de estabelecimento com: assistência técnica, em associação ou cooperação, eletricidade, que usam animais e/ou máquinas, irrigação, que usa fertilizante, controle de pragas e doenças, e número de tratores por estabelecimento (equivalente a 100 cv).

Os resultados sugerem que nos locais onde o BF cresceu, o trabalho infantil diminuiu mais rapidamente. Houve também uma forte relação negativa entre o crescimento dos programas sociais e o crescimento da produtividade e renda da terra. Os recursos do PRONAF são usados de maneira mais eficaz na região sul. Não foi observada relação significativa entre o crescimento renda com PRONAF, nem no caso do Brasil como um todo, nem em regiões específicas, nem para fazendas menores. Na avaliação qualitativa do PBF e do PRONAF, com base nas entrevistas com agentes dos governos, foi constatada pouca sinergia entre os programas. Outro ponto levantado é a carência de informações para a tomada de decisão, sendo este o maior obstáculo para o sucesso das políticas públicas. Na região nordeste do Brasil e em Brasília, os funcionários do governo são mais conscientes da necessidade de articulação entre as políticas públicas para o desenvolvimento rural.

#### **Renda e saúde**

Andrade *et al.* (2012) avaliam o efeito do Programa Bolsa Família na imunização de crianças de 0 a 6 anos. Foram utilizados dados de uma pesquisa de base realizada em 2005 pelo Centro de Desenvolvimento e Planejamento Regional (CEDEPLAR), na qual, por meio de um questionário, foram coletadas informações sobre condições domésticas, características individuais, gastos/consumo familiar e benefícios sociais de 14.022 domicílios das cinco regiões brasileiras.

A estratégica empírica utilizada foi o escore propensão para analisar as diferenças de imunização entre crianças que vivem em domicílios inscritos no PBF e crianças de famílias elegíveis que não recebem o benefício. Foram solicitados todos os registros de vacinação das crianças até 6 anos. As variáveis para estimar o impacto foram: uma variável dicotômica se a criança foi imunizada; se a criança estava com o calendário de imunização em dia; se a criança recebeu pelo menos 70% de 14 vacinas sugeridas, de acordo com a sua idade; se a criança recebeu todas as injeções mandatórias para crianças menores de seis meses de idade; e se a criança recebeu pelo menos 70% das vacinas necessárias para crianças menores de seis meses de idade.

Os principais resultados indicam que o programa não afetou o estado de imunização das crianças em 2005. As comparações entre os beneficiários e não beneficiários do programa mostraram que não há diferenças estatísticas na cobertura da imunização. A proporção de crianças com pelo menos 70% das vacinas necessárias até os 6 meses de idade é bastante alta, chegando a 98% na região Sudeste e a 95% no Brasil como um todo. Cerca de 90% dessas crianças tiveram todos os disparos dentro do cronograma. A comparação entre este indicador e o de todas as vacinas revela que as dificuldades em manter o calendário de vacinação no horário ocorrem após os 6 meses de idade.

#### **Indústria e desenvolvimento**

Teixeira *et al.* (2016) avaliaram a política de expansão da indústria naval sobre indicadores de desenvolvimento no Rio Grande do Sul. Os municípios analisados foram os do Conselho de Desenvolvimento do Sul do estado do Rio Grande do Sul (COREDE-SUL), que é formado por 22 municípios, porém, três municípios - Rio Grande, Pelotas e São José do Norte - foram os que sofreram maior impacto direto da política. Dessa forma, os autores utilizaram do método diferença das diferenças comparando os três municípios com os demais do COREDE-SUL, antes e depois da política.

As variáveis dependentes avaliadas por um modelo de regressão estimado foram: PIB, PIB per capita e população municipal, obtidos da Fundação de Economia e Estatística do Rio Grande do Sul (FEE/RS) no período de 2000 a 2012; estoque municipal do emprego formal e rácio entre estoque do emprego formal e população municipais, provenientes da Relação Anual de Informações Sociais do Ministério do Trabalho e Emprego (Rais/MTE) no período de 2000 a 2012; rotatividade do mercado de trabalho, obtida da Rais/MTE e do Cadastro Geral de Empregados e Desempregados (Caged/MTE) no período de 2003 a 2013; número de beneficiários do PBF, extraído do Ministério da Integração Nacional de 2004 a 2013; logaritmo do rácio entre o número de beneficiários do Programa Bolsa Família e a população municipal (PBF *per capita*) de 2004 a 2013.

Com base nos modelos estimados foi possível constatar que a renda per capita dos municípios, a rotatividade do mercado de trabalho e o número de beneficiários do PBF sofreram influência direta dos investimentos da indústria naval na região. Em relação a renda per capita, constatou-se que o município do Rio Grande foi o mais impactado pelos investimentos. A presença da política de expansão dos investimentos no polo naval fez com que o PIB e o PIB per capita do Rio Grande fossem quase 40% maiores do que seriam caso a política de expansão não tivesse ocorrido no período de análise. A rotatividade no mercado de trabalho do município foi influenciada em mais de 100% e o número de beneficiários do PBF reduziu-se em cerca 60% em relação ao cenário de não existência da política de expansão.

# **5 AVALIAÇÃO DE IMPACTO DOS PROJETOS SOCIAIS EFETUADA PELO INSTITUTO TECNOLÓGICO VALE DESENVOLVIMENTO SUSTENTÁVEL NA ZONA DE INFLUÊNCIA DA ESTRADA DE FERRO CARAJÁS**

A avaliação do impacto dos projetos pode se basear em métodos quantitativos e qualitativos. Os primeiros podem levar a conclusão de que inexiste o impacto do projeto/programa sobre a renda e, dependendo do momento da avaliação o resultado pode apontar atém mesmo um impacto negativo. Todavia, a avaliação qualitativa pode indicar impacto positivo do projeto noutros aspectos relevantes, nomeadamente melhoria do relacionamento empresa-comunidade, da qualidade do meio ambiente e do bem-estar e satisfação com a vida das populações. É neste âmbito que se inserem os projetos avaliados em 2018 e cujos resultados são apresentados a seguir.

# Projetos Avaliados em outubro de 2018:

Uma equipe de quatro pesquisadores do ITV avaliou o impacto de quatro projetos sociais nos municípios de São Luís e Bacabeira, Maranhão, em 2018. Estes projetos foram implantados pela Vale S.A para a geração de trabalho e renda para famílias vulneráveis em comunidades situadas na área de influência de suas operações, a saber, Estrada de Ferro Carajás (EFC). Ver Tabela 2. Foram avaliados os seguintes projetos: Coopvila, Hortas que valem, Gostosuras do Campo e Ateliê Casa & Aconchego. A Figura 1 e a Tabela 2 mostram a localização das comunidades nos referidos municípios e as características dos projetos, respectivamente.

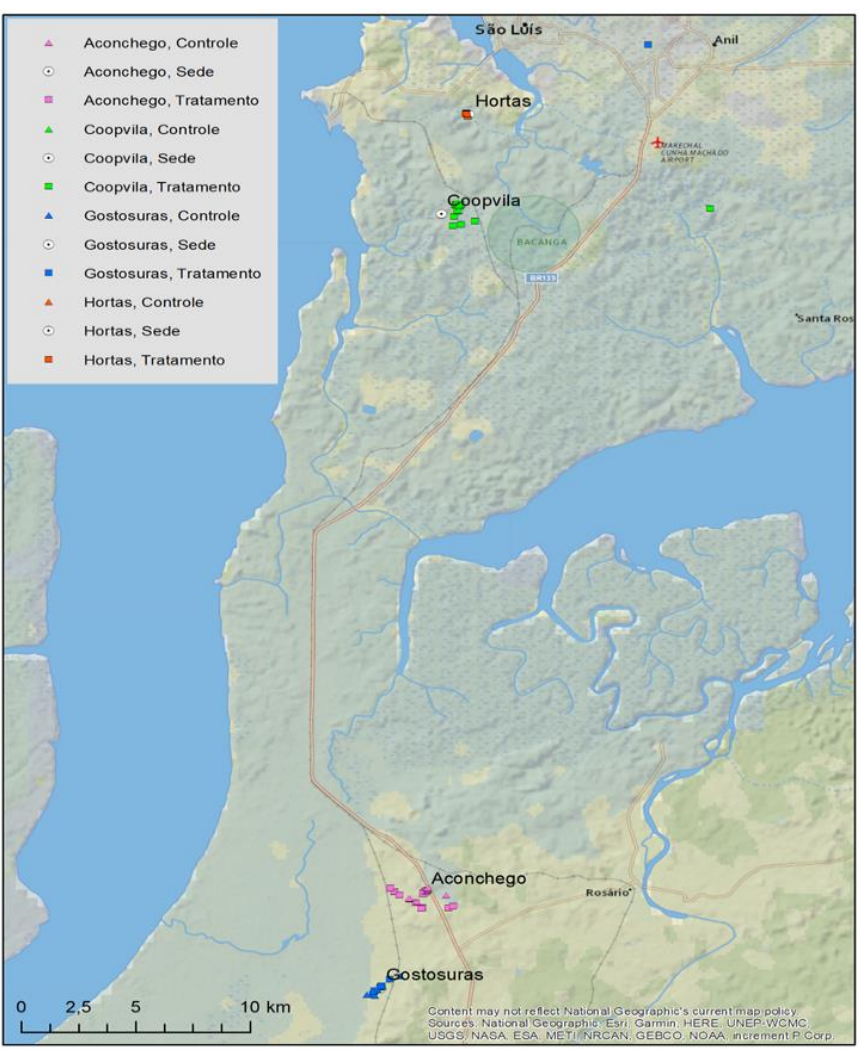

**Figura 1** - Localização dos projetos e das residências dos grupos pesquisados

**Fonte:** Socioeconomia e Sustentabilidade - ITV DS, (2018).

| <b>Município</b> | Comunidade               | Nome do projeto                                                                                     | Ano de<br>implantação | Público alvo                                                                                                    | <b>Entrevistados</b> | <b>Participantes</b> |
|------------------|--------------------------|----------------------------------------------------------------------------------------------------|-----------------------|----------------------------------------------------------------------------------------------------|----------------------|----------------------|
| São Luís         | Vila Maranhão            | COOPVILA -<br>Cooperativa de<br>Trabalho, Coleta,<br>Recuperação de<br>Resíduos da Vila<br>Maranhão | 2013                  | madeira<br>Catadores<br>de<br>em<br>situação<br>irregular,<br>vulnerabilidade<br>social e com<br>insuficiência<br>políticas<br>de<br>públicas. | 12                   | 15                   |
| São Luís         | Residencial<br>Primavera | Hortas que valem                                                                                    | 2015                  | Moradores da comunidade em<br>vulnerabilidade<br>situação<br>de<br>social e com insuficiência de<br>políticas públicas                         | 4                    | 8                    |
| <b>Bacabeira</b> | Zé Pedro                 | Gostosuras do campo                                                                                 | 2016                  | Mulheres sem ocupação, com<br>baixa qualificação e baixa renda                                                                                 | 8                    | 12                   |
| Bacabeira        | Periz de Cima            | Ateliê Casa &<br>Aconchego                                                                          | 2016                  | Mulheres sem ocupação, com<br>baixa qualificação e baixa renda                                                                                 | 11                   | 15                   |

**Tabela 2** - Projetos Sociais da Vale S.A junto à Estrada de Ferro Carajás

**Fonte:** Adaptado da Diretoria de Relações com Comunidades da Vale (2018).

Foi feita a coleta de dados por meio da aplicação de surveys durante a pesquisa de campo realizada de 16 a 20 de outubro de 2018. Para a avaliação do impacto de cada projeto, foi construído o respectivo grupo de controle para o grupo de tratamento (participantes), com o mesmo tamanho amostral. A coleta focou os períodos *Antes* (Baseline) e *Depois* dos projetos, tendo se considerado períodos idênticos também para o grupo de controle. Os domicílios pesquisados foram georreferenciados para ambos os grupos para um monitoramento futuro, mas foi preservado o anonimato dos entrevistados. O tratamento dos dados foi feito no *Statistical Package for Social Science* (SPSS). A seguir apresentamos, além da caracterização das comunidades, seu histórico e da descrição dos projetos sociais, os resultados que a partir de (J-PAL, 2013, 2016; J-PAL; GERTLER *et al.,* 2016; IDIS, 2018; GIFE, 2019; FUNDAÇÃO ITAÚ SOCIAL, 2015, 2019; FGV SOCIAL - CENTRO DE POLÍTICAS SOCIAIS):

Análise qualitativa: foi feita uma comparação entre o período Antes e Depois da intervenção no grupo de tratamento. O método foi utilizado para a avaliação de questões do bloco 4 do questionário, envolvendo a satisfação dos participantes e quatro questões relativas ao comprometimento com o projeto. Também foi aplicado o método Diferença em Diferenças (DD) para se avaliar o impacto do projeto em todas as variáveis coletadas, com exceção da renda, nosso foco principal, para a qual fizemos um teste estatístico. O método DD exige a aplicação dos questionários no mesmo período e a consideração das mesmas características entre os grupos.

Análise quantitativa: foi estimado um modelo estatístico para se testar o impacto dos projetos sociais sobre a renda dos participantes. O método de Diferenças-em-Diferenças utilizado pode ser expresso pela seguinte equação de regressão linear múltipla:

$$
Y = a + b1 \cdot dt + b2 \cdot dt \text{empo} + b3 \cdot \text{inter} + b4 \cdot X + e \tag{1}
$$

Sendo:

Y = variável resposta; neste caso trata-se da renda dos entrevistados de ambos os grupos, verificada nos períodos antes e depois do início dos projetos;

dtr = variável *dummy* que assume 1 para o grupo de tratamento e 0 para o de controle;

dtempo = variável *dummy* que assume 0 e 1 no período antes e depois da intervenção, respectivamente;

 $b3$  = coeficiente que indica o impacto do programa; é o coeficiente da interação entre as dummies de tratamento e de tempo (inter = dtr\*dtempo);

X = é vetor de outros fatores que podem ser incluídos no modelo, cuja necessidade de inclusão no modelo é avaliada pelo nível do R<sup>2</sup> apresentado sem tais fatores; e é o erro do modelo para o qual se assume que as propriedades de normalidade são satisfeitas;

O modelo foi estimado pelo método de Mínimos Quadrados Ordinários (MQO) para se testar o efeito dos projetos sobre a renda total domiciliar. Para as demais variáveis a análise foi qualitativa (aplicação do método diferenças em diferenças, mas sem o teste com o presente modelo de regressão); para as variáveis analisadas e suas respectivas definições, ver Quadro 17.

| <b>Dimensão</b>         | Variável de impacto                |  |  |  |  |
|-------------------------|------------------------------------|--|--|--|--|
|                         | Renda total do trabalho mensal     |  |  |  |  |
| Renda                   | Renda total domiciliar mensal      |  |  |  |  |
|                         | Renda mensal domiciliar per capita |  |  |  |  |
| Capital Humano          | Média de anos de estudo completos  |  |  |  |  |
|                         | Geladeira / Freezer                |  |  |  |  |
|                         | Fogão a gás                        |  |  |  |  |
|                         | Ventilador                         |  |  |  |  |
| Utensílios domésticos e | Televisão                          |  |  |  |  |
| transporte particular   | Aparelho celular                   |  |  |  |  |
|                         | Computador                         |  |  |  |  |
|                         | Motocicleta                        |  |  |  |  |
|                         | Carro                              |  |  |  |  |
|                         | <b>Bicicleta</b>                   |  |  |  |  |
| Proteção social         | Bolsa família                      |  |  |  |  |
|                         | Aposentadoria                      |  |  |  |  |
|                         | Sindicato                          |  |  |  |  |
| Associativismo e        | Grupo religioso                    |  |  |  |  |
| comunicação             | Usa whatsapp                       |  |  |  |  |
|                         | Usa facebook                       |  |  |  |  |
|                         | Outra rede social                  |  |  |  |  |
| Condições de moradia    | Alvenaria                          |  |  |  |  |
|                         | Taipa                              |  |  |  |  |
| Propriedade da casa     | Própria                            |  |  |  |  |
|                         | Alugada / cedida                   |  |  |  |  |
|                         | Construção                         |  |  |  |  |
| Reformas na moradia     | Melhorias                          |  |  |  |  |
|                         | Revestimento                       |  |  |  |  |
|                         | Energia elétrica                   |  |  |  |  |
| Infraestrutura          | Saneamento                         |  |  |  |  |
|                         | Água encanada                      |  |  |  |  |

**Quadro 17** - Variáveis com impacto avaliado, com base no método diferença em diferenças

Com base nos dados coletados na pesquisa, foi traçado o perfil socioeconômico dos entrevistados e dos domicílios (Tabela 2 abaixo). O levantamento do histórico das comunidades, bem como das suas relações com os programas sociais da Vale S.A foi feito a partir de conversas

**Nota:** as variáveis da dimensão renda estão em R\$ correntes; na dimensão capital humano, trata-se da média de anos de estudo; as demais variáveis se encontram em porcentagem.

com os moradores mais antigos das comunidades, líderes das associações e por meio de buscas na internet.

### **Resultados baseados na análise quantitativa**

Verificou-se que a idade média dos grupos de tratamento e de controle era de aproximadamente 46 e 42 anos, respectivamente. Os domicílios de ambos os grupos tinham uma média de cerca de 4 moradores.

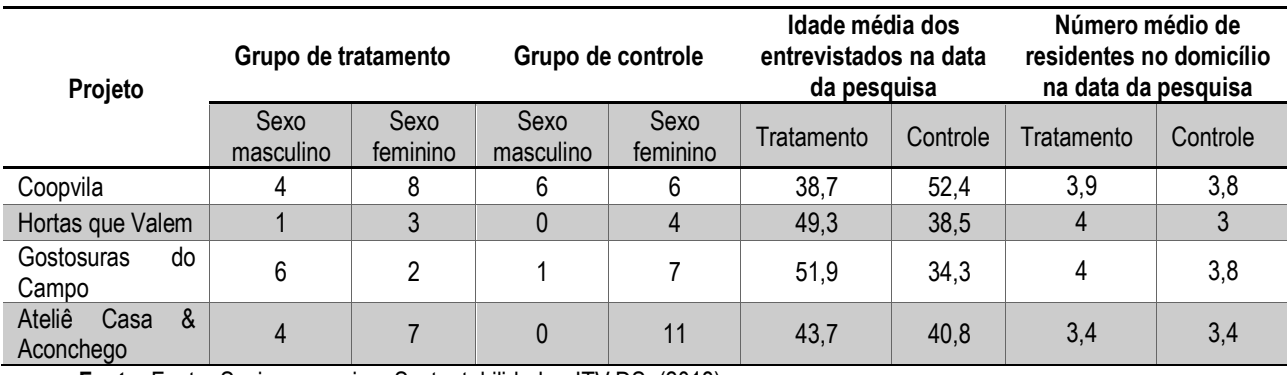

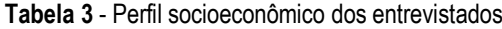

**Fonte:** Fonte: Socioeconomia e Sustentabilidade - ITV DS, (2018).

Seguem os quatro modelos que avaliam o impacto dos projetos sobre a renda. Tais impactos foram estimados com base na equação 1. Uma das formas para se avaliar se os coeficientes estimados são ou não viesados é por meio de testes de multicolinearidade. Este problema ocorre quando as variáveis independentes são fortemente correlacionadas, o que torna a explicação da variável dependente ou variável-resposta comprometida (os parâmetros as variáveis independentes são super ou sub-estimados). Uma das formas para testar a presença de multicolineraidade é por meio do cálculo do Fator de Inflação da Variância (ou Variance Inflation Factor, VIF, em inglês). Segundo Gujarati (2006), o VIF é definido pela seguinte expressão: VIFk = 1 / (1 - rk2), onde rk é o coeficiente de correlação da variável k com as demais. A multicolinearidade presente é aceitável se o VIF for inferior a 10 (MANSFIELD; HELMS, 1982; ALIN, 2010).

Todos os modelos apresentaram baixa multicolinearidade, com os VIFs muito baixos e inferiores a cinco. O poder explicativo dos modelos (R2) é alto (em geral, as variáveis independentes do modelo explicam grande parte da variabilidade da renda), variando de 25,4% a 68,2%. Os valores estimados dos coeficientes da variável *dummy* que mede o impacto (inter) não foram estatisticamente significantes nem mesmo ao nível de 20%. Conclui-se que os quatro projetos analisados não tiveram nenhum efeito sobre a renda (Modelos 1 a 4 apresentados nas Tabelas 4 a 7).

| a renda do projeto e outras rendas do domicillo oriundas do trabalho |                                        |                                                          |    |                                                              |           |                             |  |  |
|----------------------------------------------------------------------|----------------------------------------|----------------------------------------------------------|----|--------------------------------------------------------------|-----------|-----------------------------|--|--|
| Projeto                                                              | Coeficiente<br>da renda do<br>trabalho | Número<br>Estatística<br>de<br>de Student<br>observações |    | Diagnóstico de<br>multicolinearidade (VIF<br>médio e máximo) | $R^2(% )$ | Impacto<br>sobre a<br>renda |  |  |
| Coopvila                                                             | $-89$                                  | $-0.17$                                                  | 48 | 1,89 e 3,02                                                  | 25,4      | Nenhum                      |  |  |
| Hortas que valem                                                     | 187                                    | 0.32                                                     | 16 | 2,72 e 4,87                                                  | 60,5      | Nenhum                      |  |  |
| do<br>Gostosuras<br>campo                                            | $-635$                                 | $-1,21$                                                  | 32 | 2,23 e 3,48                                                  | 27,9      | Nenhum                      |  |  |
| Ateliê<br>&<br>casa<br>Aconchego                                     | $-281$                                 | $-0,75$                                                  | 44 | 2,09 e 3,07                                                  | 53,3      | Nenhum                      |  |  |

**Tabela 4 -** Modelo 1: Variável dependente - renda total do trabalho (R\$ correntes), definida como a soma entre a renda do projeto e outras rendas do domicílio oriundas do trabalho

**Nota:** \*\*\*, \*\*, \* = significa que o coeficiente do impacto é estatisticamente significante a 1%, 5% e 10%, respectivamente.

**Nota geral:** Foram incluídas nos modelos as variáveis independentes escolaridade, sexo, idade, participação em sindicato e pertencimento ao grupo religioso dos entrevistados. Os coeficientes das variáveis foram estimados com os desvios-padrão robustos.

**Fonte:** próprio autor, (2020).

**Tabela 5 -** Modelo 2**:** Variável dependente - renda total com benefícios, definida como a soma da renda do projeto com outras rendas do domicílio oriundas do trabalho e benefícios sociais

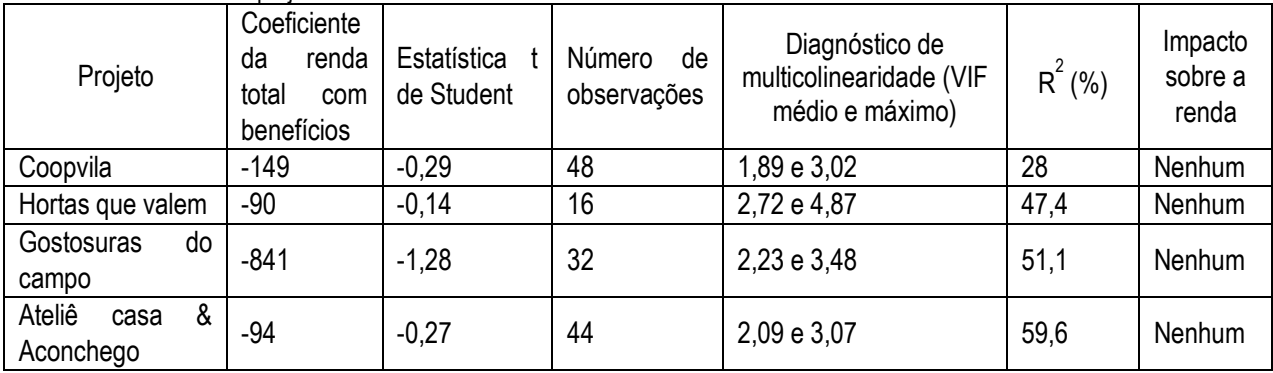

**Fonte:** próprio autor, (2020).

**Tabela 6 -** Modelo 3: Variável dependente - renda total geral, definida como a soma entre as rendas do projeto, outras rendas do domicílio oriundas do trabalho, benefícios sociais e renda não monetária

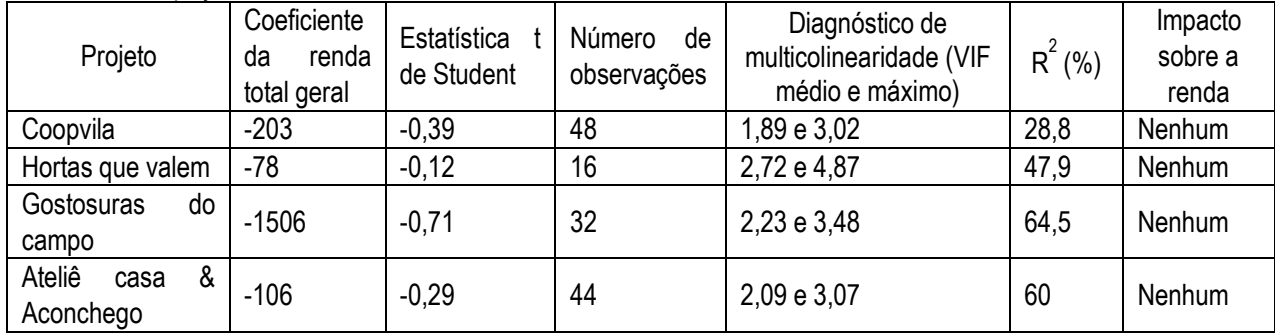

**Fonte:** próprio autor, (2020).

| renda total geral dominimar e o numero de moradores do dominimo |                                                            |                           |                             |                                                              |          |                             |  |
|-----------------------------------------------------------------|------------------------------------------------------------|---------------------------|-----------------------------|--------------------------------------------------------------|----------|-----------------------------|--|
| Projeto                                                         | Coeficiente<br>renda<br>da<br>total<br>geral<br>per capita | Estatística<br>de Student | Número<br>de<br>observações | Diagnóstico de<br>multicolinearidade (VIF<br>médio e máximo) | $R^2(%)$ | Impacto<br>sobre a<br>renda |  |
| Coopvila                                                        | $-22$                                                      | $-0.15$                   | 48                          | 1,89 e 3,02                                                  | 46,9     | Nenhum                      |  |
| Hortas que valem                                                | $-151$                                                     | $-0.57$                   | 16                          | 2,72 e 4,87                                                  | 55,1     | Nenhum                      |  |
| Gostosuras<br>do<br>campo                                       | $-337$                                                     | $-0,69$                   | 32                          | 2,23 e 3,48                                                  | 68,2     | Nenhum                      |  |
| Ateliê<br>&<br>casa<br>Aconchego                                | $-39$                                                      | $-0,23$                   | 44                          | 2,09 e 3,07                                                  | 67,5     | Nenhum                      |  |

**Tabela 7 -** Modelo 4: Variável dependente: renda total geral domiciliar *per capita*, definida como o rácio entre renda total geral domiciliar e o número de moradores do domicílio

**Fonte:** próprio autor, (2020).

Como referido, aplicou-se uma análise qualitativa, apresentada a seguir, para se avaliar o efeito dos projetos em outras variáveis socioeconômicas para estas populações.

# **Resultados baseados na análise qualitativa**

# **Comunidade Vila Maranhão, São Luís**

Esta comunidade tem sua origem ligada à lei de criação da Freguesia São José do Bacanga; a região era conhecida inicialmente como Arraial do Furo, e somente passou a ser denominada Vila Maranhão em razão da popularidade de um dos seus moradores na localidade, o Sr. Raimundo Cirilo Maranhão (ASSOCIAÇÃO COMUNITÁRIA ITAQUI BACANGA, 2007). Entre as características dos domicílios predomina a alvenaria com revestimentos. Embora a maioria das ruas seja de terra batida (Figura 2), as principais são asfaltadas. A comunidade apresenta carências de saneamento básico. Há escola e posto de saúde nas proximidades, iluminação e passa transporte público.

**Figura 2** - Vista de rua de terra batida com estabelecimento de ensino.

**Fonte:** Socioeconomia e Sustentabilidade - ITV DS, (2016).

Como referido, nesta comunidade foi implantado o projeto Coopvila para desenvolver atividades de marcenaria, e coleta, tratamento e venda de madeira (Figuras 3 e 4). Segundo da Diretoria de Relações com Comunidades da Vale (2018, sem página) os objetivos do projeto são:

"Relacionamento – solucionar questão social conflituosa na região;

Legado – Promover desenvolvimento local, dinamizando a economia das comunidades, potencializando geração de trabalho e renda em comunidades vulneráveis na região;

Específico: Gerar incremento de renda a 15 famílias da região da Vila Maranhão."

Quanto as motivações para implantação, são as seguintes da Diretoria de Relações com Comunidades da Vale (2018, sem página):

**"Social** – Comunidade em situação de vulnerabilidade social, com insuficiência de políticas públicas e grupo com atividade irregular de catadores de madeira com acesso clandestino ao aterro da Vale, em busca e madeira para reaproveitamento em venda de madeira e produção de carvão.

**Institucional/ Relacionamento** - Conflito social estabelecido na área da Vale, necessidade de mediação e oportunidade buscar uma proposta de geração de trabalho e renda organizando e regularizando o processo de doação e incentivando a implantação de um negócio associativo.

**Ambiental –** necessidade da Vale e outras empresas da região industrial em fazer destinação adequada de grande volume de resíduos madeira.

**Político** – oportunidade de contribuir com a implantação da política municipal de resíduos sólidos na região industrial."

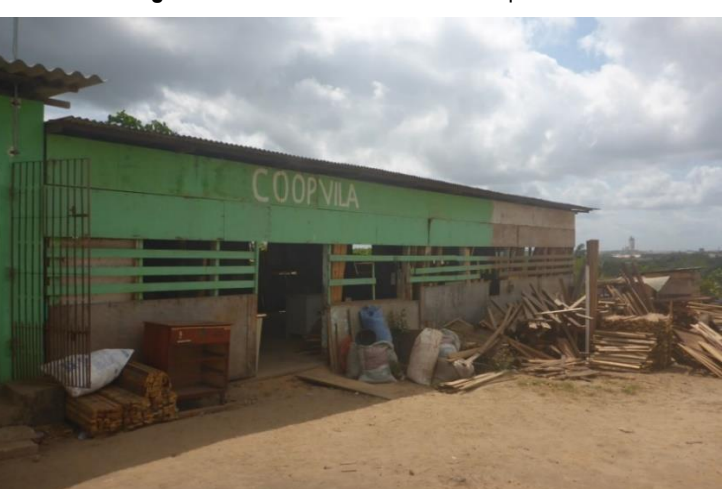

**Figura 3** - Vista frontal da sede da cooperativa

**Fonte:** Socioeconomia e Sustentabilidade - ITV DS, (2018).

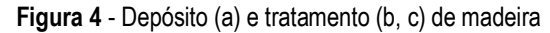

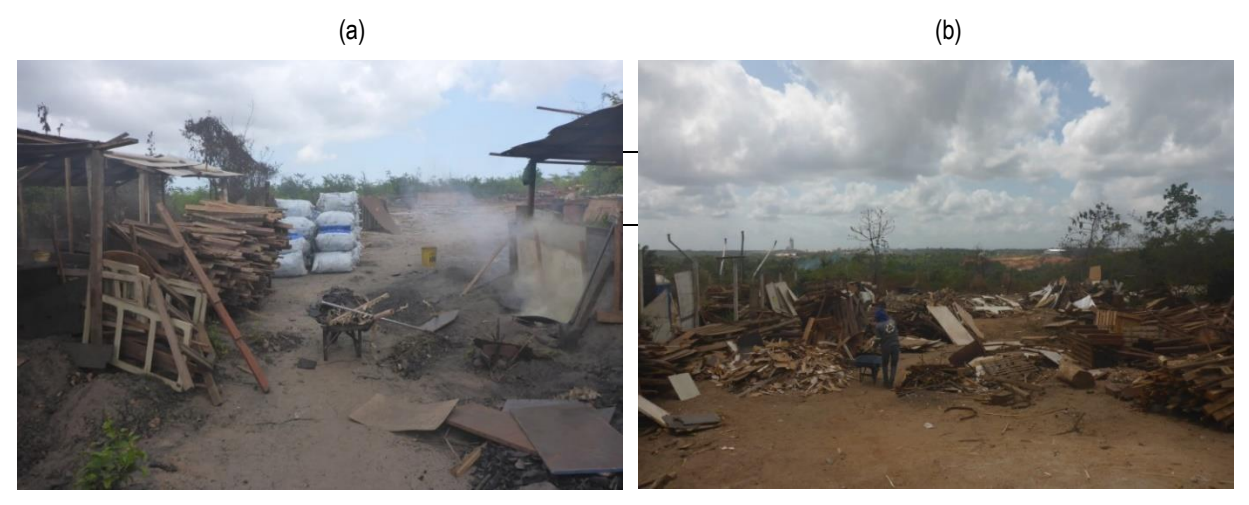

(c)

Fonte: Socioeconomia e Sustentabilidade (ITV DS, 2018).

A análise qualitativa com base na aplicação do método Diferenças-em-Diferenças permitiu apontar impacto positivo do projeto em 13 variáveis socioeconômicas, com tais impactos variando de 8,3% (seis variáveis) a 33,3% (acesso à água, residências de alvenaria e motocicleta) (Tabela 8 e Figura 5). Além disso, aplicando-se o método antes e depois, foi constatado que a satisfação com a vida dos participantes no projeto antes e depois do mesmo variou de uma média de 3,17 para 4,33 pontos na escala Likert de 1 a 5, um aumento de 37%. Quanto a perspectiva em relação ao futuro do projeto, o impacto verificado foi de uma média de 4 pontos na mesma escala. O envolvimento dos participantes com o projeto é elevado: 91,7% dos entrevistados afirmaram que participavam regularmente das atividades e reuniões do grupo; e 41,7% dos entrevistados disseram que os seus familiares participavam das atividades do projeto. Os participantes já tinham muita experiência nas atividades do projeto, tendo as exercido durante uma média de aproximadamente nove anos antes do início do projeto. Estes resultados confirmam que a satisfação com a vida e o bem-estar dos participantes tem melhorado em decorrência do projeto.

Desta forma, apesar de não ter nenhum efeito na renda, que foi o seu objetivo na concepção, o projeto tem contribuído para a melhoria social dos participantes e, do ponto de vista institucional, contribuiu para a melhoria do relacionamento empresa-comunidade na região no período analisado. Todavia, é importante notar que os resultados são restritos ao momento da avaliação, havendo a necessidade de monitoramento periódico das variáveis estudadas.

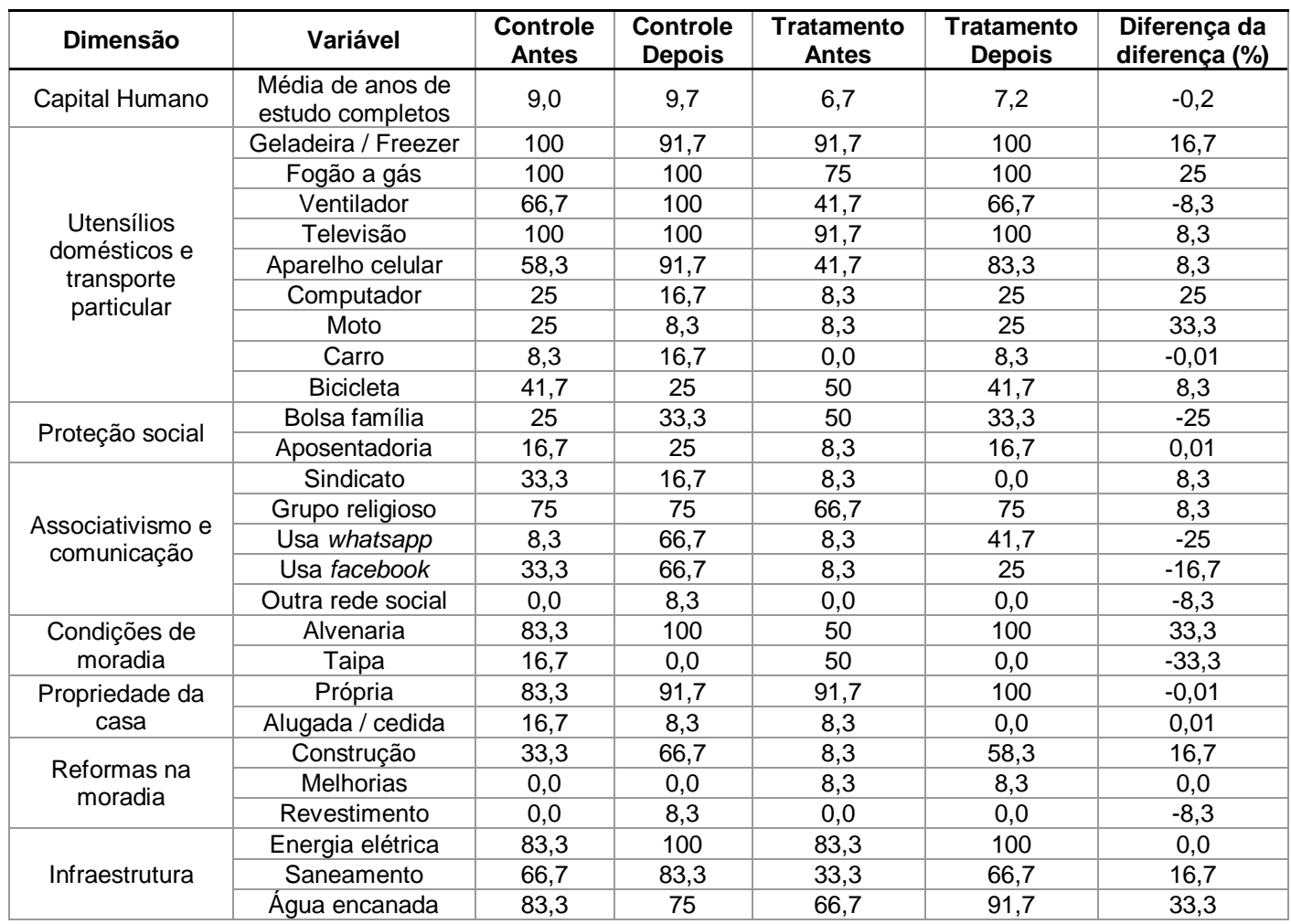

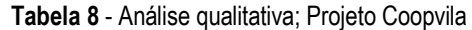

**Nota: \***na dimensão capital humano, trata-se da média de anos de estudo; as demais variáveis se encontram em porcentagem.

**Fonte:** Elaboração dos autores com base nos dados da pesquisa de campo.

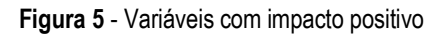

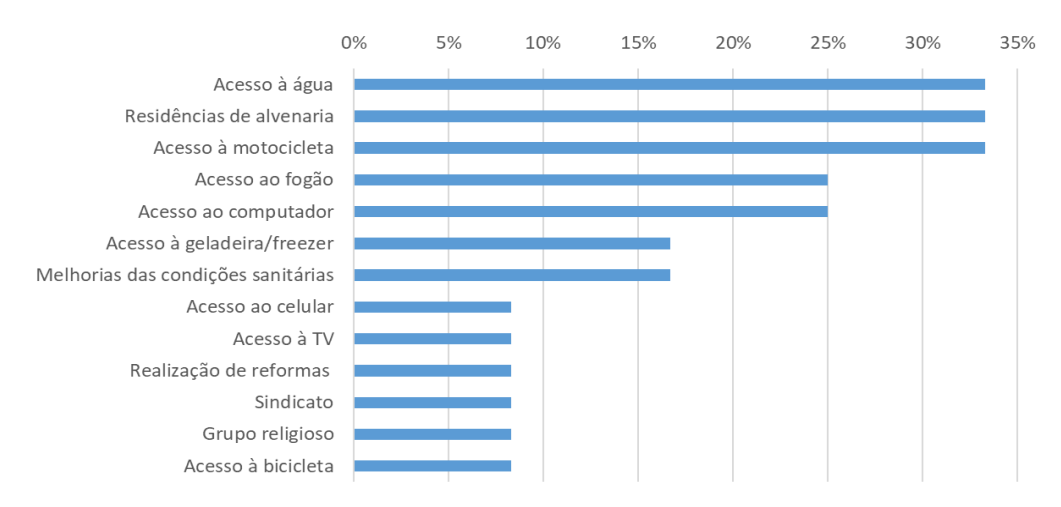

**Fonte:** Elaboração dos autores com base nos dados da pesquisa de campo.

# **Comunidade Residencial Primavera, São Luís**

Os entrevistados que residiam há mais tempo na comunidade relataram durante a pesquisa de campo do ITV que a ocupação se iniciou em 1996 quando 50 famílias se estabeleceram no local, que está em processo de regularização junto a defesa civil. Acrescentaram que comunidade é uma expansão das comunidades de Gapara e Vila Embratel. A área de ocupação pertencia a prefeitura local e era um mangue, conhecido como Ilha do Caranguejo, que foi aterrado pelos moradores. A área era considerada de risco e havia constantes enchentes.

Ainda segundo os entrevistados, houve conflitos entre os invasores e a prefeitura pela reintegração da posse da terra. As ruas não têm asfalto, com a maioria dos domicílios sendo de alvenaria sem revestimento e com carência de saneamento básico (Figura 6).

**Figura 6** - Vista das residências e algumas ruas locais

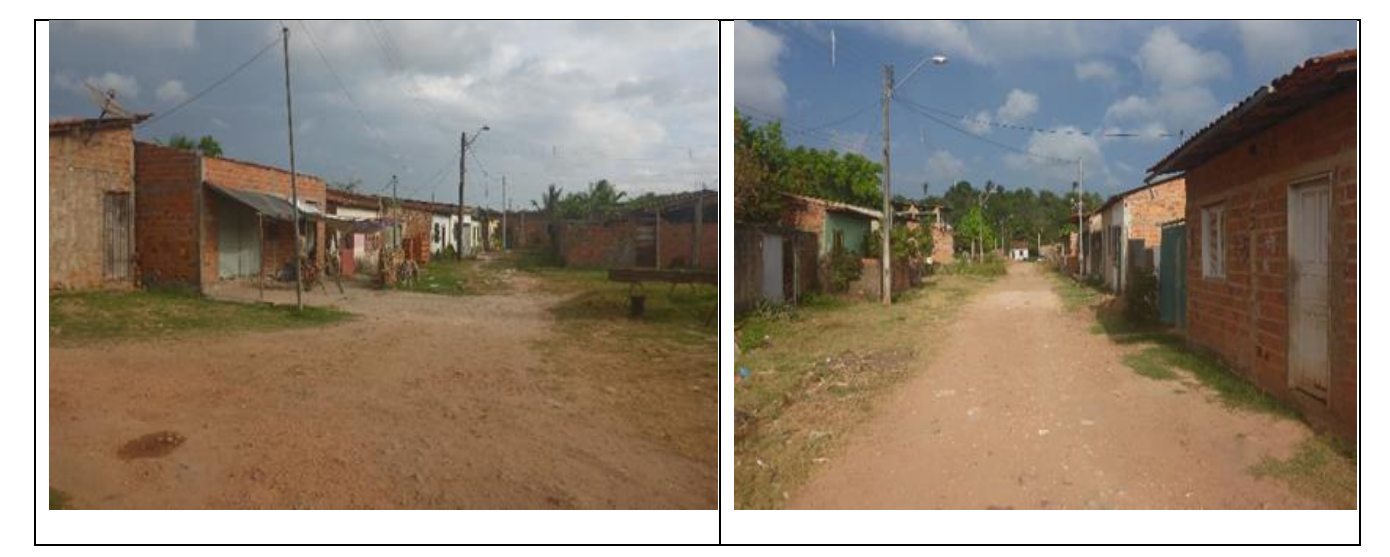

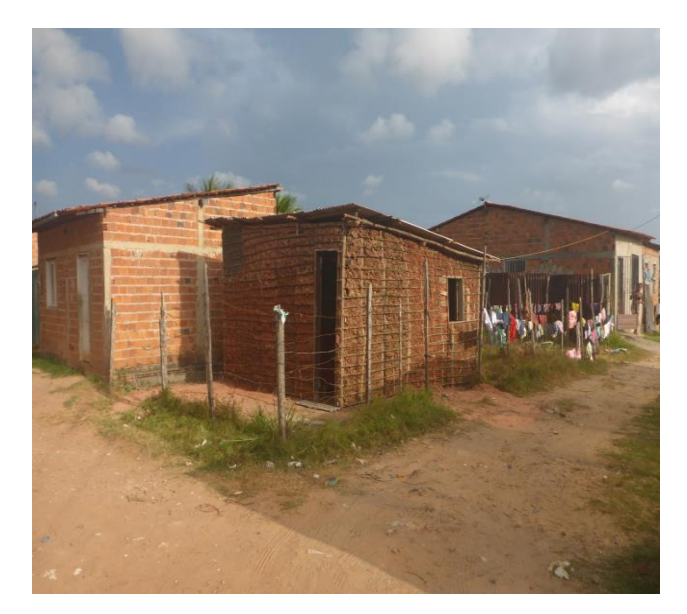

**Fonte:** Socioeconomia e Sustentabilidade - ITV DS, (2018).

Nesta comunidade foi implantado o projeto Hortas que valem (Figura 7) para o desenvolvimento de atividades de cultivo de hortaliças em horta comunitária e quintais, tratamento de horta com agrohomeopatia e comercialização de hortaliças em feiras agroecológicas e no mercado local (Diretoria de Relações com Comunidades da Vale, 2018, sem página). Segundo esta fonte (sem página), os objetivos do projeto envolvem as seguintes dimensões:

"**Relacionamento –** solucionar questão social conflituosa na região e fortalecer relacionamento;

**Legado –** Promover desenvolvimento local, dinamizando a economia das comunidades, potencializando geração de trabalho e renda em comunidades vulneráveis na região;

**Específico:** Gerar incremento de renda a 10 famílias da região da comunidade do residencial Primavera."

#### **Figura 7** - Destaque das hortas na fase pós-plantio

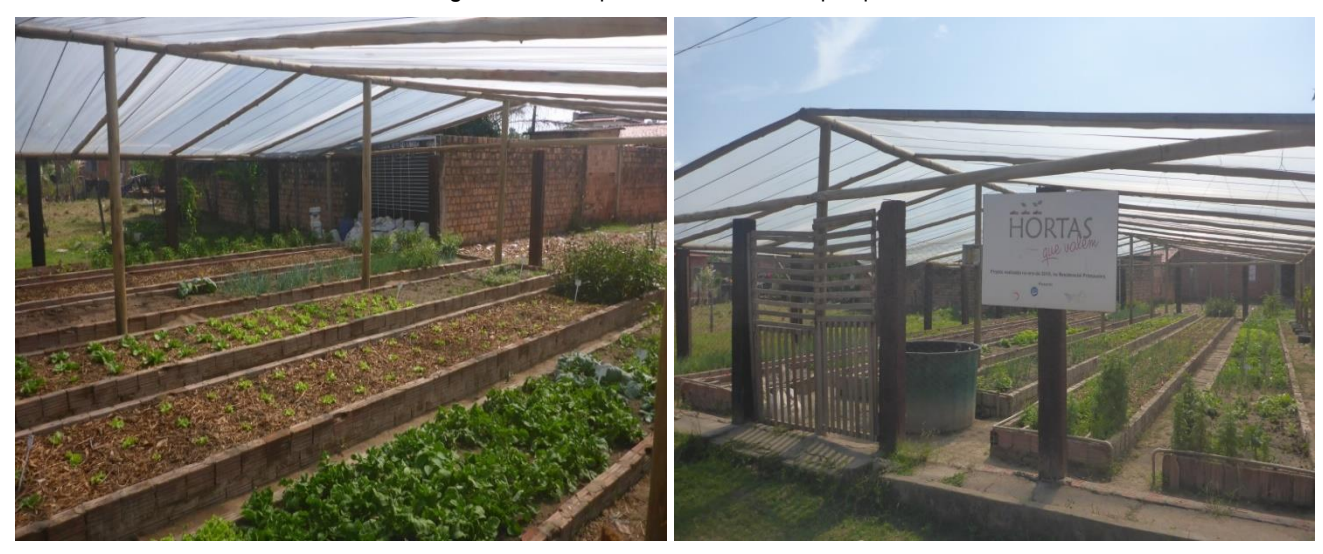

**Fonte:** Socioeconomia e Sustentabilidade - ITV DS, (2018).

As motivações para a implantação envolvem as seguintes dimensões:

"**Social** – Comunidade em situação de vulnerabilidade social, com insuficiência de políticas públicas e com questões de ocupação desordenada do espaço público.

**Institucional/ Relacionamento** - Conflito social estabelecido entre a associação dos moradores e a Vale devido os alagamentos recorrentes na comunidade em razão da drenagem na área. O projeto tem cunho ambiental e educativo, ocupando espaços de lixões por hortas.

**Ambiental** – O projeto surgiu na perspectiva ambiental, de tratar questões de descarte inadequado do lixo que provocava alagamentos. E se propôs a substituir um dos espaços abandonados por uma horta urbana, agroecológica.

**Política** – oportunidade de contribuir com a implantação da política municipal de resíduos sólidos na região industrial e incentiva uso de produtos agroecológicos." (Diretoria de Relações com Comunidades da Vale (2018, sem página).

Os resultados apontaram impacto positivo do projeto em somente três variáveis socioeconômicas, sendo tal impactos de 25% em cada uma das variáveis, com base na aplicação do método diferenças em diferenças (Tabela 9 e Figura 8). Este método também permitiu constatar um impacto positivo na escolaridade em meio ano de estudos. Além disso, aplicando-se o método antes e depois, foi constatado que a satisfação com a vida dos participantes no projeto antes e depois do mesmo variou de uma média de 3,75 para 4,25 pontos na escala Likert de 1 a 5, um aumento de 13%. Quanto a perspectiva em relação ao futuro do projeto, o impacto verificado foi de uma média de aproximadamente 4,8 pontos na mesma escala. O envolvimento dos participantes com o projeto é muito elevado: todos os entrevistados afirmaram que participavam regularmente das atividades e reuniões do grupo; e 75% dos entrevistados disseram que os seus familiares participavam das atividades do projeto. Todavia, os participantes tinham pouca experiência nas atividades, tendo-as exercido durante uma média de apenas dois anos e meio antes do início do projeto. Estes resultados confirmam que a satisfação com a vida e o bem-estar dos participantes tem melhorado. Desta forma, embora não tenha efeito sobre a renda, o projeto tem contribuído para a melhoria social dos participantes e, do ponto de vista institucional, ajudou na melhoria do relacionamento empresa-comunidade na região no período analisado. Todavia, é importante notar que os resultados são restritos ao momento da avaliação, havendo a necessidade de monitoramento periódico das variáveis estudadas. O projeto estava na fase inicial com produção baixa, porém com expectativa de aumento da produção no futuro.

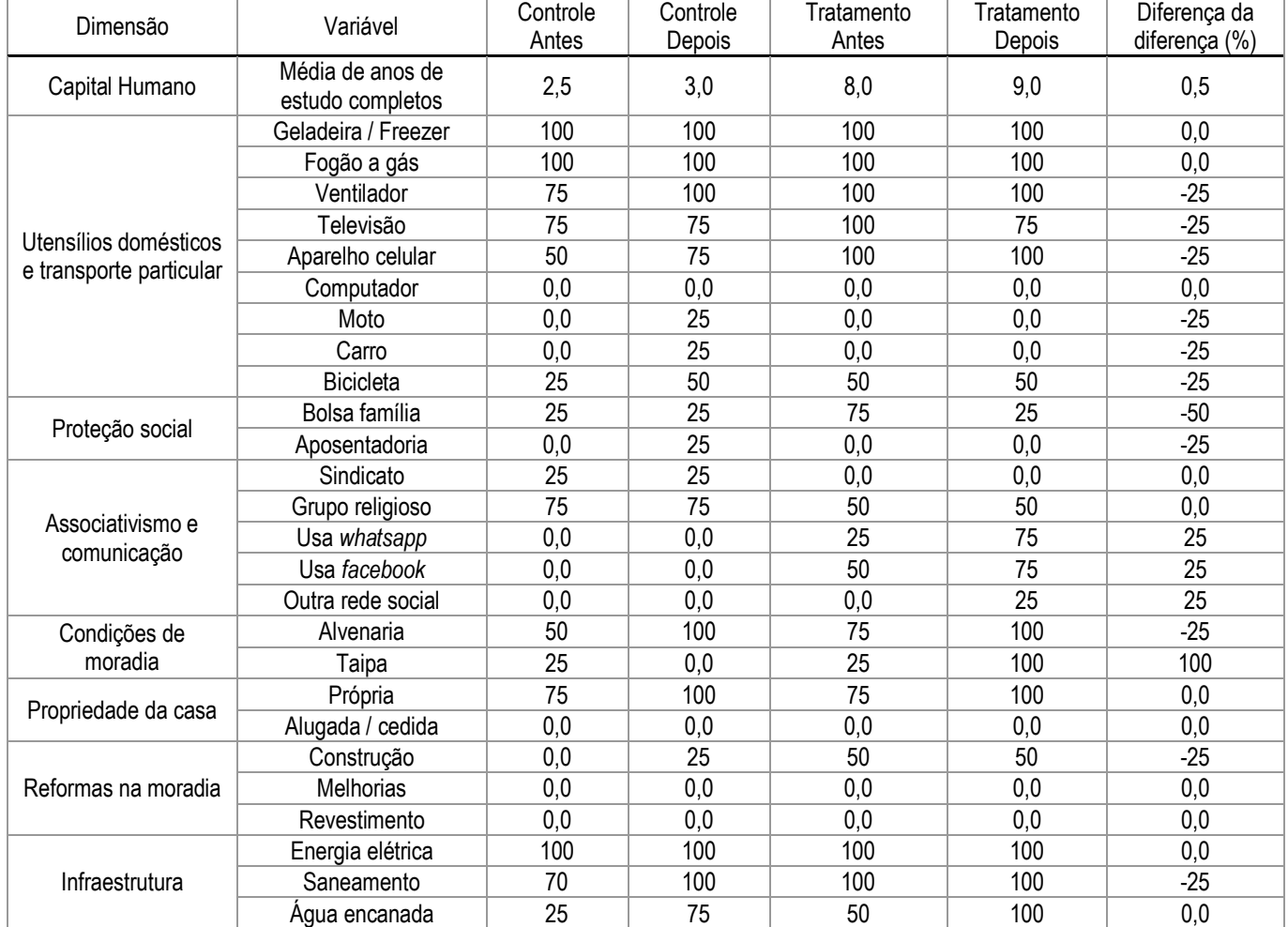

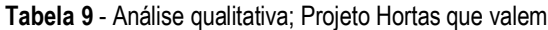

**Nota:** \*na dimensão capital humano, trata-se da média de anos de estudo; as demais variáveis se encontram em porcentagem.

**Fonte**: Elaboração dos autores com base nos dados da pesquisa de campo.

#### **Figura 8** - Variáveis com impacto positivo

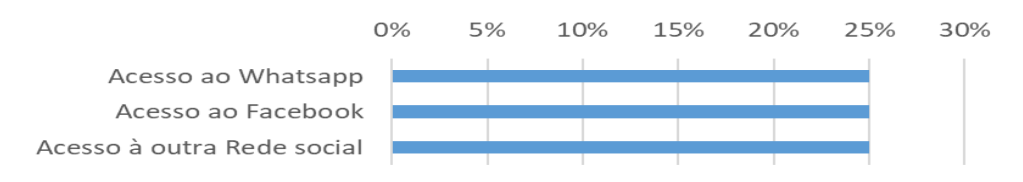

**Fonte:** Socioeconomia e Sustentabilidade do ITV DS, com base na pesquisa de campo.

## **Comunidade Zé Pedro, Bacabeira**

Segundo o relato dos moradores mais antigos entrevistados durante a pesquisa de campo do ITV, o nome da comunidade é uma homenagem ao Sr. José Pedro, um grande fazendeiro e primeiro morador da região. A ocupação do território da comunidade se iniciou por volta de 1900, sendo que a maioria dos moradores era composta por lavradores. Atualmente destacam-se as seguintes atividades econômicas: plantio de frutas, roça, produção de mel, pesca e a criação de gado. A comunidade tem uma infraestrutura relativamente boa e possui posto de saúde, escola e transporte público. Poucos meses antes da data da pesquisa as ruas tinham sido asfaltadas. Os domicílios são de alvenaria (Figura 9).

**Figura 9** - Vista da via de acesso à comunidade (a), da rua principal (b) e do padrão das residências (c, d)

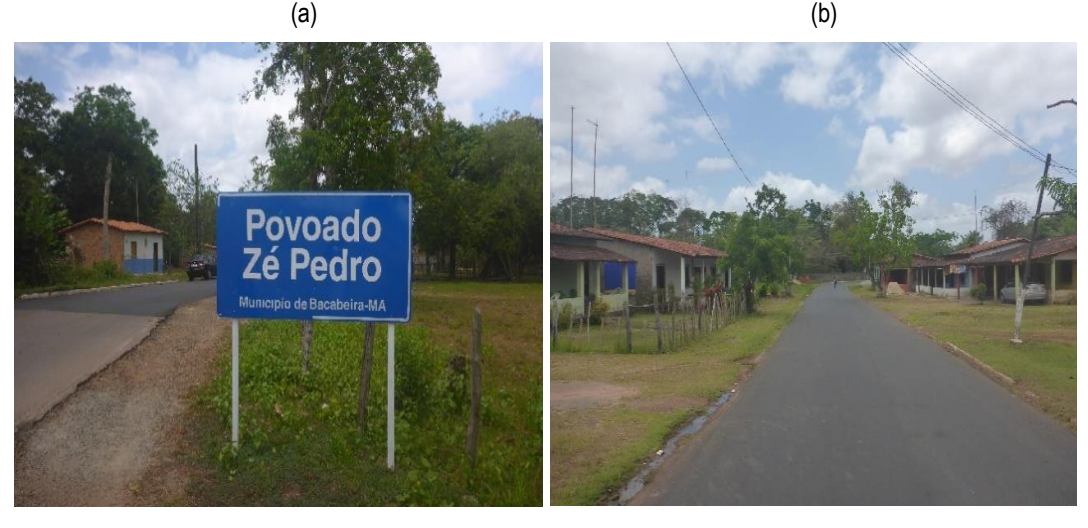

 $\qquad \qquad \textbf{(c)} \qquad \qquad \textbf{(d)}$ 

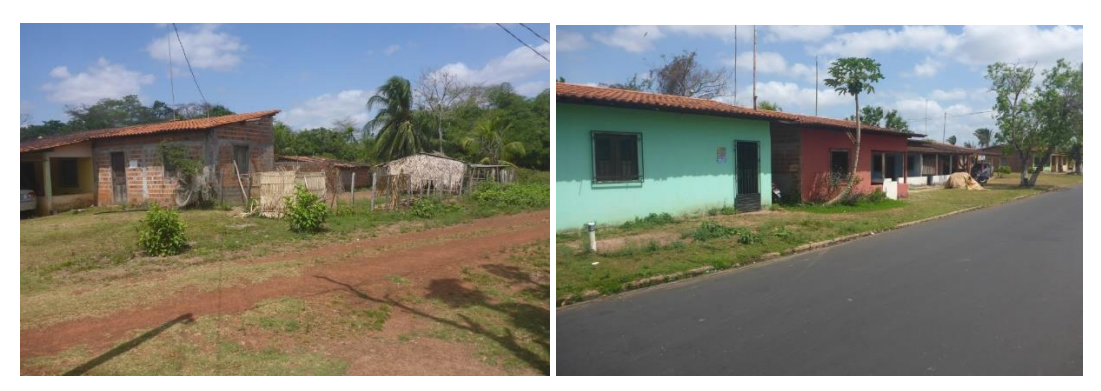

**Fonte:** Socioeconomia e Sustentabilidade - ITV DS, (2018).

Nesta comunidade foi implantado o projeto Gostosuras do campo (Figura 10) para a produção e venda de alimentos (bolos, doces e salgados), participação em feiras e vendas locais e atendimento à encomendas e eventos (Diretoria de Relações com Comunidades da Vale (2018, sem página). Segundo a Diretoria de Relações com Comunidades da Vale (2018, sem página), os objetivos do projeto são os seguintes:

"**Relacionamento** – Ampliar a presença da Vale S.A na comunidade, com maior acesso para diálogo e adequada tratativa de demandas da comunidade.

**Legado** – Promover desenvolvimento local, dinamizando a economia das comunidades, potencializando geração de trabalho e renda em comunidades vulneráveis na região.

**Específico** - Gerar incremento de renda a 15 famílias da região."

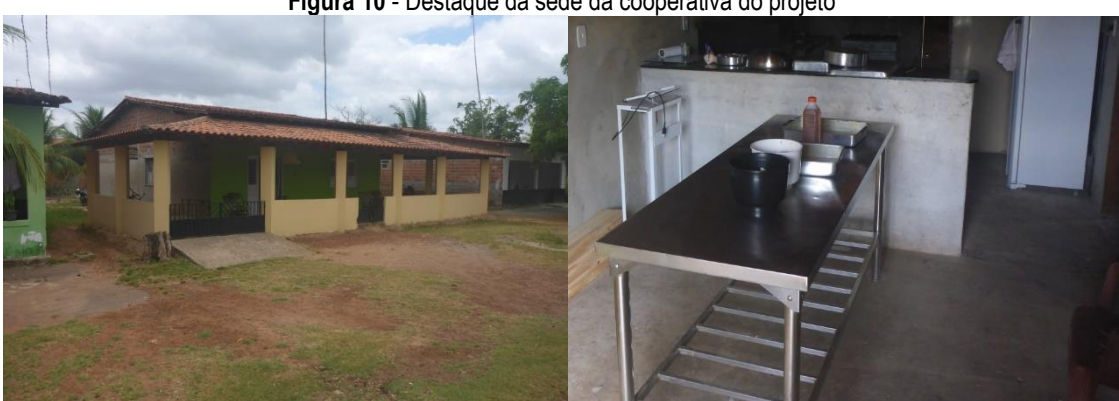

**Figura 10** - Destaque da sede da cooperativa do projeto

**Fonte:** Socioeconomia e Sustentabilidade - ITV DS, (2018).

As motivações para a implantação envolvem as seguintes dimensões (Diretoria de Relações com Comunidades da Vale (2018, sem página):

"**Social** – Comunidade em situação de vulnerabilidade social, com insuficiência de políticas públicas, especialmente as mulheres sem ocupação, com baixa qualificação e baixa renda.

**Institucional/ Relacionamento** – Recorrentes demandas associadas a gestão de impactos que demandavam aumento da presença e uma rotina de diálogo na comunidade. Demandas pontuais ou não consensuais por capacitação profissional apresentadas pela comunidade; Diálogo com a comunidade e parceiros sugerindo investimento para geração de renda a partir do setor alimentação."

Os resultados apontaram impacto positivo do projeto em seis variáveis socioeconômicas, com tais impactos variando de 12,5% (quatro variáveis) a 25% (acesso ao fogão e à gerladeira/freezer), com base na aplicação do método diferenças em diferenças (Tabela 10 e Figura 11).

| Dimensão              | Variável                             | Controle<br>Antes | Controle<br><b>Depois</b> | <b>Tratamento</b><br>Antes | <b>Tratamento</b><br><b>Depois</b> | Diferença da<br>diferença (%) |
|-----------------------|--------------------------------------|-------------------|---------------------------|----------------------------|------------------------------------|-------------------------------|
| Capital Humano        | Média de anos de<br>estudo completos | 5,8               | 5,8                       | 10,8                       | 10,8                               | 0,0                           |
|                       | Geladeira / Freezer                  | 100               | 100                       | 75                         | 100                                | 25                            |
|                       | Fogão a gás                          | 100               | 100                       | 75                         | 100                                | 25                            |
|                       | Ventilador                           | 75                | 87,5                      | 75                         | 100                                | 12,5                          |
|                       | Televisão                            | 100               | 100                       | 100                        | 87,5                               | $-12,5$                       |
| Utensílios domésticos | Aparelho celular                     | 62,5              | 87,5                      | 100                        | 87,5                               | $-37,5$                       |
| e transporte          | Computador                           | 12,5              | 12,5                      | 0,0                        | 0,0                                | 0,0                           |
| particular            | Moto                                 | 12,5              | 37,5                      | 25                         | 62,5                               | 12,5                          |
|                       | Carro                                | 25                | 25                        | 0,0                        | 0,0                                | 0,0                           |
|                       | <b>Bicicleta</b>                     | 37,5              | 62,5                      | 62,5                       | 87,5                               | 0,0                           |
| Proteção social       | Bolsa família                        | 25                | 25                        | 87,5                       | 87,5                               | 0,0                           |
|                       | Aposentadoria                        | 25                | 37,5                      | 0,0                        | 0,0                                | $-12,5$                       |
|                       | Sindicato                            | 50                | 37,5                      | 12,5                       | 12,5                               | 12,5                          |
|                       | Grupo religioso                      | 62,5              | 75                        | 100                        | 87,5                               | $-25$                         |
| Associativismo e      | Usa whatsapp                         | 0,0               | 37,5                      | 50                         | 87,5                               | 0,0                           |
| comunicação           | Usa facebook                         | 12,5              | 25                        | 62,5                       | 75                                 | 0,0                           |
|                       | Outra rede social                    | 0,0               | 12,5                      | 12,5                       | $\overline{25}$                    | 0,0                           |
| Condições de          | Alvenaria                            | 75                | 100                       | 100                        | 100                                | $-25$                         |
| moradia               | Taipa                                | $\overline{25}$   | 0,0                       | 0,0                        | 0,0                                | 25                            |
|                       | Própria                              | 100               | 100                       | 100                        | 100                                | 0,0                           |
| Propriedade da casa   | Alugada / cedida                     | 0,0               | 0,0                       | 0,0                        | 0,0                                | 0,0                           |
|                       | Construção                           | 12,5              | 50                        | 12,5                       | 37,5                               | $-12,5$                       |
| Reformas na moradia   | <b>Melhorias</b>                     | 0,0               | 0,0                       | 12,5                       | 0,0                                | $-12,5$                       |
|                       | Revestimento                         | 12,5              | 12,5                      | 0,0                        | 12,5                               | 12,5                          |
|                       | Energia elétrica                     | 100               | 100                       | 100                        | 100                                | 0,0                           |
| Infraestrutura        | Saneamento                           | 62,5              | 75                        | 100                        | 100                                | $-12,5$                       |
|                       | Agua encanada                        | 100               | 100                       | 75                         | 87,5                               | 12,5                          |

**Tabela 10** - Análise qualitativa; Gostosuras do campo

**Nota:** \*na dimensão capital humano, trata-se da média de anos de estudo; as demais variáveis se encontram em porcentagem.

**Fonte:** Elaboração dos autores com base nos dados da pesquisa de campo.

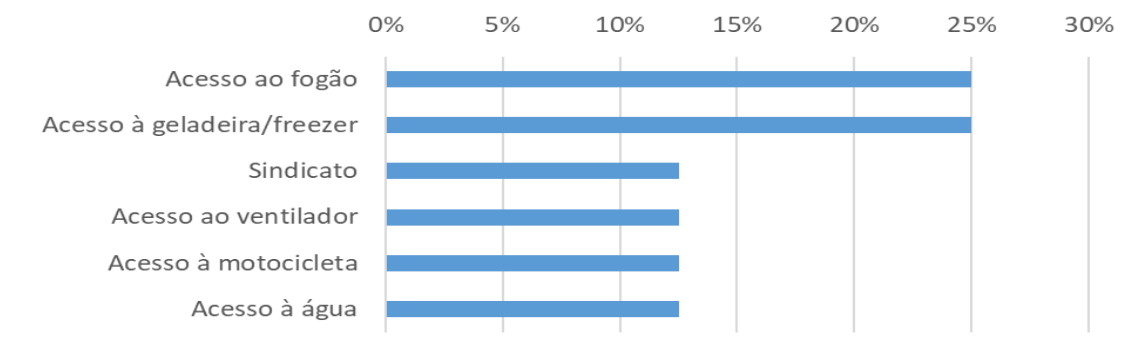

## **Figura 11** - Variáveis com impacto positivo

**Fonte:** Elaboração dos autores com base nos dados da pesquisa de campo.

Além disso, aplicando-se o método antes e depois, foi constatado que a satisfação com a vida dos participantes no projeto antes e depois do mesmo variou de uma média de 3,25 para 4,75 pontos na escala Likert de 1 a 5, um aumento de 46%. Quanto a perspectiva em relação ao futuro do projeto, o impacto verificado foi de uma média de aproximadamente 4,8 pontos na mesma escala. O envolvimento dos participantes é muito elevado, com todos os entrevistados afirmando participar regularmente das atividades e reuniões do grupo; e 62,5% dos entrevistados disseram que os seus familiares participavam das atividades. Os participantes tinham bastante experiência nas atividades, tendo-as exercido durante uma média de 10,4 anos antes do início do projeto. Estes resultados confirmam que a satisfação com a vida e o bem-estar dos participantes melhorou. Desta forma, embora não tenha efeito significativo sobre a renda, o projeto tem contribuído para a melhoria social dos participantes e, do ponto de vista institucional, contribuiu também para a melhoria do relacionamento empresa-comunidade no período analisado. Todavia, é importante notar que os resultados são restritos ao momento da avaliação, havendo a necessidade de monitoramento periódico das variáveis estudadas.

# **Comunidade Periz de Cima, Bacabeira**

 $\overline{a}$ 

A comunidade tem sua formação ligada a ocupação portuguesa na região e traz resquícios da utilização de mão de obra escrava nas lavouras. O nome faz referência ao Cacique Peris, de uma antiga aldeia indígena da área que, com a chegada dos portugueses, teve que mudar a localização de sua aldeia para uma região mais acima<sup>19</sup>. A comunidade tem uma infraestrutura relativamente boa. A maioria das residências é de alvenaria com revestimentos e as ruas são asfaltadas. A comunidade tem escola, iluminação pública e acesso ao transporte público e a posto de saúde localizado nas proximidades.

<sup>19</sup> A informação sobre a formação histórica desta comunidade foi obtida por meio de entrevistas com moradores mais antigos feitas em 2016 pela equipe de Socioeconomia e Sustentabilidade do ITV durante a Expedição à EFC.

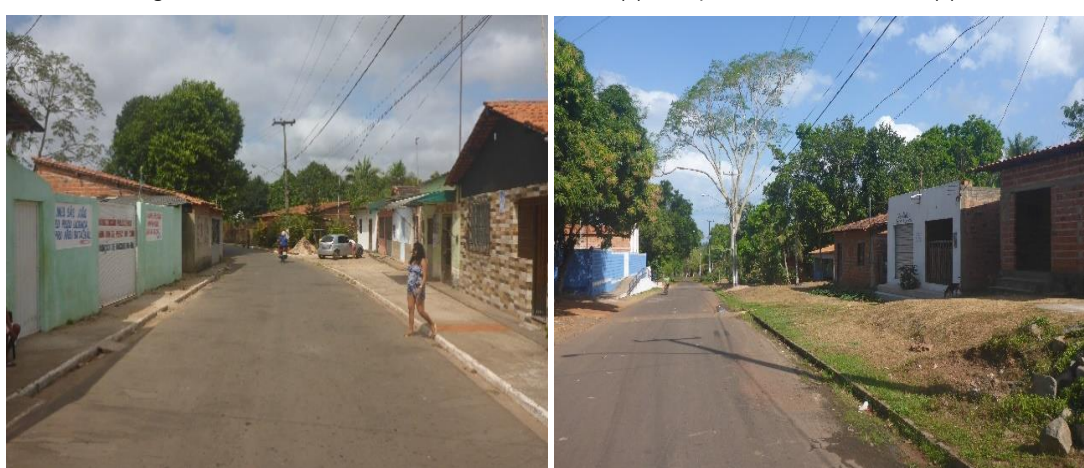

**Figura 12** - Vista da via de acesso à comunidade (a) e do padrão das residências (b)

**Fonte:** Socioeconomia e Sustentabilidade - ITV DS, (2018).

Nesta comunidade foi implantado o projeto Ateliê Casa & Aconchego (Figuras 12 e 13) para atividades de artesanato e trabalhos manuais com foco em utilidades domésticas e artigos de cama, mesa e banho, comercialização na comunidade, em feiras e eventos da Vale S.A, divulgação pela Internet e atendimento sob encomenda (Diretoria de Relações com Comunidades da Vale (2018, sem página). Os objetivos do projeto contemplam as seguintes dimensões (Diretoria de Relações com Comunidades da Vale (2018, sem página):

"**Relacionamento** – ampliar presença da Vale S.A na comunidade, com maior acesso para diálogo e adequada tratativa de demandas da comunidade

**Legado** – Promover desenvolvimento local, dinamizando a economia das comunidades, potencializando geração de trabalho e renda em comunidades vulneráveis na região;

**Específico** - Gerar incremento de renda a 15 famílias da região a partir de trabalhos manuais e artesanato."

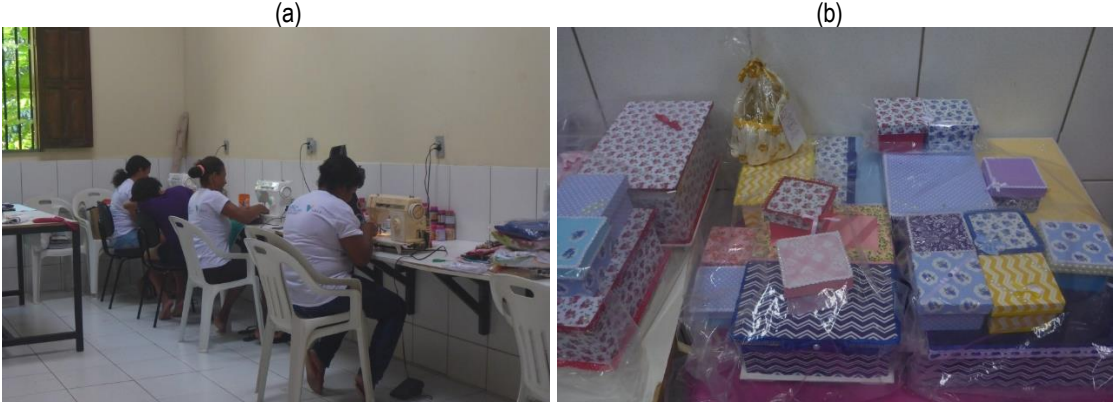

**Figura 13** - Destaque da sede da cooperativa do projeto: atividades de costura (a) e respectivos produtos (b)

**Fonte:** Socioeconomia e Sustentabilidade - ITV DS, (2018).

As motivações para a implantação envolvem as seguintes dimensões (Diretoria de Relações com Comunidades da Vale (2018, sem página):

"**Social** – Comunidade em situação de vulnerabilidade social, com insuficiência de políticas públicas e grupo envolvido muito vulnerável, especialmente mulheres sem ocupação e com baixa qualificação e baixa renda;

**Institucional/ Relacionamento** - recorrentes demandas associadas a gestão de impactos que demandavam aumento da presença da Vale S.A e uma rotina de diálogo na comunidade. Demandas pontuais ou não consensuais por capacitação profissional apresentadas pela comunidade; Diálogo com a comunidade e parceiros sugerindo investimento para geração de renda a partir do setor de artesanato e trabalhos manuais."

Os resultados apontaram impacto positivo do projeto em sete variáveis socioeconômicas, com tais impactos variando de 9,1% (participação em grupo religioso) a 36,4% (acesso ao celular e ao *whatsapp*), com base na aplicação do método diferenças em diferenças (Tabela 11 e Figura 14). Além disso, aplicando-se o método antes e depois, foi constatado que a satisfação com a vida dos participantes variou de uma média de 3,1 para 4,9 pontos na escala Likert de 1 a 5, um aumento de 59%. Quanto a perspectiva em relação ao futuro do projeto, foi verificado um impacto com média igual a pontuação máxima de 5 pontos na mesma escala. O envolvimento dos participantes é muito elevado: aproximadamente 91% dos entrevistados afirmaram que participavam regularmente das atividades e reuniões do grupo; e 81,8% dos entrevistados disseram que os seus familiares participavam das atividades do projeto. Os participantes tinham experiência nas atividades, tendo as exercido durante uma média de 5,8 anos antes do início do projeto. Estes resultados confirmam que a satisfação com a vida e o bem-estar dos participantes melhorou. Desta forma, embora sem efeito estatisticamente significante na renda, o projeto tem contribuído para a melhoria social dos participantes e, do ponto de vista institucional, ajudado no aprimoramento do relacionamento empresa-comunidade no período analisado. Todavia, é importante notar que os resultados são restritos ao momento da avaliação, havendo a necessidade de monitoramento periódico das variáveis estudadas.

| <b>Dimensão</b>                   | Variável                             | <b>Controle</b><br><b>Antes</b> | <b>Controle</b><br><b>Depois</b> | <b>Tratamento</b><br>Antes | <b>Tratamento</b><br><b>Depois</b> | Diferença da<br>diferença (%) |
|-----------------------------------|--------------------------------------|---------------------------------|----------------------------------|----------------------------|------------------------------------|-------------------------------|
| Capital Humano                    | Média de anos de<br>estudo completos | 7,0                             | 7,6                              | 9,8                        | 9,8                                | $-0,6$                        |
|                                   | Geladeira / Freezer                  | 72,7                            | 90,9                             | 100                        | 100                                | $-18,2$                       |
|                                   | Fogão a gás                          | 100                             | 100                              | 100                        | 100                                | 0,0                           |
|                                   | Ventilador                           | 72,7                            | 72,7                             | 63,6                       | 90,9                               | 27,3                          |
| <b>Utensílios</b><br>domésticos e | Televisão                            | 90,9                            | 81,8                             | 81,8                       | 90,9                               | 18,2                          |
| transporte                        | Aparelho celular                     | 45,5                            | 63,6                             | 36,4                       | 90,9                               | 36,4                          |
| particular                        | Computador                           | 9,1                             | 9,1                              | 9,1                        | 9,1                                | 0,0                           |
|                                   | Moto                                 | 18,2                            | 27,3                             | 0,0                        | 9,1                                | 0,0                           |
|                                   | Carro                                | 9,1                             | 18,2                             | 18,2                       | 27,3                               | 0,0                           |
|                                   | <b>Bicicleta</b>                     | 27,3                            | 27,3                             | 45,5                       | 45,5                               | 0,0                           |
|                                   | Bolsa família                        | 54,6                            | 36,4                             | 45,5                       | 45,5                               | 18,2                          |
| Proteção social                   | Aposentadoria                        | 45,5                            | 54,6                             | 18,2                       | 18,2                               | $-9,1$                        |
|                                   | Sindicato                            | 54,6                            | 45,5                             | 54,6                       | 72,7                               | 27,3                          |
|                                   | Grupo religioso                      | 63,6                            | 63,6                             | 81,8                       | 90,9                               | 9,1                           |
| Associativismo e<br>comunicação   | Usa whatsapp                         | 9,1                             | 36,4                             | 0,0                        | 63,6                               | 36,4                          |
|                                   | Usa facebook                         | 9,1                             | 36,4                             | 18,2                       | 27,3                               | $-18,2$                       |
|                                   | Outra rede social                    | 0,0                             | 0,0                              | 100                        | 9,1                                | $-90,9$                       |
| Condições de                      | Alvenaria                            | 90,9                            | 100                              | 90,9                       | 81,8                               | $-18,2$                       |
| moradia                           | Taipa                                | 9,1                             | 0,0                              | 9,1                        | 18,2                               | 18,2                          |
| Propriedade da                    | Própria                              | 100                             | 100                              | 81,8                       | 100                                | 18,2                          |
| casa                              | Alugada / cedida                     | 0,0                             | 0,0                              | 18,2                       | 0,0                                | $-18,2$                       |
|                                   | Construção                           | 18,2                            | 18,2                             | 0,0                        | 18,2                               | 18,2                          |
| Reformas na<br>moradia            | <b>Melhorias</b>                     | 0,0                             | 9,1                              | 0,0                        | 9,1                                | 0,0                           |
|                                   | Revestimento                         | 0,0                             | 0,0                              | 18,2                       | 0,0                                | $-18,2$                       |
|                                   | Energia elétrica                     | 100                             | 100                              | 90,9                       | 100                                | 9,1                           |
| Infraestrutura                    | Saneamento                           | 72,7                            | 90,9                             | 63,6                       | 72,7                               | $-9,1$                        |
|                                   | Agua encanada                        | 100                             | 100                              | 100                        | 100                                | 0,0                           |

**Tabela 11** - Análise qualitativa; Ateliê Casa & Aconchego

**Nota:** \*na dimensão capital humano, trata-se da média de anos de estudo; as demais variáveis se encontram em

porcentagem.

**Fonte:** Elaboração dos autores com base nos dados da pesquisa de campo.

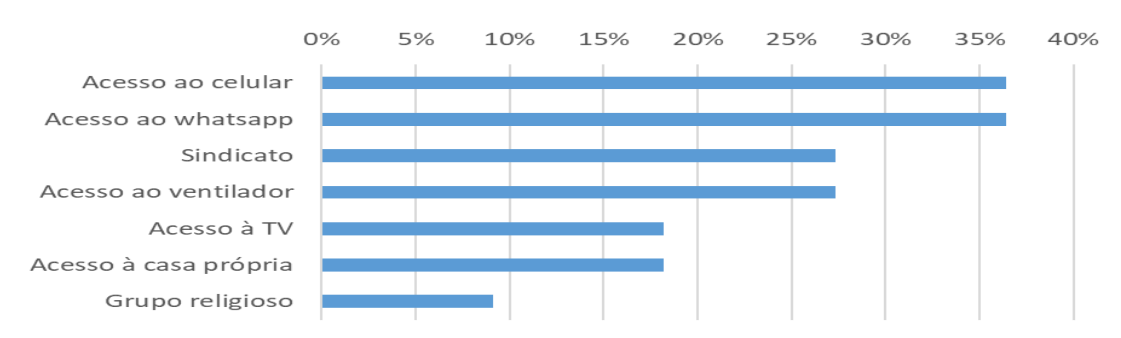

# **Figura 14** - Variáveis com impacto positivo

**Fonte:** Socioeconomia e Sustentabilidade do ITV DS, com base na pesquisa de campo.

# **REFERÊNCIAS**

ADMINISTRATION FOR CHILDREN & FAMILIES (ACF). **Qualitative Research Methods in Program Evaluation:** Considerations for Federal Staff. May, 2016. Disponível em: [https://www.acf.hhs.gov/sites/default/files/acyf/qualitative\\_research\\_methods\\_in\\_program\\_evalua](https://www.acf.hhs.gov/sites/default/files/acyf/qualitative_research_methods_in_program_evaluation.pdf) [tion.pdf.](https://www.acf.hhs.gov/sites/default/files/acyf/qualitative_research_methods_in_program_evaluation.pdf) Acesso em: 14 mar. 2019.

ANDRADE, M. V. et al. Income transfer policies and the impacts on the immunization of children: the Bolsa Família Program. **Caderno de Saúde Pública**, v. 28, n. 7, p. 1347–1358, 2012.

ANTUNES, A. L. de A. **Avaliação de projetos sociais: um estudo de caso do projeto social Samba se aprende na escola da Sociedade Rosas de Ouro**. 2008. Trabalho de Conclusão de Curso (Bacharelado em Administração) - Universidade Federal de Santa Cataria, Florianópolis, 2008.

ARAÚJO, A. J. N.; CHEIN, F.; PINTO, C. Ensino profissionalizante, desempenho escolar e inserção produtiva: uma análise com dados do ENEM. **Pesquisa e Planejamento Econômico**, v. 48, n. 1, p. 131-160, 2018.

ARCANGELI, A. *et al.* A política de educação profissional no Maranhão: resultado de uma avaliação. In: SILVA, M. O. da S. e (Org.). **Avaliação de políticas e programas sociais**: teoria e prática. São Paulo: Veras, 2001.

ARTEMISIA. **Avaliação para negócios de impacto social**: guia prático. 2017. Disponível em: <http://www.move.social/wp-content/uploads/2017/11/2017\_Guia-Pr%C3%A1tico\_Avalia%C3%A7%C3%A3o-para-Neg%C3%B3cios-de-Impacto-Social Artemisia ABF Move.pdf>. Acesso em: 22 mar. 2019.

ASSAF NETO, A. Os métodos quantitativos de análise de investimentos. **Caderno de Estudos**, n. 06, 1992.

ASSOCIAÇÃO COMUNITÁRIA ITAQUI BACANGA (2007). **Memória do Itaqui-Bacanga**. São Luís: ACIB, BNDES, VALE, Prefeitura de São Luís, Maranhão. Disponível em: <https://pt.scribd.com/doc/123502451/Historia-da-Area-Itaqui-Bacanga>. Acesso em: 10 maio 2019.

ASSUNÇÃO, J. J.; CHEIN, F. Social Security and Rural Poverty in Brazil. **Brazilian Review of Econometrics**, v. 29, n. 2, p. 235–249, 2009.

BARNEJEE, A. V.; DUFLO, E. An Introduction to the "Handbook of Field Experiments". In: **Handbooks of economic field experiments**. [s.l: s.n.]

BARROS, R. P.; CARVALHO, M.; FRANCO, S.; MENDONÇA, R.; ROSALÉM, A. Uma avaliação do impacto da qualidade da creche no desenvolvimento infantil. **Pesquisa e Planejamento Econômico,** v. 41, n. 2. 2011.

BECKER, G. **Human capital:** A theoretical and empirical analysis with special reference to education. 3rd ed. Chicago?: The University of Chicago Press. 1993.

BILICH, F. Um procedimento analítico para alocação de recursos em projetos e programas de ciência e tecnologia. In: SIMPÓSIO DE PESQUISA EM ADMINISTRAÇÃO DE CIÊNCIA E TECNOLOGIA, 4., 1979. **Anais...** São Paulo, 1979.

BOBERG, A. L.; MORRIS-KHOO, S. A. The Delphi method: a review of methodology and an application in the evaluation of a higher education program. **The Canadian Journal of Program Evaluation**, v. 7, n. 1, p. 27-39, 1992.

BOLAY, F. W. Planejamento de Projeto Orientado por Objetivos - Método ZOPP. Recife: Projeto PAPP - Capacitação; GTZ, 1993.

BORTOLI, G. **Entenda o que é Payback e saiba como calcular**. Disponível em: https://www.flua.com.br/blog/entenda-o-que-e-payback-e-saiba-como-calcular/. 2018. Acesso em: 18 abr. 2019.

BRAUW, A. et al. The impact of bolsa família on women's decision-making power. **World Development,** v. 59, p. 487–504, 2014.

BRAUW, A. de et al. Bolsa Família and Household Labor Supply. **Economic Development and Cultural Change**, v. 63, n. 3, p. 423–457, 2015.

CHARITIES AID FOUNDATION (CAF). **Um guia para o retorno social do investimento**. Kings Hill: CAF, 2012.

CAMPOS, G. M. (2000). **Estatística Prática para Docentes e Pós-Graduandos**: A escolha do teste mais adequado. Disponível em:

http://www.forp.usp.br/restauradora/gmc/gmc\_livro/gmc\_livro\_cap14.html. Acesso em: 8 abr. 2019.

CARNEIRO, P.; HECKMAN, J. Human capital policy (p. 77-240). In: HECKMAN, J.; A. KRUEGER, A.; FRIEDMAN, B. (eds.). **Inequality in America: What Role for Human Capital Policies**? MIT Press. 2003.

CHEIN, F.; ASSUNÇÃO, J. J. How Does Emigration Affect Labor Markets ? Evidence from Road. **Brazilian Review of Econometrics,** v. 36, n. 2, p. 157–184, 2016.

CHIODA, L.; MELLO, J. M. P. De; SOARES, R. R. Spillovers from conditional cash transfer programs : Bolsa Família and crime in urban Brazil. **Economics of Education Review**, v. 54, p. 306–320, 2016. Disponível em: http://dx.doi.org/10.1016/j.econedurev.2015.04.005.

CORSEUIL, C. H. L.; FOGUEL, M.; TOMELIN, L. F. Uma avaliação de impacto de um programa de qualificação profissional na empresa sobre a inserção dos jovens no mercado de trabalho formal. **Texto para discussão 2347**, p. 1–34, 2017.

DEBONI, F. (Org.). **Investimento social privado no Brasil**: tendências, desafios e potencialidades. Brasília, DF: Instituto Sabin, 2013.

\_\_\_\_\_\_. **Reflexões contemporâneas sobre investimento social privado**. Brasília, DF: Instituto Sabin, 2017.

ELO, M. C. de; FERRAZ, R. de O.; NASCIMENTO, J. L.; DONALISIO, M. R. Incidência e mortalidade por AIDS em crianças e adolescentes: desafios na região sul do Brasil. **Ciênc. saúde coletiva**, Rio de Janeiro, v. 21, n. 12, p. 3889-3898, 2016.

FACIONE, P. A. **Critical thinking:** a statement of expert consensus for purposes of educational assessment and instruction. Research findings and recommendations (Report). Newark: American Philosophical Association, 1990.

FARO, C. **Elementos de engenharia econômica.** 3.ed. São Paulo: Atlas, 1979. 328 p.

FERRAZ, C. Por que aleatorizar? [Power Point Slides, Módulo 2]. ENAP / J-Pal Latin America & Caribbean. Não publicado. 2017

FIRPO, S. et al. Evidence of eligibility manipulation for conditional cash transfer programs. **Economia,** v. 15, n. 3, p. 243–260, 2014. Disponível em: http://dx.doi.org/10.1016/j.econ.2014.09.001.

FIRPO, S.; JALES, H.; PINTO, C. Measuring peer effects in the Brazilian school system. **Applied Economics**, v. 47, n. 32, p. 3414–3437. 2015.

FONTELA, E. **Scenários et modèles économétriques Futuribles**, Paris, n.71, p. 121 - 128, 1983.

FUNDAÇÃO GETÚLIO VARGAS (CPS/FGV). **Metodologia de Diferenças-em-Diferenças.** Disponível em:

[http://www.cps.fgv.br/cps/pesquisas/Politicas\\_sociais\\_alunos/2010/20100512/PDF/BES\\_Diferen](http://www.cps.fgv.br/cps/pesquisas/Politicas_sociais_alunos/2010/20100512/PDF/BES_Diferen%C3%A7asemDiferen%C3%A7as.pdf) [%C3%A7asemDiferen%C3%A7as.pdf.](http://www.cps.fgv.br/cps/pesquisas/Politicas_sociais_alunos/2010/20100512/PDF/BES_Diferen%C3%A7asemDiferen%C3%A7as.pdf) Acesso em: 16 maio 2019.

FUNDAÇÃO ITAÚ SOCIAL. **Curso de gestores: apostila de apoio**. São Paulo: Fundação Itaú Social, 2015.

FUNDAÇÃO ITAÚ SOCIAL (s.d.). Avaliação Econômica de Projetos Sociais (Capítulo 04). Disponível em:

[http://www.fundacaoitausocial.org.br/\\_arquivosestaticos/FIS/pdf/livro\\_aval\\_econ.pdf.](http://www.fundacaoitausocial.org.br/_arquivosestaticos/FIS/pdf/livro_aval_econ.pdf) Acesso em: 15 abr. 2019.

GARBARINO, S.; HOLLAND, J. Quantitative and Qualitative Methods in Impact Evaluation and Measuring Results. Issues Paper. Governance and Social Development Resource Centre. UK: 2009.

GARONE, L. F.; MAFFIOLI, A.; STUCCHI, R. Methods to Identify Direct and Indirect Impacts of Cluster Development Programs. In: MAFFIOLI, A.; PIETROBELLI, C.; STUCCHI, R. (Ed.). **The impact evaluation of cluster development programs:** methods and practices. [s.l.] Inter-American Development Bank (BID), 2016. p. 203.

GASPARINI, M. F. V.; FURTADO, J. P. Avaliação de Programas e Serviços Sociais no Brasil: uma análise das práticas no contexto atual. **Serv. Soc. Soc.,** São Paulo, n. 117, p. 122-141, jan./mar., 2014.

GERTLER, P. J. *et al.* **Avaliação de impacto na prática**. 2. ed. Washington D.C.: Banco Interamericano de Desenvolvimento (BID)/ Banco Mundial., 2016.

GRUPO DE INSTITUTOS, FUNDAÇÕES E EMPRESAS (GIFE). **Investimento social privado**. Disponível em: https://gife.org.br/investimento-social-privado/. Acesso em: 26 mar. 2019.

GLEWWE, P.; KASSOUF, A. L. The impact of the Bolsa Escola/Familia conditional cash transfer program on enrollment , dropout rates and grade promotion in Brazil. **Journal of Development Economics,** v. 97, n. 2, p. 505–517, 2012. DOI 10.1016/j.jdeveco.2011.05.008.

GOLDSTEIN, N. H. A Delphi on the Future of the Steel and Ferroalloy Industries. In: LINSTONE, H. A.; TUROFF, M. The Delphi method: Techniques and applications. Addison Wesley Newark, NJ: New Jersey Institute of Technology, 2002.

GOMES, R. V. **Private funds for social transformation:** philanthropy and private social investimento in Latin American today. Group of Foundations and Corporations, 2015.

GRAHAM, B. S.; HAHN, J. Identification and estimation of the linear-in-means model of social interactions. **Economic Letters,** n. 88, p. 1–6. 2005.

GRISHAM, T. The Delphi technique: a method for testing complex and multifaceted topics. **International Journal of Managing Projects in Business**, v. 2, n. 1, p. 112-130, 2009.

GUJARATI, D. N. (2006). **Econometria Básica.** Rio de Janeiro: Editora Campus.

GUPTA, U. G.; CLARKE, R. E. Theory and application of the Delphi technique: a bibliography (1975-1994). **Technological Forecasting and Social Change**, v. 53, p. 185-211, 1996.

HIDROBO, M. *et al.* Cash, food, or vouchers ? Evidence from a randomized experiment in northern Ecuador. **Journal of Development Economics**, v. 107, p. 144–156, 2014.

HOMMA, A. K. O. Amazônia: como aproveitar os benefícios da destruição? **Estudos Avançados** v. 19, n. 54, p. 115–135, 2005.

HOMMA, A. K. O., MENEZES, A. J. E. A., MONTEIRO, K. F. G., SANTOS, J. C. dos, REBELLO, F. K., COSTA, D. H. M., GOMES JÚNIOR, R. A., SENA, A. L. E., MOTA JÚNIOR, K. J. A. da. **Integração grande empresa e pequenos produtores de dendezeiro:** o caso da comunidade de Arauaí, município de Moju, Pará. Belém: Embrapa Amazônia Oriental, 2014. (Boletim de pesquisa e desenvolvimento, 92)

INSTITUTO PARA O DESENVOLVIMENTO DO INVESTIMENTO SOCIAL (IDIS). **Avaliação de impacto social**: metodologias e reflexões. [Brasília, DF]: IDIS, 2018.

INSTITUTO DE PESQUISA ECONÔMICA APLICADA (IPEA). **Brasil em Desenvolvimento**: Estado, planejamento e políticas públicas. Brasília, DF: Ipea, 2010. 270 p. (volume 3).

JANNUZZI, P. de M. Avaliação de programas sociais no Brasil: repensando práticas e metodologias da pesquisa. **Planejamento e Políticas Públicas**, nº 36, jan/jul., 2011.
\_\_\_\_\_\_. Avaliação de programas sociais: conceitos e referenciais de quem a realiza. **Est. Aval. Educ.**, São Paulo, v. 25, n. 58, p. 22-42, mai/ago., 2014.

\_\_\_\_\_\_. Indicadores para avaliação sistêmica de programas sociais: o caso PRONATEC. **Est. Aval. Educ**., São Paulo, v. 27, n. 66, p. 624-661, set./dez., 2016.

\_\_\_\_\_\_. A importância da informação estatística para as políticas sociais no Brasil: breve reflexão sobre a experiência do passado para considerar no presente. **R. bras. Est. Pop**. 2018; Belo Horizonte, v. 35, n. 1, p. e0055.

J-PAL. **Introduction to evaluations**. n. May 2003, p. 1–24, 2013.

J-PAL. **Impact evaluation methods:** what are they and what assumptions must hold for each to be valid? 2016.

KAGAN, J. Investopedia. Payback Period. 20??. Disponível em: https://www.investopedia.com/terms/p/paybackperiod.asp. Acesso em: 18 abr. 2019.

KAYO, E. K.; SECURATO, J. R. Método Delphi: fundamentos, críticas e vieses. **Cadernos de Pesquisa em Administração**, v. 1, n. 4, p. 51-61, 1997.

KHANDKER, S. R.; KOOLWAL, G. B.; SAMAD, H. A. **Handbook on Impact Evaluation: Quantitative Methods and Pratices**. Whashington, D.C.: The World Bank, 2010.

KIM, D. S.; YOON, W. C. An accident causation model for the railway industry: Application of the model to 80 rail accident investigation reports from the UK. **Safety Science**, v. 60, p. 57-68, 2013.. DOI 10.1016/j.ssci.2013.06.010

LEEUW, F.; VAESSEN, J. **Impact Evaluations and Development: Nonie guidance on imapct evaluation**. [s.l: s.n.]

LEME, M. C.; LOUZANO, P.; PONCZEK, V.; SOUZA, A. P. The impact of structured teaching methods on the quality of education in Brazil. **Economics of Education Review,** n. 31, p. 850– 860. 2012.

LEÓN, M.; YOUNGER, S. D. Transfer payments, mothers income and child health in Ecuador. **The Journal of Development Studies**, v. 43, n. 6, p. 1126–1143, 2008.

LIMA, A. F. R.; SACHSIDA, A.; CARVALHO, A. X. Y. **Uma análise econométrica do Programa Um Computador por Aluno**. Texto para Discussão, Instituto de Pesquisa Econômica Aplicada, Rio de Janeiro. 1990.

LIMA, A. F. R.; SACHSIDA, A.; CARVALHO, A. X. Y. Uma análise econométrica do Programa Um Computador por Aluno. In: SACHSIDA, A. **Políticas Públicas:** Avaliando mais de meio trilhão de reais em gastos públicos. Brasília: IPEA, 2018, p. 145-172. (capítulo 3).

LINSTONE, H. A.; TUROFF, M. **The Delphi method:** Techniques and applications. Newark: Addison Wesley/New Jersey Institute of Technology, 2002.

MANSFIELD, Edward R.; HELMS, Billy P. Detecting Multicollinearity. **The American Statistician**, v. 36, n 3. 1982. DOI 10.1080/00031305.1982.10482818.

MARÔCO, J. **Análise estatística com o SPSS statistics**. 6. ed. Pêro Pinheiro, Portugal: ReportNumber, 2014.

MARQUES, J. B. V.; FREITAS, D. Método DELPHI: caracterização e potencialidades na pesquisa em Educação. **Pro-posições,** Campinas, v. 29, n. 2, p. 389–415, 2018.

MELO, M. C. de; FERRAZ, R. de O.; NASCIMENTO, J. L.; DONALISIO, M. R. Incidência e mortalidade por AIDS em crianças e adolescentes: desafios na região sul do Brasil. **Ciênc. Saúde Coletiva,** v. 21, n. 12, p. 3889-3898, 2016.

MENEZES-FILHO, N. A.; PINTO, C. C. X. (Orgs). **Avaliação econômica de projetos sociais**. 3. ed. São Paulo: Fundação Itaú Social, 2017. Disponível em: https://www.itausocial.org.br/wpcontent/uploads/2018/05/avaliacao-economica-3a-ed\_1513188151.pdf. Acesso em: 03 maio 2019.

MENTLIK, G. M. S.; MENEZES-FILHO, N. A.; KOMATSU, B. K.. Aposentadoria e Mercado de Trabalho**:** uma análise usando regressão descontínua. **Policy Pape**r, n. 25, 2017.

MINDLIN, S. Doações e responsabilidade social. 19/04/2013. In: INSTITUTO ETHOS. Disponível em: https://www.ethos.org.br/cedoc/doacoes-e-responsabilidade-social/#.XJwuKJhKjIU. Acesso em: 26 de mar. 2019.

MUNASINGHE, M.; JAYASINGHE, P.; DERANIYAGALA, Y.; MATLABA, V. J.; SANTOS, J. F.; MANESCHY, M. M.; MOTA, J. A. Value-Supply Chain Analysis (VSCA) of crude palm oil production in Brazil, focusing on economic, environmental and social sustainability. **Sustainable Production And Consumption**, v. 17, p. 161-175, 2019. DOI 10.1016/j.spc.2018.10.001

NATALI, L. *et al.* Does money buy happiness ? Evidence from an unconditional cash transfer in Zambia. **SSM - Population Health**, v. 4, n. 4, p. 225–235, 2018.

NELSON, M. E.; FIATARONE, M. A.; MORGANTI, C.; TRICE, I.; GREENBERG, R. A.; EVANS, W. J. **Effects of High-Intensity Strength Training on Multiple Risk Factors for Osteoporotic Fractures:** A Randomized Controlled Trial. American Medical Association, v. 272, n. 24, 1994.

NERI, M.; MEDRADO, L. A. Experimentando Microcrédito : uma Análise de Impacto do Crediamigo no Acesso a Crédito. **Revista Econômica do Nordeste**, v. 41, n. 1, p. 133–154, 2010.

NERI, M. C.; SOARES, W. L. Sustainable Tourism and Eradication of Poverty (Step): impact assessment of a tourism development program in Brazil. **Rev. Adm. Pública,** v. 46, n. 3, p. 865- 878, 2012.

NETO, V. A.; MENEZES-FILHO, N. A.; KOMATSU, B. K.. Os Efeitos da Educação Profissional e do PRONATEC sobre os Salários. **Policy Paper,** n. 37, 2019.

NICCOLINI, O; et al. **Avaliação de Retorno Social do Investimento do Projeto Primeira** 

**Infância Ribeirinha (PIR)**, 2016. Disponível em: https://idis.org.br/wpcontent/uploads/2017/01/relatorio-avaliac%CC%A7a%CC%83o-SROI-PIR.pdf

NIQUITO, T. W.; ELY, R. A.; RIBEIRO, F. G. Avaliação de Impacto das Assistências Técnicas do Sistema S no Mercado de Trabalho. **Revista Brasileira de Economia**, v. 72, n. 2, p. 196–216, 2018.

NIQUITO, T. W.; RIBEIRO, F. G.; PORTUGAL, M. P. Impacto da criação das novas universidades federais sobre as economias locais. **Planejamento e Políticas Públicas (PPP)**, v. 2, n. 51, p. 367–393, 2018.

OLIVEIRA, D. P. R. **O executivo estadista: uma abordagem evolutiva para o executivo estrategista e empreendedor**. São Paulo: Atlas, 1991.

PINTO, C. C. X.; SANTOS, D.; GUIMARÃES, C. The Impact of Daycare Attendance on Math Test Scores for a Cohort of Fourth Graders in Brazil. **The Journal of Development Studies,** v. 53, n. 9, p. 1335-1337. 2016.

PONCE, J.; BEDI, A. S.. The impact of a cash transfer program on cognitive achievement: The Bono de Desarrollo Humano of Ecuador. **Economics of Education Review**, v. 29, p. 116–125, 2010.

NIQUITO, T. W.; ELY, R. A.; RIBEIRO, F. G. Avaliação de Impacto das Assistências Técnicas do Sistema S no Mercado de Trabalho. **Rev. Bras. Econ**, v. 72, n. 2, p.196-216, 2018.

POSNER, S.; GETZ, C.; RICKETTS, T. Evaluating the impact of ecosystem service assessments on decision-makers. **Environmental Science and Policy**, v. 64, p. 30–37, 2016.

PURDON, S. *et al.* **Research Methods For Policy Evaluation**. n. 2, 2001.

PINDYCK, R. S.; RUBINFELD, D. L. **Microeconomia.** 6. ed. São Paulo: Pearson Prentice Hall, 2006.

REZENDE, J. L. P.; OLIVEIRA, A. D. **Análise Econômica e Social de Projetos Florestais**. Viçosa, MG: UFV, 2001. 389 p.

RIBEIRO, F. G.; ABDALLAH, P.; SACHSIDA, A. Avaliação de efeitos do programa PROFROTA pesqueira sobre indicadores do mercado de trabalho. In: **Políticas Públicas: Avaliando mais de meio trilhão de reiais em gastos públicos**. Brasília: Instituto de Pesquisa Econômica Aplicada - IPEA, 2018. p. 247–276.

RIBEIRO, F. G.; HELFAND, S. M.; SOUZA, A. P. Transferencias monetarias condicionadas y políticas de desarrollo rural en Brasil: posibles sinergias entre Bolsa Familia y el pronaf. In: **Protección, producción, promoción: explorando sinergias entre protección social y fomento productivo rural en América Latina**. Bogóta, Colômbia: Uniandes, 2016. p. 69–115.

ROBINSON, T. N. Reducing Children's Television Viewing to Prevent Obesity: A Randomized Controlled Trial. **American Medical Association,** v. 282, n. 16, 1999.

ROCHA, R. H.; MENEZES-FILHO, N. A.; KOMATSU, B. K.. Avaliando o Impacto das Políticas de Sobral. **Policy Paper,** n. 35, 2018.

RODRIGUES, M. C. P. **Ação social das empresas privadas: uma metodologia para avaliação de resultados**. Tese (Doutorado em Administração), Rio de Janeiro: Fundação Getúlio Vargas, 2004.

ROLIM, M. G. M. Seleção de títulos de periódicos pela técnica de convergência de opiniões. **Revista de Biblioteconomia de Brasília,** Brasília, v.10, n.1, p. 91-94, 1982.

ROMAN, A. **Avaliação de programas e projetos sociais:** a experiência da Fundação Banco do Brasil. Brasília: Fundação Banco do Brasil, 2013.

SEPT, L.; NAYLOR, S.; WESTON, R. **Measuring the Impact of Social Programs:** A Review of Best Practices. p. 1–21, 2011.

SILVA, M. L.; JACOVINE, L. A. G.; VALVERDE, S. R. **Economia florestal.** 2 ed. Viçosa, MG: UFV, 2005. 178 p.

SILVA, N. C. **Externalidades socioeconômicas do programa de agricultura familiar na Amazônia paraense: o caso do polo Concórdia do Pará.** 2017. Dissertação (Mestrado Profissional em Uso Sustentável de Recursos Naturais em Regiões Tropicais) - Instituto Tecnológico Vale, Belém, 2017.

SOCIAL VALUE INTERNATIONAL. **Um guia para o retorno social do investimento.** 2012. Disponível em: https://idis.org.br/wp-content/uploads/2016/09/GUIA\_SROI\_PT\_2.pdf. Acesso em: 26 mar. 2019.

TARAPANOFF, K. **Técnicas para tomada de decisão nos sistemas de informação**. 2 ed. Brasília: Thesaurus, 1995.

TEIXEIRA, G. da S. et al. Efeitos da política de expansão da indústria naval sobre indicadores de desenvolvimento da região sul do Rio Grande do Sul. In: **Políticas Públicas:** avaliando mais de meio trilhão de reais em gastos públicos. [s.l: s.n.], p. 277–297.

THE INTERNACIONAL PROGRAM FOR DEVELOPMENT EVALUATIONTRAINING (IPDET). **Module 8:** Data collection methods. In: Handbook. The World Bank, 2007.

THEN, V. et al. **Social Return on Investment Analysis:** Measuring the Impact of Social Investment. Palgrave Macmillan. Rome: Palgrave Studies in Impact Finance. 2017. https://doi.org/10.1007/978-3-319-71401-1

UNITED STATES AGENCY FOR INTERNATIONAL DEVELOPMENT (USAID). **Endline Impact Evaluation**: Can text messages improve local governance? An impact evaluation of the U-Bridge program in Uganda, 2017a. Disponível em: https://pdf.usaid.gov/pdf\_docs/PA00N1TC.pdf. Acesso em: 10 de abr. 2019.

\_\_\_\_\_\_. **Baseline report.** Youth cohort study of USAID/West Bank and Gaza's partnerships with youth activity, 2017b. Disponível em: https://pdf.usaid.gov/pdf\_docs/pa00n311.pdf. Acesso em: 11 abr. 2019.

VITALE, V.; MIRANDA, G. M. Análise comparativa da viabilidade econômica de plantios de Pinus taeda e Eucalyptus dunnii na região centro-sul do Paraná. **Floresta,** v. 40, n. 3, p. 469-476, 2010.

WORLD FOOD PROGRAM (WFP). Decentralized Evaluation Quality Assurance System. Technical Note Evaluation Methodology, Version August 2016. Disponível em: [<https://docs.wfp.org/api/documents/704ec01f137d43378a445c7e52dcf324/download/>](https://docs.wfp.org/api/documents/704ec01f137d43378a445c7e52dcf324/download/). Acesso em: 14 mar. 2019.

WORLDWIDE INITIATIVES FOR GRANTMAKER SUPPORT (WINGS). **The global landscape of philanthropy.** 2018. Disponível em: http://wings.issuelab.org/resources/29534/29534.pdf. Acesso em: 25 mar. 2019.

WINK JÚNIOR, M. V.; RIBEIRO, F. G.; FLORISSI, S. Capital cultural dos professores e seu impacto sobre o aprendizado das crianças. **Economia Aplicada**, v. 21, n. 2, p. 339–379. 2017.

YOUSUF, M. I. Using experts' opinions through Delphi technique. **Practical Assessment, Research & Evaluation**, n. 12, v. 4, p. 1-9, 2007.

**ANEXOS**

#### **ANEXO A -** Avaliação de impacto socioeconômico de projetos sociais

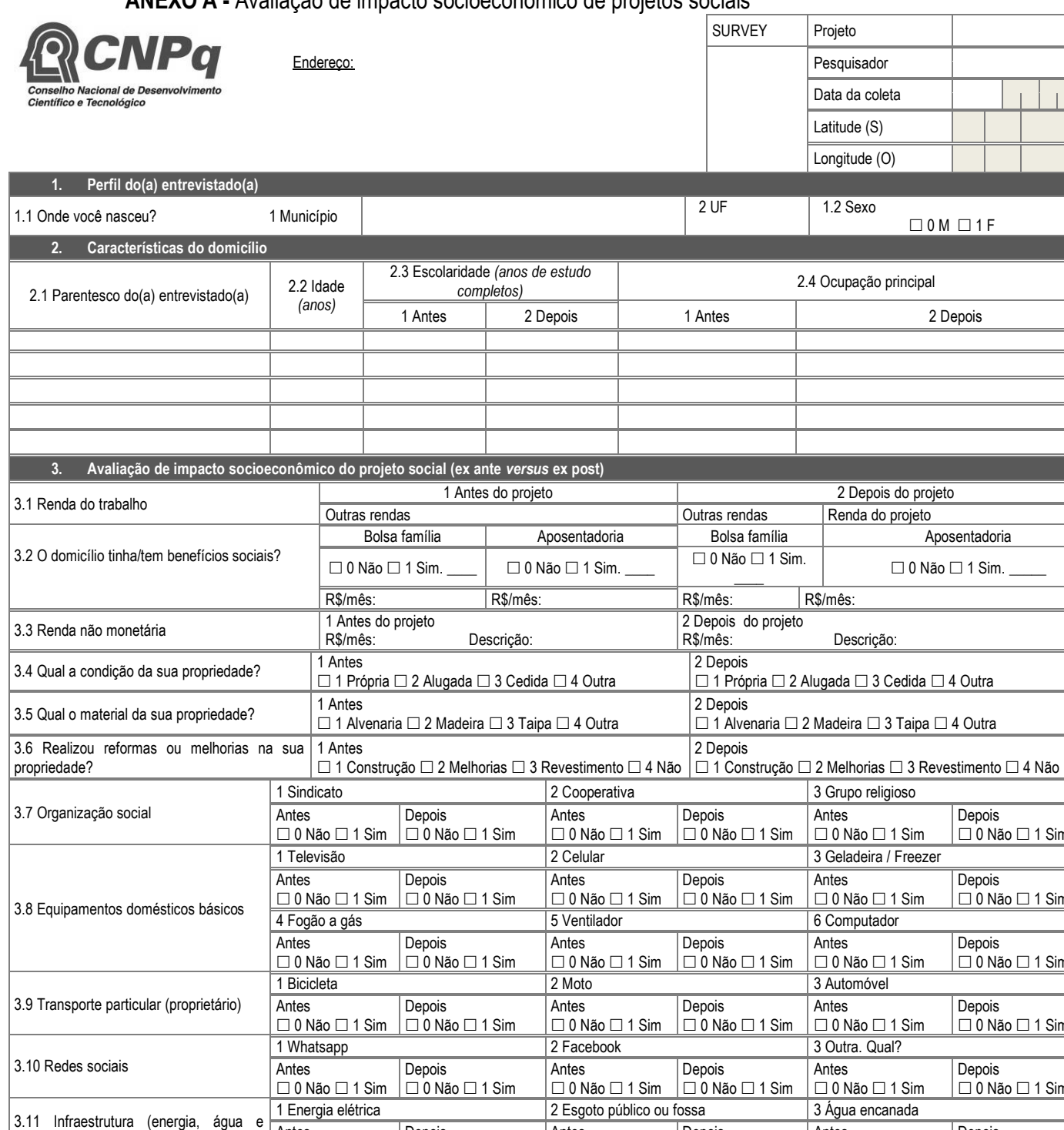

saneamento) Antes  $\Box$  0 Não  $\Box$  1 Sim Depois  $\Box$  0 Não  $\Box$  1 Sim Antes  $\Box$  0 Não  $\Box$  1 Sim Depois  $\Box$ 0 Não  $\Box$  1 Sim Antes  $\Box$  0 Não  $\Box$  1 Sim **Depois**  $\Box$ 0 Não  $\Box$  1 Sim **4. Avaliação do envolvimento e satisfação com o projeto** 4.1 Você já trabalhou na atividade antes do projeto? *(em anos)* reuniões do grupo? 4.2 Você participa regularmente das atividades e  $\boxed{\square}$  0 Não  $\boxed{\square}$  1 Sim 4.3 A sua família participa das atividades do projeto?  $0 \text{ Não } \Box 1 \text{ Sim } 4.4 \text{ Qual a sua perspectiva em relação ao futuro do projeto? 1 Grau de perspectiva (1-seem  
perspectiva ... 5=perspectiva positiva) 0  
 $\Box 1 \text{ } \Box 2 \text{ } \Box 3 \text{ } \Box 4 \text{ } \Box 5$$ perspectiva ... 5=perspectiva positiva) 4.5 Qual o seu grau de satisfação? 1 Grau de satisfação (1=pouco satisfeito ... 5=muito satisfeito) Antes do projeto  $\Box$ 1  $\Box$ 2  $\Box$ 3  $\Box$ 4  $\Box$ 5 Depois do projeto  $\Box$ 1  $\Box$ 2  $\Box$ 3  $\Box$ 4  $\Box$ 5 **5. Observações e comentários**

 $\Box$  0 M  $\Box$  1 F

2 Depois

Aposentadoria

**Depois**  $\Box$  0 Não  $\Box$  1 Sim

**Depois**  $\Box$  0 Não  $\Box$  1 Sim

**Depois**  $\Box$  0 Não  $\Box$  1 Sim

Depois  $\Box$  0 Não  $\Box$  1 Sim

**Depois**  $\Box$  0 Não  $\Box$  1 Sim

 $\Box$  0 Não  $\Box$  1 Sim.

#### **ANEXO B** - Avaliação de impacto socioeconômico e ambiental do Programa de Agricultura

Familiar

| ганша                                                                               |                                             |                                             |                                            |                                         |                                                  |                      |                                                  |                        |  |
|-------------------------------------------------------------------------------------|---------------------------------------------|---------------------------------------------|--------------------------------------------|-----------------------------------------|--------------------------------------------------|----------------------|--------------------------------------------------|------------------------|--|
| Família nº<br>Impactos socioeconômicos da agricultura familiar em Concórdia do Pará |                                             |                                             |                                            |                                         |                                                  |                      |                                                  |                        |  |
| Dados do entrevistado e família<br>1.                                               |                                             |                                             |                                            |                                         |                                                  |                      |                                                  |                        |  |
| 1.1. Onde você nasceu?                                                              |                                             |                                             | 1. UF                                      |                                         |                                                  | 2. Município         |                                                  |                        |  |
| 1.2. Qual a data de chegada nesta localidade?                                       |                                             |                                             | 1. Ano                                     |                                         | 2. Motivo da mudança                             |                      |                                                  |                        |  |
| 1.3. Sobre o entrevistado                                                           |                                             |                                             | Ocupação principal                         |                                         | $\Box$ 1. Feminino $\Box$ 2. Masculino           |                      |                                                  |                        |  |
| 1.4. Quantas pessoas residem neste domicílio?                                       |                                             |                                             | 1. Adultos                                 |                                         | 2. Crianças e jovens (< 18 anos)                 |                      |                                                  |                        |  |
| 1.5. Quantas?                                                                       |                                             |                                             | 1. Trabalham<br>2. Estudam                 |                                         | 3. Desempregados                                 |                      | 4. Com benefícios sociais                        |                        |  |
| Comparativo socioeconômico PAF (ex-ante ex-post)<br>2.                              |                                             |                                             |                                            |                                         |                                                  |                      |                                                  |                        |  |
| 2.1.1 Propriedade                                                                   |                                             |                                             | 2.1.2 Material                             | 2.1.3 Reformas ou melhoria              |                                                  |                      |                                                  |                        |  |
| 2.1 Condições de domicílio                                                          | Antes                                       | Depois                                      |                                            | Depois                                  | Antes                                            |                      | Depois                                           |                        |  |
|                                                                                     | $\Box$ 1. Própria                           | $\Box$ 1. Própria                           | Antes<br>$\Box$ 1. Alvenaria               | $\Box$ 1. Alvenaria                     |                                                  | $\Box$ 1. Construção |                                                  | $\Box$ 1. Construção   |  |
|                                                                                     | $\square$ 2. Alugada<br>$\square$ 3. Cedida | $\square$ 2. Alugada<br>$\square$ 3. Cedida | $\square$ 2. Madeira<br>$\square$ 3. Taipa | $\square$ 2. Madeira<br>$\Box$ 3. Taipa | $\square$ 2. Melhorias<br>$\Box$ 3. Revestimento |                      | $\square$ 2. Melhorias<br>$\Box$ 3. Revestimento |                        |  |
|                                                                                     | $\square$ 4. Outro                          | $\square$ 4. Outro                          | $\Box$ 4. Outro                            | $\Box$ 4. Outro                         |                                                  | $\Box$ 4. Outro      |                                                  | $\Box$ 4. Outro        |  |
|                                                                                     | 2.2.1 Bolsa família                         |                                             |                                            | 2.2.2 BPC                               |                                                  | 2.2.3 Auxílio doença |                                                  | 2.2.4 Aposentadoria    |  |
|                                                                                     | Antes                                       | Depois                                      | Antes                                      | Depois                                  | Antes                                            | Depois               | Antes                                            | Depois                 |  |
| 2.2. Quais benefícios sociais?                                                      | $\square$ 0. Não                            | $\Box$ 0. Não                               | $\square$ 0. Não                           | $\Box$ 0. Não                           | $\Box$ 0. Não                                    | $\square$ 0. Não     | $\Box$ 0. Não                                    | $\Box$ 0. Não          |  |
|                                                                                     | $\Box$ 1. Sim                               | $\Box$ 1. Sim                               | $\Box$ 1. Sim                              | $\Box$ 1. Sim                           | $\Box$ 1. Sim                                    | $\Box$ 1. Sim        | $\Box$ 1. Sim                                    | $\Box$ 1. Sim          |  |
|                                                                                     | 2.3.1 Celular                               |                                             |                                            | 2.3.2 Televisão                         | 2.3.3 Fogão à gás                                |                      | 2.3.4 Freezer                                    |                        |  |
|                                                                                     | Antes                                       | Depois                                      | Antes                                      | Depois                                  |                                                  | Depois<br>Antes      |                                                  | Antes<br>Depois        |  |
|                                                                                     | $\Box$ 0. Não                               | $\Box$ 0. Não                               | $\Box$ 0. Não                              | $\Box$ 0. Não                           | $\Box$ 0. Não                                    | $\Box$ 0. Não        | $\Box$ 0. Não                                    | $\Box$ 0. Não          |  |
|                                                                                     | $\Box$ 1. Sim                               | $\Box$ 1. Sim                               | $\Box$ 1. Sim                              | $\Box$ 1. Sim                           | $\Box$ 1. Sim                                    | $\Box$ 1. Sim        | $\Box$ 1. Sim                                    | $\Box$ 1. Sim          |  |
|                                                                                     | 2.3.5 Rádio                                 |                                             |                                            | 2.3.6 Geladeira                         |                                                  | 2.3.7 Ventilador     |                                                  | 2.3.8 Automóvel        |  |
|                                                                                     | Antes                                       | Depois                                      | Antes                                      | Depois                                  | Antes                                            | Depois               | Antes                                            | Depois                 |  |
|                                                                                     | $\square$ 0. Não                            | $\square$ 0. Não                            | $\Box$ 0. Não                              | $\Box$ 0. Não                           | $\Box$ 0. Não                                    | $\square$ 0. Não     | $\square$ 0. Não                                 | $\square$ 0. Não       |  |
| 2.3. Equipamentos em seu                                                            | $\Box$ 1. Sim                               | $\Box$ 1. Sim                               | $\Box$ 1. Sim                              | $\Box$ 1. Sim                           | $\Box$ 1. Sim                                    | $\Box$ 1. Sim        | $\Box$ 1. Sim                                    | $\Box$ 1. Sim          |  |
| domicílio                                                                           | 2.3.9 Moto                                  |                                             |                                            | 2.3.10 Bicicleta                        |                                                  | 2.3.11 Computador    |                                                  | 2.3.12 Ar condicionado |  |
|                                                                                     | Antes                                       | Depois                                      | Antes                                      | Depois                                  | Antes                                            | Depois               | Antes                                            | Depois                 |  |
|                                                                                     | $\square$ 0. Não                            | $\square$ 0. Não                            | $\square$ 0. Não                           | $\square$ 0. Não                        | $\Box$ 0. Não                                    | $\square$ 0. Não     | $\square$ 0. Não                                 | $\Box$ 0. Não          |  |
|                                                                                     | $\Box$ 1. Sim                               | $\Box$ 1. Sim                               | $\Box$ 1. Sim                              | $\Box$ 1. Sim                           | $\Box$ 1. Sim                                    | $\Box$ 1. Sim        | $\Box$ 1. Sim                                    | $\Box$ 1. Sim          |  |
|                                                                                     | 2.4.1 Whatsapp                              |                                             | 2.4.2 Facebook                             |                                         | 2.4.3 Instagram                                  |                      | 2.4.4 Outra                                      |                        |  |
| 2.4. Você utiliza alguma rede                                                       | Antes                                       | Depois                                      | Antes                                      | Depois                                  | Antes                                            | Depois               | Antes                                            | Depois                 |  |
| social?                                                                             | $\square$ 0. Não                            | $\square$ 0. Não                            | $\square$ 0. Não                           | $\square$ 0. Não                        | $\Box$ 0. Não                                    | $\Box$ 0. Não        | $\square$ 0. Não                                 | $\square$ 0. Não       |  |

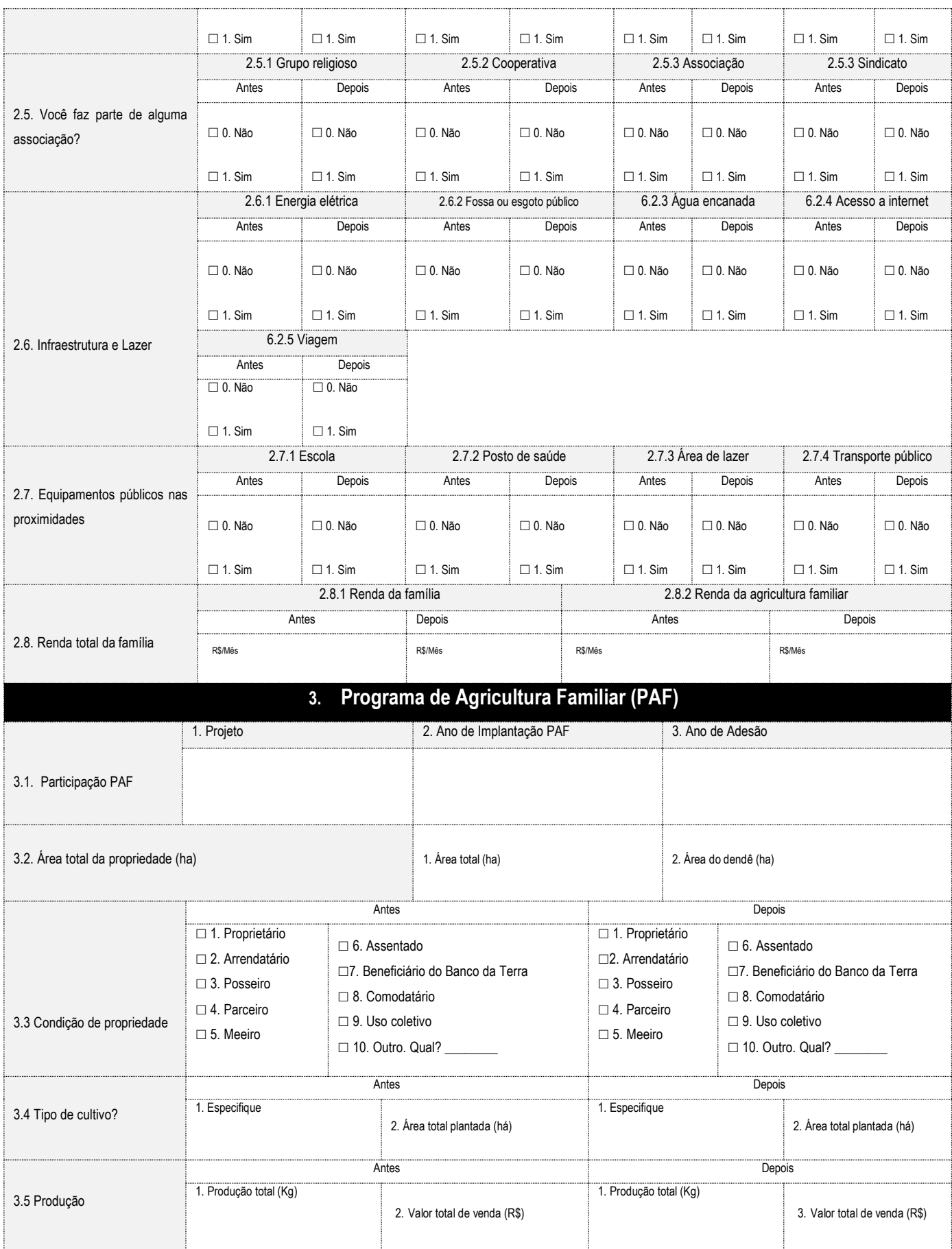

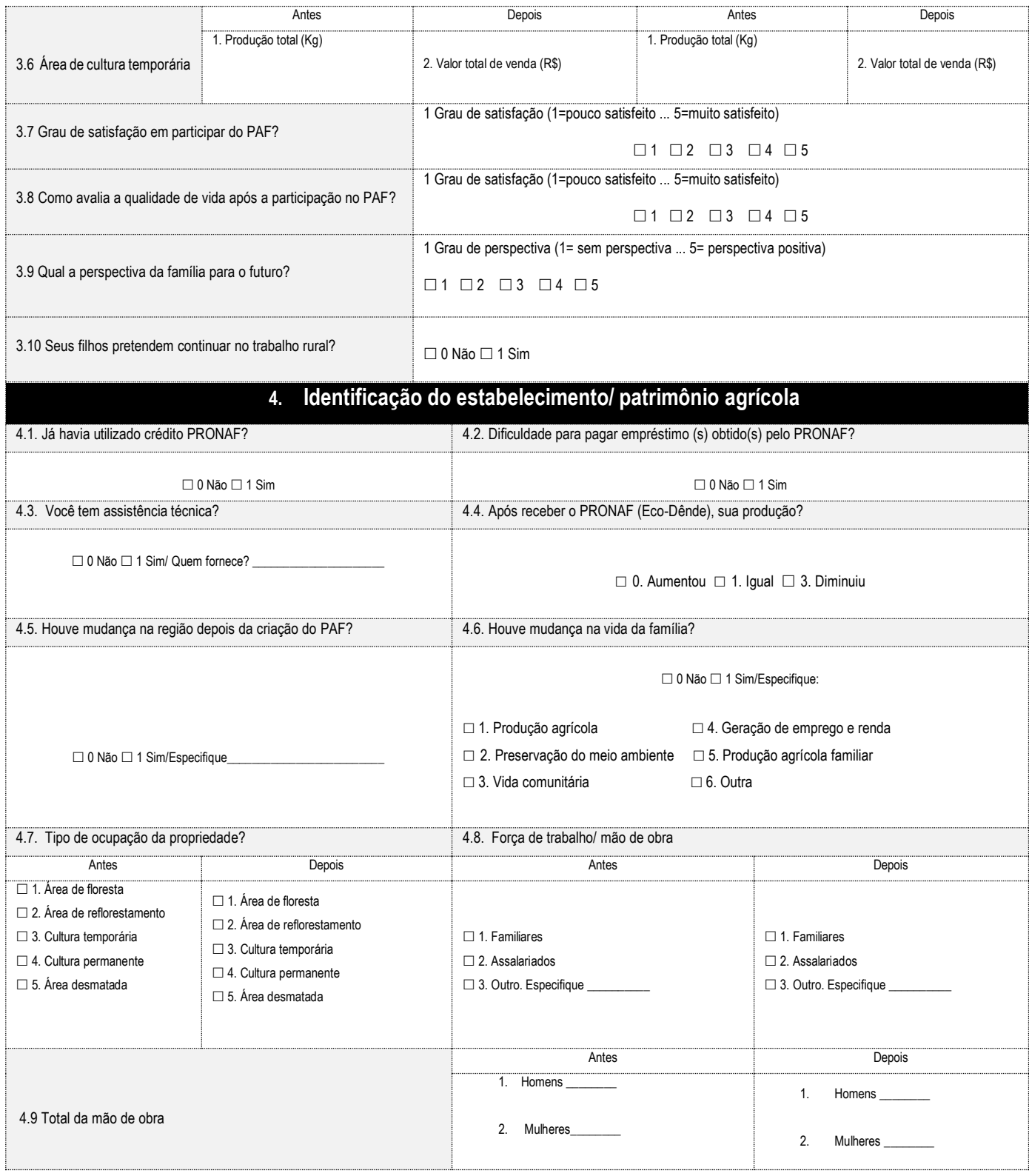

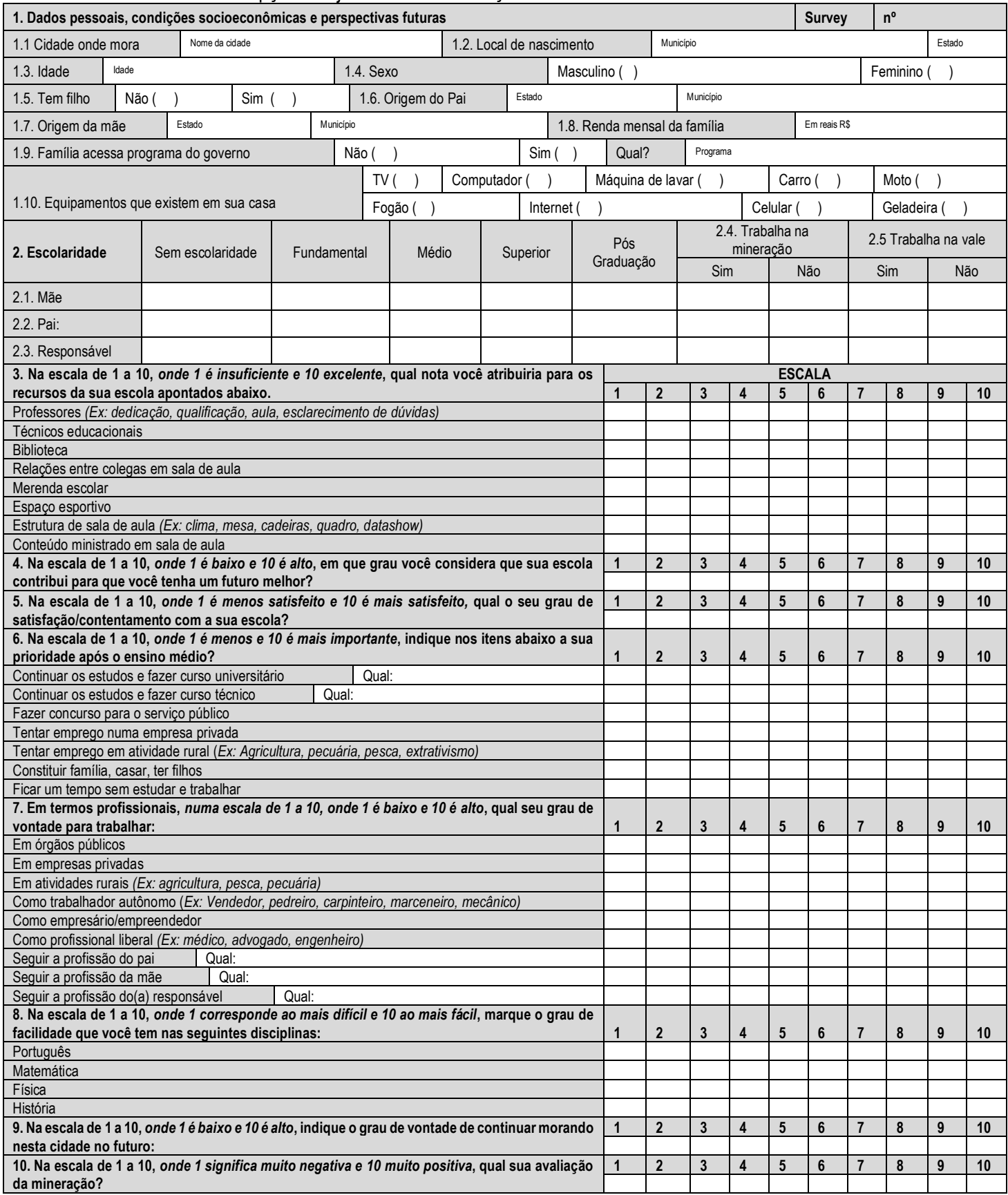

#### **ANEXO C** - Percepção dos jovens sobre educação

#### **ANEXO D -** Avaliação do impacto na renda do trabalho – Grupo de tratamento

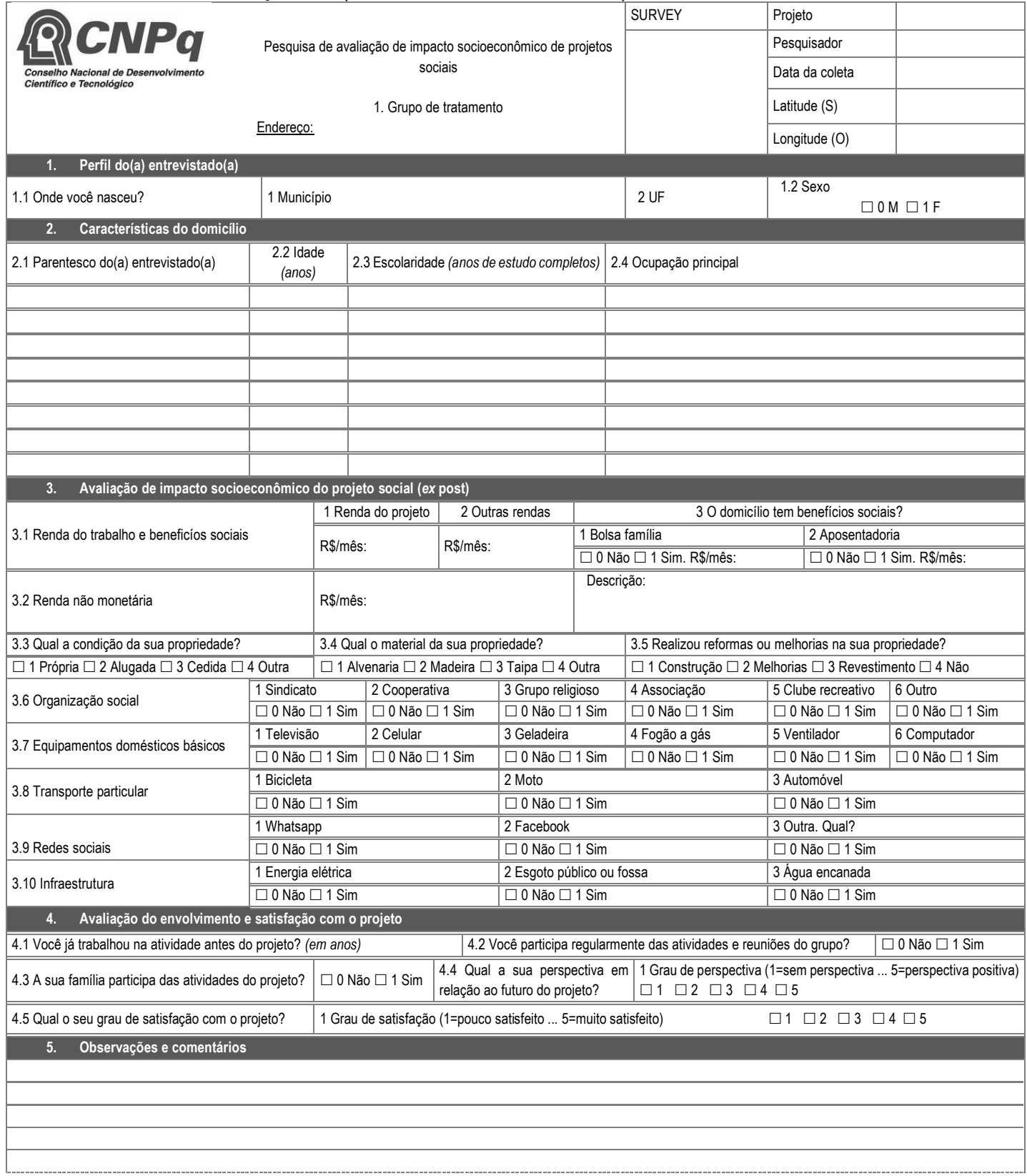

# **ANEXO D** - Avaliação do impacto na renda do trabalho – Grupo de controle

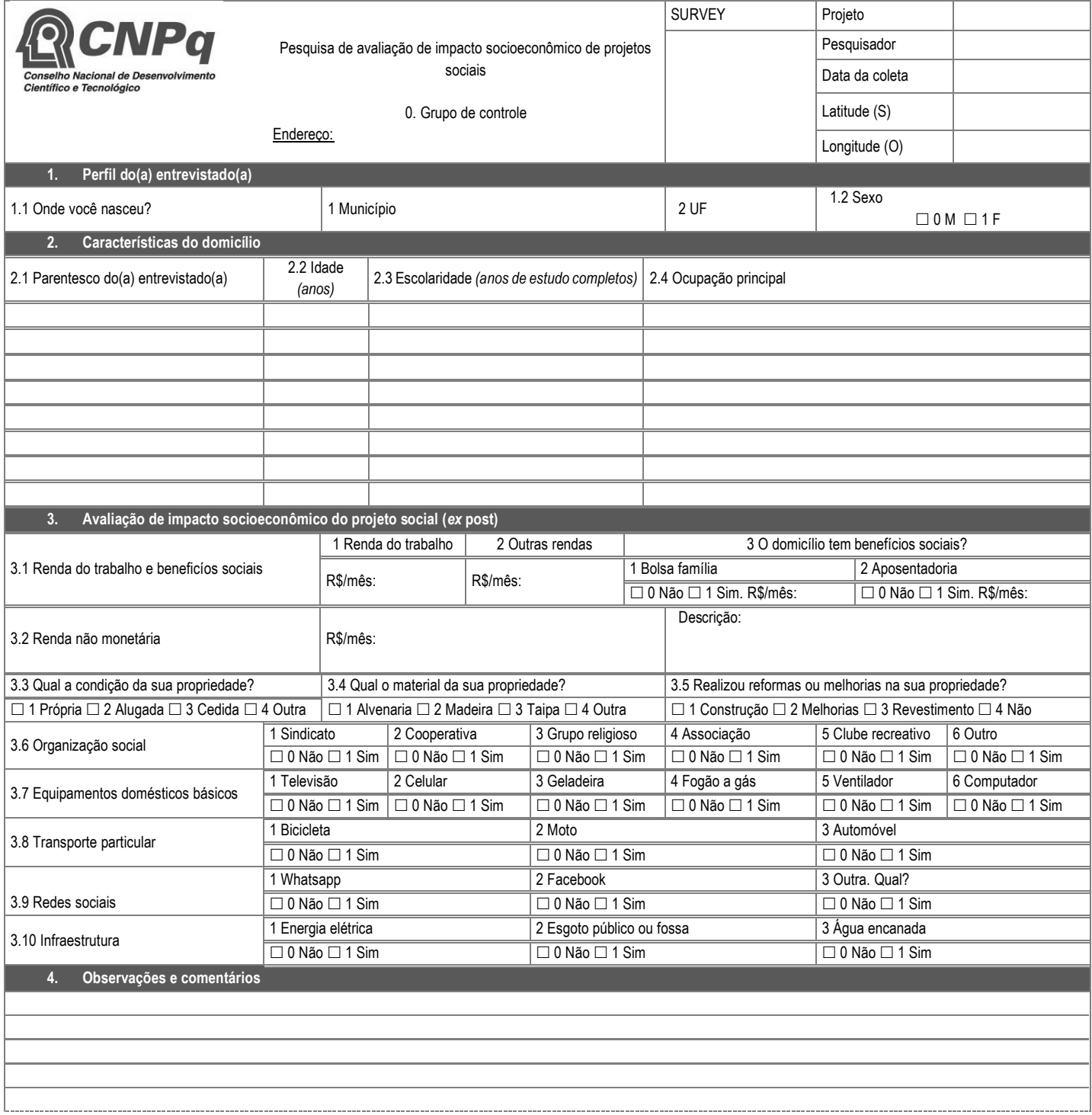

# **ANEXO E** - Avaliação do impacto na renda do trabalho – Grupo de tratamento

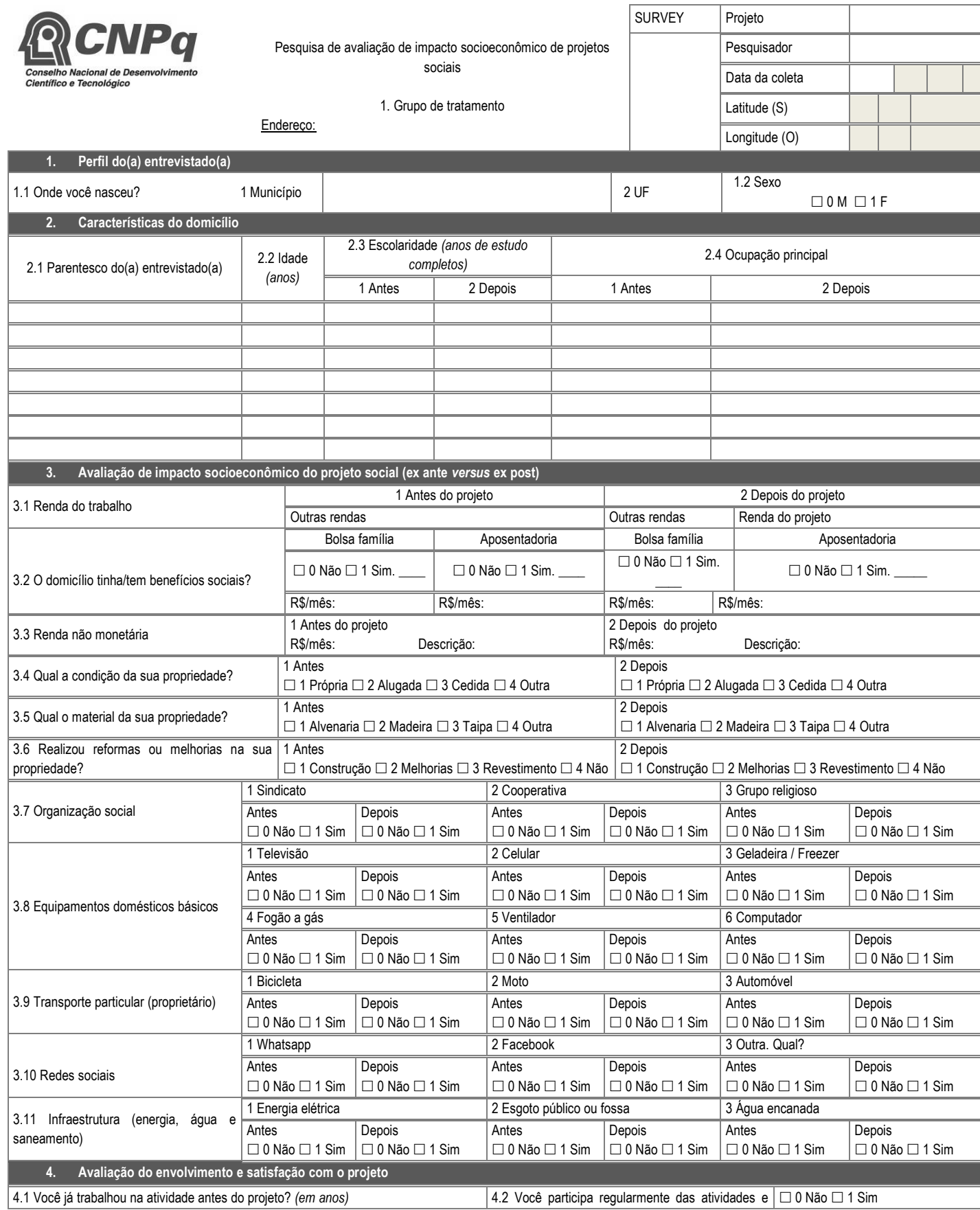

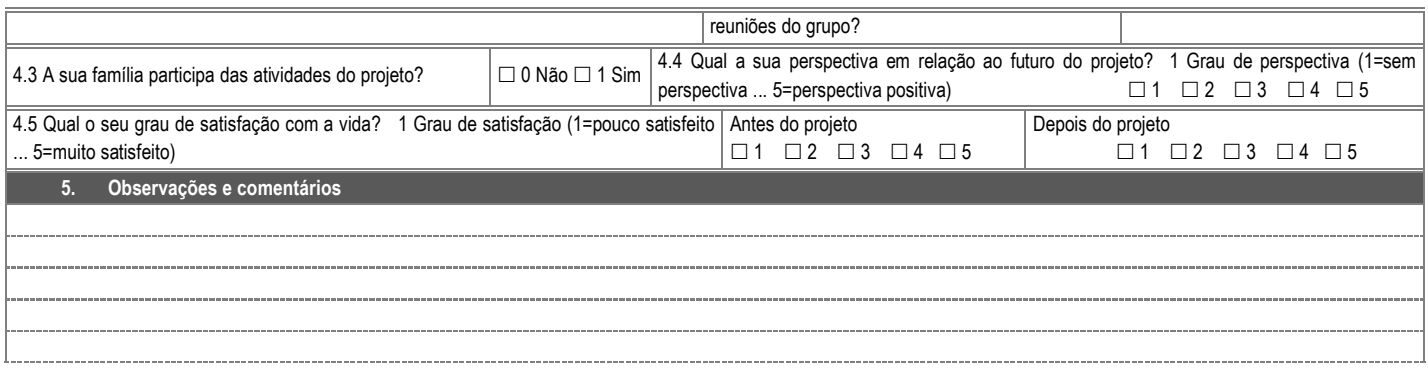

# **ANEXO E** - Avaliação do impacto na renda do trabalho – Grupo de controle

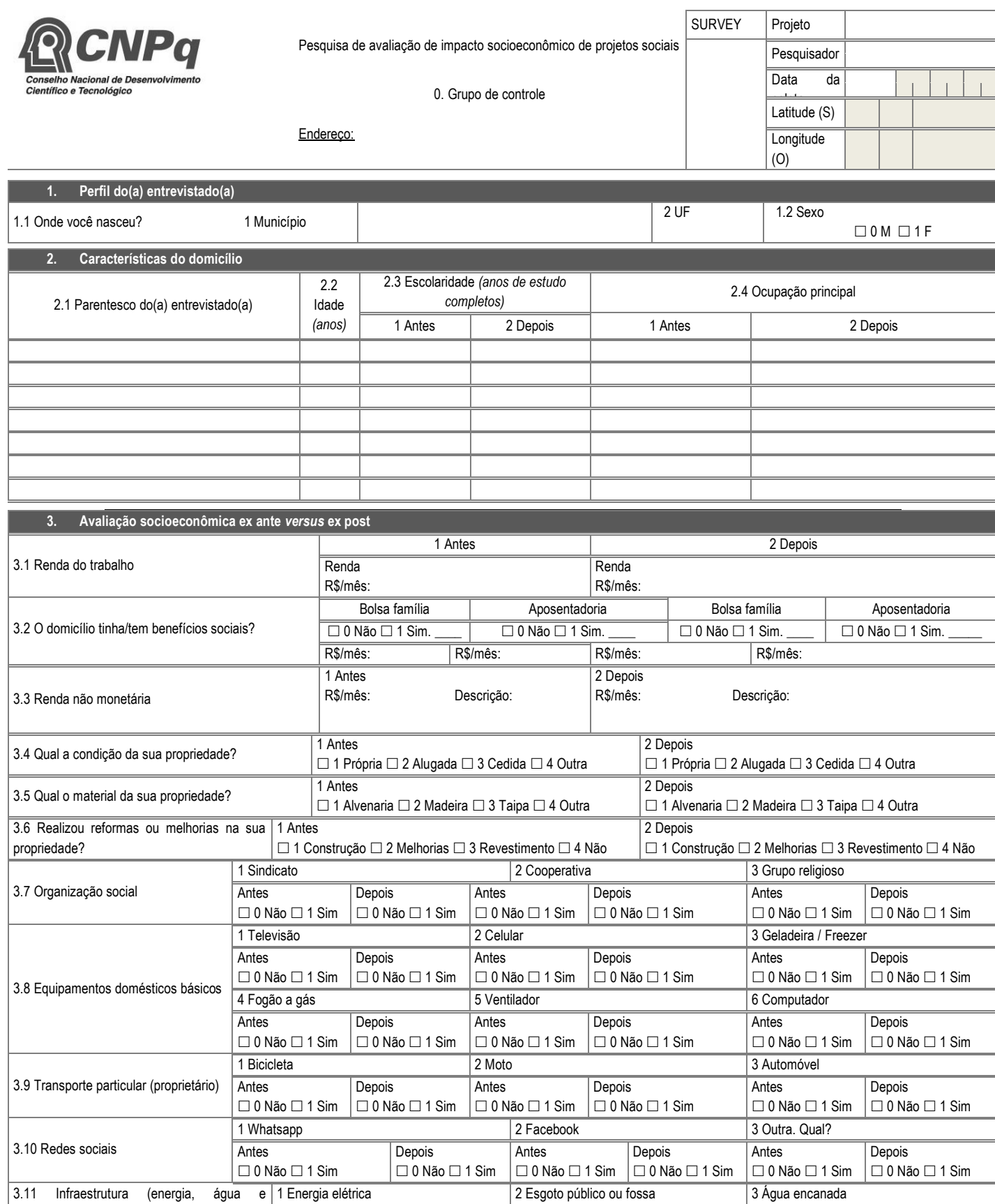

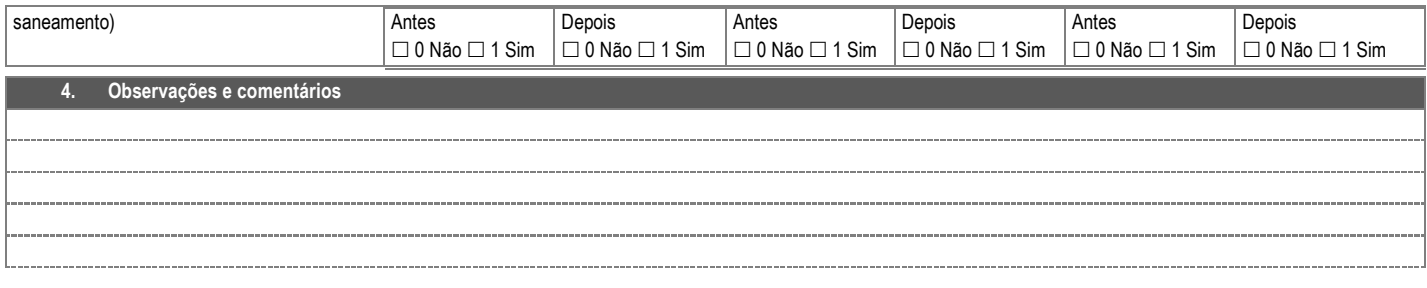

# **ANEXO E** - Avaliação qualitativa do impacto do projeto social

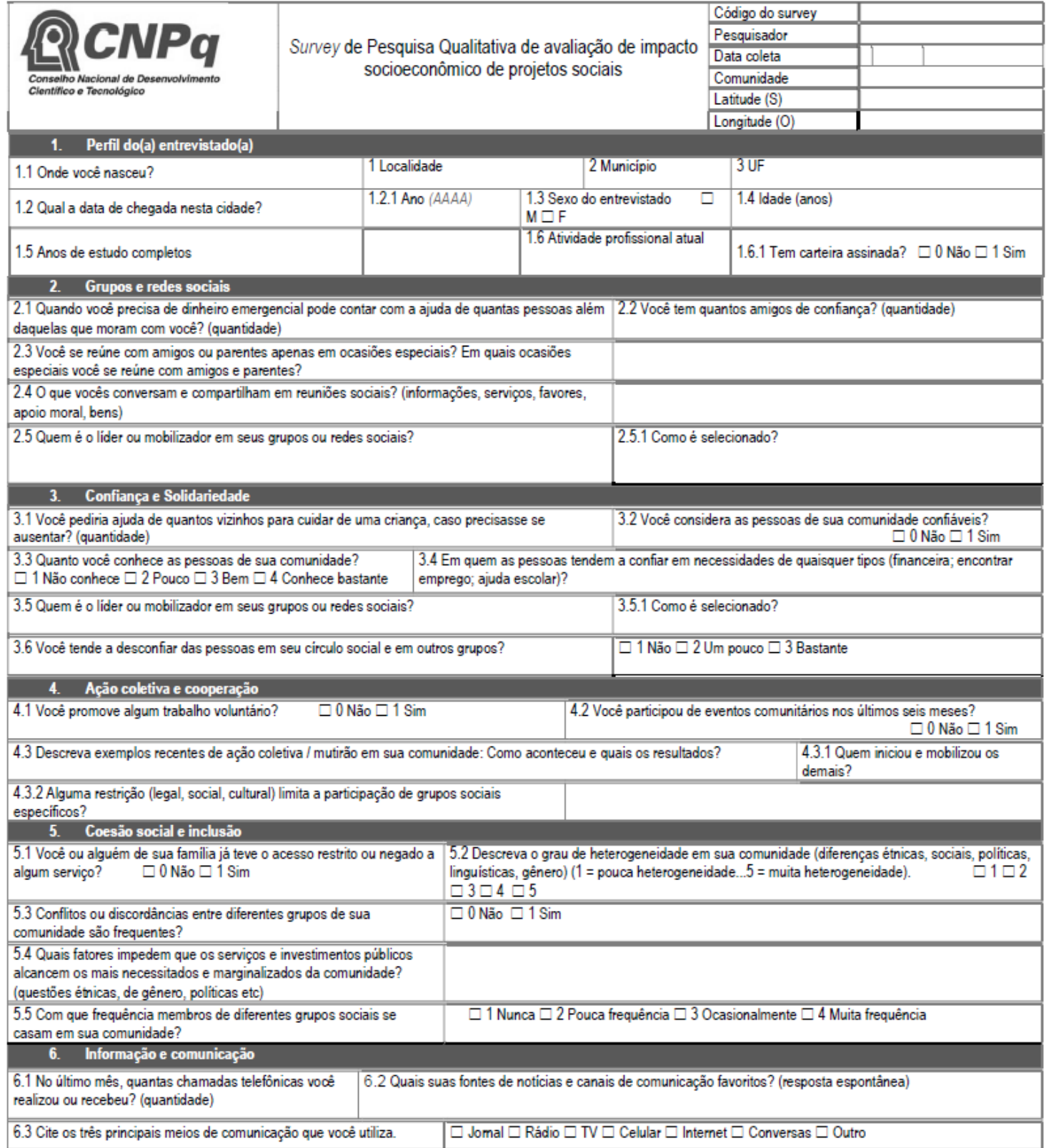